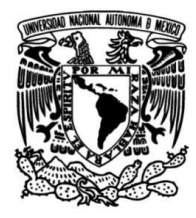

**UNIVERSIDAD NACIONAL AUTÓNOMA DE MÉXICO**

## **FACULTAD DE INGENIERÍA**

# **Caracterización de un túnel de viento subsónico**

Que para obtener el título de **TESIS Ingeniero Mecánico**

**P R E S E N T A**  Diego André Silva Soto

### **DIRECTOR DE TESIS**

Dr. Carlos Alberto Palacios Morales

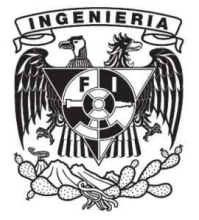

**Ciudad Universitaria, Cd. Mx., 2019**

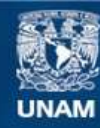

Universidad Nacional Autónoma de México

**UNAM – Dirección General de Bibliotecas Tesis Digitales Restricciones de uso**

#### **DERECHOS RESERVADOS © PROHIBIDA SU REPRODUCCIÓN TOTAL O PARCIAL**

Todo el material contenido en esta tesis esta protegido por la Ley Federal del Derecho de Autor (LFDA) de los Estados Unidos Mexicanos (México).

**Biblioteca Central** 

Dirección General de Bibliotecas de la UNAM

El uso de imágenes, fragmentos de videos, y demás material que sea objeto de protección de los derechos de autor, será exclusivamente para fines educativos e informativos y deberá citar la fuente donde la obtuvo mencionando el autor o autores. Cualquier uso distinto como el lucro, reproducción, edición o modificación, será perseguido y sancionado por el respectivo titular de los Derechos de Autor.

# <span id="page-3-0"></span>Datos del jurado

- 1. Presidente: Dr. Francisco Javier Solorio Ordaz
- 2. Vocal: Dr. Carlos Alberto Palacios Morales
- 3. Secretario: Dr. Gabriel Ascanio Gasca
- 4. 1er. Suplente: Dr. José Enrique Guzmán Vázquez
- 5. 2o. Suplente: Dr. Christian Lagarza Cortes

# <span id="page-5-0"></span>Agradecimientos

A mi familia, por siempre apoyarme en todos los sentidos. A mis padres, Jorge y Edith, por proporcionarme la oportunidad de concluir una licenciatura y por brindarme su apoyo a lo largo de todos estos años, a mi hermana, Flavia, por los recuerdos que hemos formado durante nuestra vida.

A mi asesor, el Dr. Carlos Palacios por su gran paciencia y tiempo dedicado a la elaboración de esta tesis. Gracias por la orientación y consejos para realizar el proyecto, así como por todo el aprendizaje que me permitió obtener. Al Dr. Rafael Chávez por su apoyo para la toma de datos la cual fue de suma importancia en la elaboración de esta tesis.

A todos mis maestros, en especial: el Dr. Marco Antonio Reyes Huesca, Dr. Alvaro Ayala Ruiz, Dr. Francisco Javier Solorio Ordaz , MeM. Yahve Abdul Ledezma Rubio, por mencionar algunos en toda la orientación y apoyo brindados.

A mis amigos de la escuela, facultad y en general que me motivaron en momentos difíciles y acompañaron en otros. A Olvera por los años de amistad que me brindó a lo largo de la carrera, a Israel por su amistad y los consejos brindados desde el momento en que nos conocimos. A Citlali, sin su ayuda esta tesis no se hubiera podido realizar.

Gracias a todos.

# <span id="page-7-0"></span>Resumen

En esta tesis se estudió de manera experimental las características del flujo de un túnel de viento de circuito cerrado impulsado por un ventilador de frecuencia variable. Este túnel tiene como característica la ausencia de un intercambiador de calor para evitar el aumento en la temperatura del aire debido a su recirculación. Conocer los niveles de turbulencia en este equipo es de vital importancia, ya que esto nos permite saber el grado de la calidad del flujo que se usará para realizar diferentes experimentos. Es por esto que, antes de efectuar cualquier experimento es importante conocer las características del túnel, para decidir hasta que velocidad operará de manera efectiva o si es necesario hacerle alguna modificación para su correcto funcionamiento.

Las mediciones de velocidad y turbulencia se efectuaron en dos sectores: la zona de pruebas que tiene una sección transversal de 200 x 200 mm y una longitud de 105 cm, y en la zona de acondicionamiento de flujo, la cual está compuesta por 1 direccionador de flujo (tipo panal) y 3 mallas de diversas medidas (8, 20, 30 "*MeshSize*") colocadas en serie. Para las mediciones se usó: un sistema de anemometría de hilo caliente de un solo hilo con el cual se registraron velocidades con una frecuencia de adquisición de datos de 50 kHz y 250 kHz, y un sistema de velocimetría láser doppler con una frecuencia de adquisici´on de 3 kHz, ambos de la marca Dantec Dynamics. A su vez se hicieron mediciones de temperatura con un termopar tipo J para determinar si la ausencia de enfriamiento afectó de manera significativa la densidad del flujo. De igual manera se registraron mediciones de vibración en 3 sectores: el motor, la carcasa del ventilador y la zona de pruebas con la ayuda de un sensor de vibración piezoeléctrico LDT0-028K de la marca Measurements Specialities, esto con la finalidad de determinar si la vibración ocasionada por el motor tuvo alguna influencia sobre el flujo.

Los resultados mostraron que la variación de densidad es despreciable ( $<$ 10 %) para frecuencias de motor de hasta 25 Hz incluso para periodos largos de operación ( $>$ 20 minutos), sin embargo para frecuencias altas la variación de densidad es considerable si el período de operación es mayor a 5 minutos. También se observó que el arreglo de acondicionamiento usado es sumamente efectivo para reducir el índice de turbulencia del flujo, ya que lo reduce a valores cercanos al  $1\%$  en la línea central de la zona de pruebas incluso si la frecuencia del motor es de 50 Hz. Finalmente, los resultados mostraron que la estructura que soporta al túnel y la forma de acoplar el motor al mismo fueron las adecuadas ya que no se registró alguna influencia de la vibración de este sobre el flujo, cabe notar que durante el análisis de las señales de vibración se pudo observar que alrededor de los 28 Hz la señal se intensifica lo cual es síntoma de un desbalance dentro de este, por lo cual se debe tener en cuenta que un mantenimiento cada cierto tiempo es recomendado para asegurar que el equipo funcione de manera correcta.

# <span id="page-9-0"></span>´ Indice general

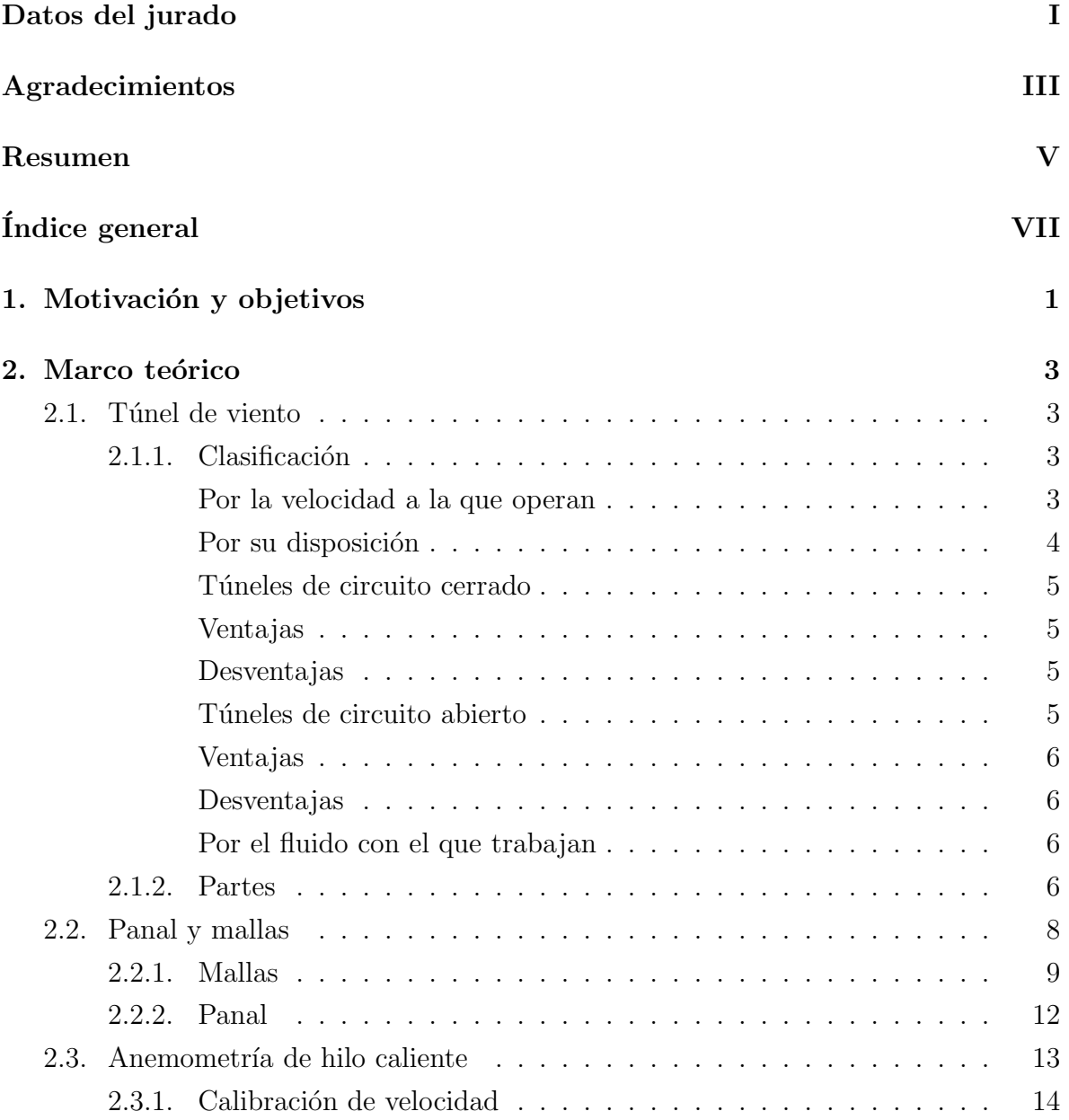

# VIII **ÍNDICE GENERAL**

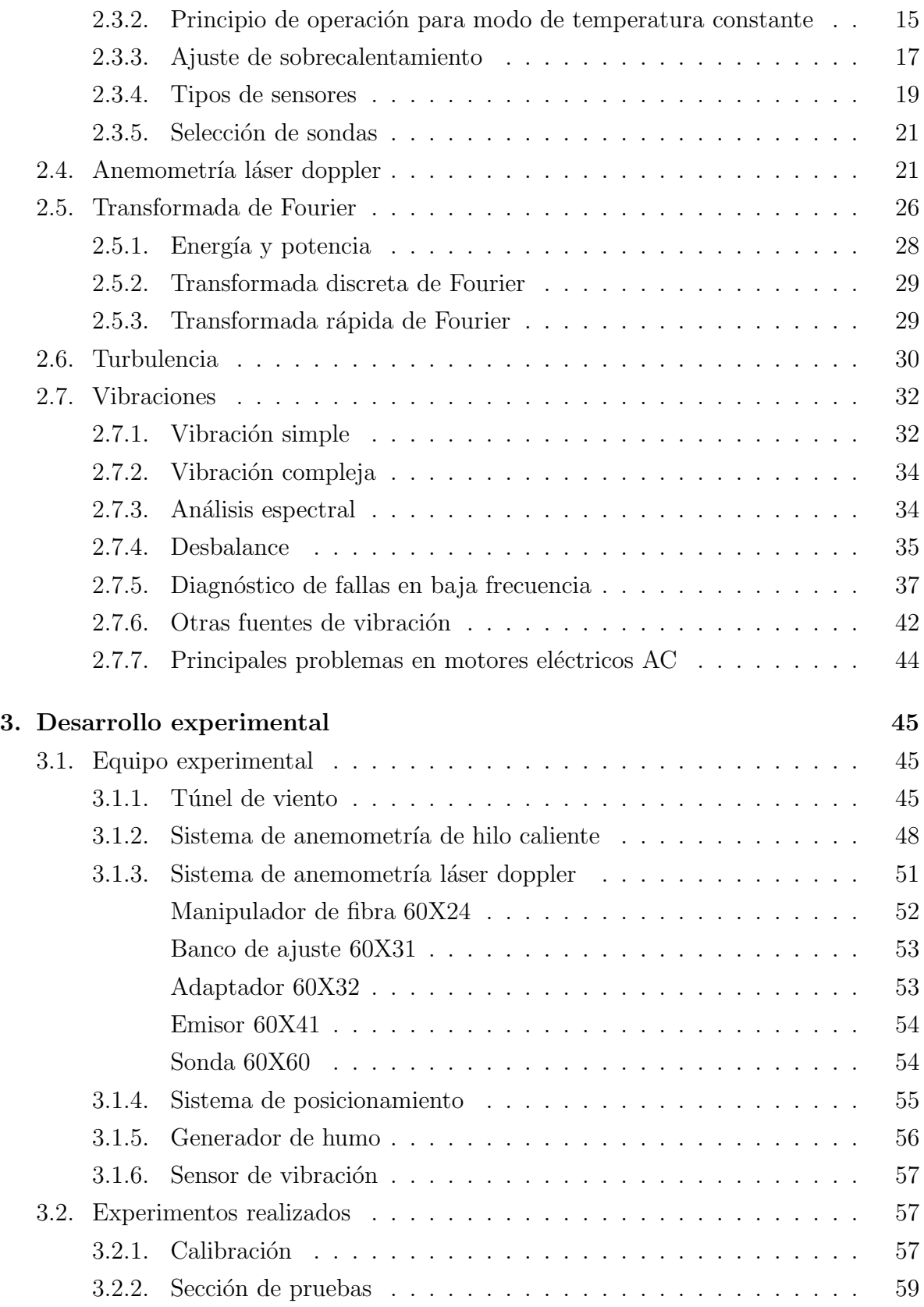

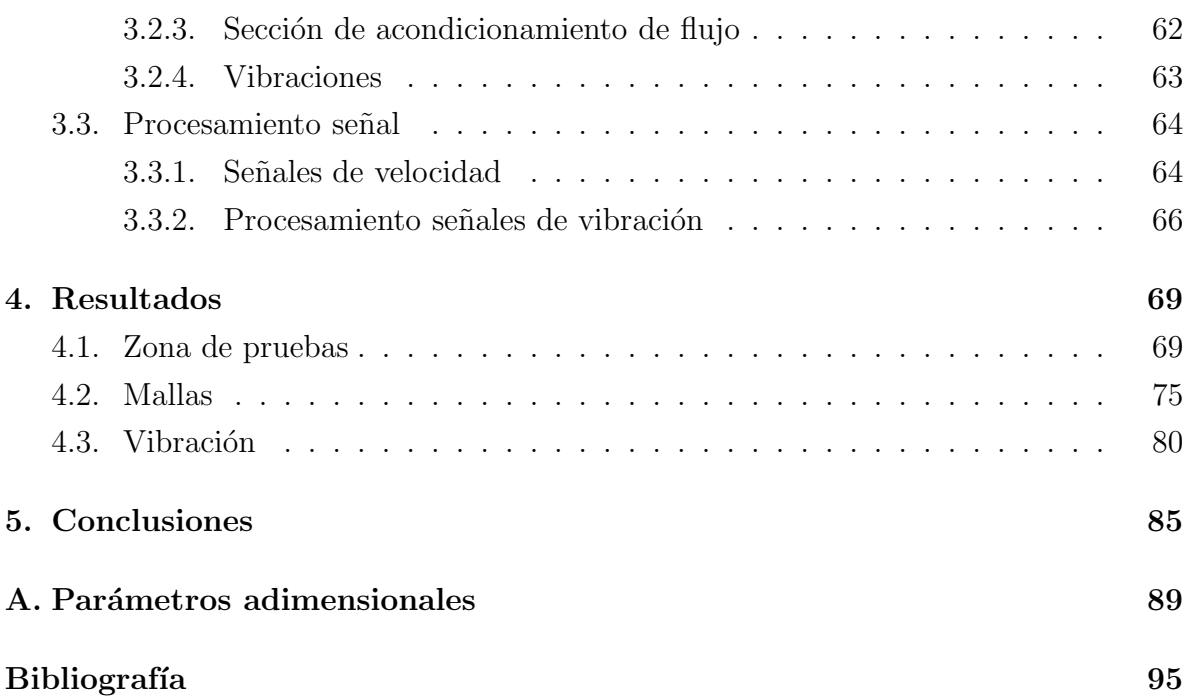

# <span id="page-13-0"></span>Capítulo 1

# Motivación y objetivos

En los últimos años México ha vivido un aumento de inversión en el sector ae-ronáutico y aeroespacial. Según un artículo publicado por [Forbes \(2018](#page-108-0)), en el período comprendido entre 2009-2015, México se ubicó en el tercer lugar a nivel mundial en recibir inversiones directas en el sector aeroespacial, por delante incluso de China o India. Esto se ve reflejado en las exportaciones efectuadas por dicho sector, según una publicación de Cortés Galicia (2018), en el periodo 2007-2017, este ha crecido a un ritmo anual de  $11.2\%$  llegando a un valor de  $7.000$  millones de dólares exportados en el 2017, como comparativa, en el mismo periodo, el sector manufacturero ha crecido a un ritmo de 5.7 % anual, es decir la mitad que el aeroespacial.

Es por este motivo que es necesario la formación de profesionales que puedan desempeñarse de manera correcta y efectiva en este ámbito. Según la Secretaría de Economía  $(2018)$  $(2018)$  en los últimos 7 ciclos escolares han egresado 4573 personas dedicas exclusivamente al sector aeroespacial. Lo cual representa un aumento considerable teniendo en cuenta que en el periodo 2010-2011 egresaron solo 214 alumnos dedicados a este sector.

Una correcta formación profesional para desempeñarse en el sector aeroespacial y aeronáutico exige que sus egresados sepan operar y diseñar equipos de laboratorio relacionados con estos, siendo el túnel de viento el más importante. Lo anterior se debe a que con este es posible hacer simulaciones con modelos escalados a partir de modelos reales. Aunque en las últimas décadas las simulaciones numéricas, desarrolladas mediante "softwares"de din´amica de fluidos computacional o CFD (por sus siglas en inglés "Computational fluid dynamics") han modelado cada vez con mas precisión los fen´omenos que involucran fluidos esto no significa que en el futuro los experimentos ya no serán necesarios, por el contrario se necesitarán de equipos cada vez más precisos

para poder validar los modelos matemáticos.

De igual manera, nuestra incapacidad de obtener soluciones para las ecuaciones de Navier-Stokes, hace que nos sea imposible predecir el comportamiento de un cuerpo cuando se encuentra inmerso en un flujo turbulento y es por esto que, los CFD fallan cuando se enfrentan a problemas de este tipo. A pesar de que en los últimos años se han realizados importantes aportes a la teoría de la turbulencia, aún no se vislumbra que en un futuro cercano podamos afrontar este fen´omeno de manera matem´atica. Mientras llega ese momento, la única manera de comprenderlo es mediante la realización de experimentos.

Esta tesis tiene por objetivo principal obtener las características del flujo de aire en un túnel de viento de circuito cerrado en su sección de pruebas y comprobar si es apto para la realizaci´on de experimentos. En general se considera aceptable si la turbulencia es menor al  $1\%$  y si se mantiene una temperatura relativamente invariable.

Como objetivos secundarios se desea conocer si las vibraciones del motor afectan de alguna manera al flujo en la sección de pruebas y además se desea conocer el impacto que tiene las mallas y el panal sobre la turbulencia del flujo.

# <span id="page-15-0"></span>Capítulo 2

# Marco teórico

### <span id="page-15-1"></span>2.1. Túnel de viento

Un túnel de viento es un equipo de laboratorio que permite manipular las características del flujo que pasa a través de él y de esta manera simular los efectos del aire alrededor de cuerpos sólidos. En este equipo, un modelo permanece estacionario mientras se hace circular el flujo alrededor de este. Para lograr experimentos exitosos se requiere que el flujo que pasa a través de la sección de pruebas esté libre de turbulencia y que mantenga una temperatura constante durante el periodo de operación.

#### <span id="page-15-2"></span>2.1.1. Clasificación

Estos túneles son construidos para propósitos específicos y es por esto que existe un gran número de maneras en la cual pueden ser clasificados. A continuación se presentan algunas:

#### <span id="page-15-3"></span>Por la velocidad a la que operan

Esta forma de clasificar los túneles se basa en el número de Mach que alcanza el fluido en la zona de pruebas (figura [2.1\)](#page-16-1). Los túneles se clasifican en:

- Túneles Subsónicos (Ma< $0.8$ ): En estos, los efectos de la compresibilidad pueden ser ignorados.
- Túneles Transónicos  $(0.8 \leq \text{Ma} < 1.2)$ : En túneles transónicos debe considerarse los efectos de la compresibilidad del aire, adem´as, las ondas de choque generadas se

#### 4 CAPÍTULO 2. MARCO TEÓRICO

reflejan en las paredes e inciden sobre el modelo sobre el cual se están realizando las mediciones ocasionando errores en estas, lo cual genera una dificultad adicional al momento de registrar los datos.

- Túneles Supersónicos (1.2<Ma<5.0): En estos, debe considerarse los efectos de compresibilidad y los cambios de densidad producto de las ondas de choque, además debido a la caída de presión la condensación e incluso la licuefacción del fluido debe ser tomada en cuenta por lo cual es usual colocar equipos para precalentar el aire antes de la zona de pruebas.
- Túneles Hipersónicos (5.0<Ma): En estos túneles además de los efectos de compresibilidad deben tomarse en cuenta los efectos de la temperatura sobre el aire ya que esta puede tomar valores muy elevados que tienen efecto sobre el carácter diatómico del fluido. A bajas velocidades hipersónicas, las uniones moleculares vibran, lo que origina variaciones en las fuerzas ejercidas por el aire sobre el cuerpo; a altas velocidades hipersónicas (10.0<Ma), las moléculas se rompen y generan plasma alrededor del modelo.

<span id="page-16-1"></span>

| Régimen de<br>Velocidad       | Flujo Típico<br>(Modelo) | Sección de Entrada | Radio de<br>Compresión                | Motor o sistemas<br>de motor |
|-------------------------------|--------------------------|--------------------|---------------------------------------|------------------------------|
| Subsónico<br>$(M=0 - 0.7)$    |                          |                    | $1.0+$                                |                              |
| Transónico<br>$(M=0.7 - 1.2)$ |                          |                    | 1.1                                   |                              |
| Supersónico<br>$(M=1.2-5)$    |                          |                    | $\overline{\phantom{a}}$<br>$(M = 2)$ | Em<br>2111                   |
| Hipersónico<br>(M > 5)        |                          |                    | 20<br>$(M = 5)$                       |                              |

Figura 2.1: Diferentes tipos de túneles aerodinámicos

#### <span id="page-16-0"></span>Por su disposición

Por su disposición los túneles son clasificados en: túneles de circuito cerrado y túneles de circuito abierto.

#### <span id="page-17-0"></span>Túneles de circuito cerrado

Los túneles de circuito cerrado, también conocidos como túneles Prandtl o túneles tipo Gottingen, tienen como característica principal la recirculación del aire que utilizan, el cual no tiene interacción con el aire que se encuentra fuera de este.

#### <span id="page-17-1"></span>Ventajas

- Menos energía es necesaria para operar una determinada sección transversal.
- Menos dependencia a las condiciones ambientales y a otras actividades que se realicen en el lugar donde esta instalado.
- Menos generación de ruido.
- Su operación es más económica, una vez el túnel es iniciado el ventilador solo debe compensar las perdidas generadas por fricción, por lo cual, no es necesario volver a acelerar el aire.
- Mejor calidad en el flujo de aire en la sección de pruebas.

#### <span id="page-17-2"></span>Desventajas

- El costo inicial es mayor.
- Si es usado para experimentos de visualización que utilizan humo, un sistema de purga es necesario.
- Si el túnel es operado por largos periodos de tiempo, es necesario la utilización de intercambiadores de calor para mantener la temperatura constante.

#### <span id="page-17-3"></span>Túneles de circuito abierto

Los túneles de circuito abierto, también conocidos como túneles Eiffel o túneles tipo NPL, tienen como característica principal que sus dos extremos están abiertos a la atmósfera.

#### <span id="page-18-0"></span>Ventajas

- Bajo costo de construcción.
- Mejor desempeño si uno pretende hacer experimentos de combustión o de visualización por humo.

#### <span id="page-18-1"></span>Desventajas

- Son necesarios varios manipuladores de turbulencia para obtener un flujo adecuado en la sección de pruebas.
- Depende de las condiciones atmosféricas del lugar donde está colocado.
- Tienden a ser ruidosos.
- Tienen un alto costo de operación debido a que el ventilador debe acelerar el aire constantemente desde el reposo.

#### <span id="page-18-2"></span>Por el fluido con el que trabajan

La mayoría de túneles que operan a velocidades subsónicas usan aire como su fluido de trabajo, sin embargo en túneles supersónicos e hipersónicos es común el uso de helio o nitr´ogeno. De igual manera, si se pretende visualizar ondas de choque o estudiar los efectos del flujo alrededor de botes o submarinos, es común usar agua como fluido de trabajo.

### <span id="page-18-3"></span>2.1.2. Partes

De acuerdo con [Barlow et al. \(1999](#page-107-2)) los túneles de viento de circuito cerrado tienen las siguientes partes:

- (a) Una sección de pruebas que puede ser abierta o cerrada, con una relación entre su longitud y su diámetro hidráulico que debe ser de 2 o más.
- (b) Un difusor con una longitud de al menos 3 veces el largo de la sección de pruebas. Los valores de ángulo de apertura pueden variar entre 2 y 3.5 grados.
- (c) Primera esquina, implementada con redireccionadores de flujo.
- (d) Una sección constante o que puede ser usada como continuación del difusor.
- (e) Una malla de seguridad que tiene por objetivo proteger al ventilador.
- (f) Segunda esquina, al igual que la primera, implementada con redireccionadores.
- (g) Zona de transición de una sección transversal cuadrada a una circular para poder acoplarse con el ventilador.
- (h) Ventilador o compresor.
- (i) Segundo difusor, es común que también se use esta zona para regresar a una sección transversal cuadrada.
- (j) Tercera esquina.
- $(k)$  Zona de sección constante.
- (l) Intercambiador de calor.
- (m) Cuarta esquina.
- (n) Difusor implementado con mallas de seguridad.
- (o) Zona de asentamiento.
- (p) Zona de acondicionamiento, en esta zona suele colocarse los manipuladores de turbulencia.
- (q) Tobera, valores típicos de relación de área para esta zona son de entre  $7 \text{ y } 12$ .

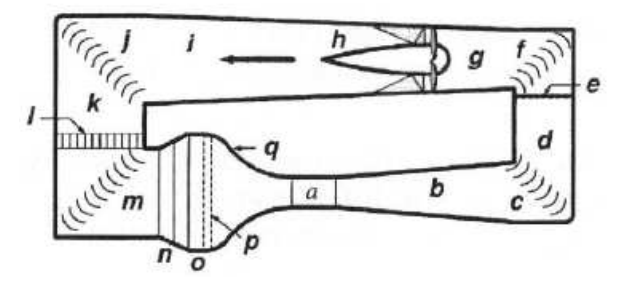

Figura 2.2: Partes de un túnel de viento de circuito cerrado. [\(Barlow et al.](#page-107-2), [1999\)](#page-107-2).

### <span id="page-20-0"></span>2.2. Panal y mallas

El panal y las mallas son elementos conocidos como manipuladores de turbulencia con los cuales se pretende conseguir las condiciones adecuadas para realizar experimentos exitosos en la zona de pruebas de un túnel de viento. El direccionador de flujo tipo panal es utilizado principalmente para reducir la turbulencia lateral del flujo y darle dirección, mientras que las mallas son usadas para uniformizar la velocidad y reducir la turbulencia axial.

El uso de estos elementos en un túnel de viento ha sido objeto de investigación tanto teórica como experimental a lo largo de varias décadas, al día de hoy existe un conocimiento general de como se deben colocar para mejorar la uniformidad del aire, sin embargo aún no existe una teoría que pueda predecir su comportamiento con exactitud.

[Prandtl \(1933\)](#page-108-1) fue el primero en sugerir el uso de panales y mallas para mejorar la calidad del aire en un túnel de viento, años después [Dryden \(1947\)](#page-108-2) efectuó experimentos en los cuales estos elementos estaban colocados en la zona de asentamiento y tras tomar mediciones en la zona de pruebas determinó que para una caída de presión (ocasionada por estos) lo mejor era colocar varias mallas en lugar de solo una, [Taylor et al. \(1949](#page-109-1)) estudiaron los efectos de las mallas en un flujo permanente desarrollado y en un flujo con turbulencia (ignorando la generación de turbulencia generada por la malla misma), asumiendo turbulencia isotrópica pudieron determinar factores de reducción para intensidades normales y tangenciales que solo dependían del coeficiente de refracción  $(\alpha)$  y el coeficiente de caída de presión de la malla  $(K_s)$ , [Schubauer et al. \(1950\)](#page-109-2) estudiaron las características de las mallas en regímenes subsónicos y súpersónicos, de igual manera investigaron la dependencia del número de Reynolds con respecto a la solidez en un rango de 0.19-0.57, [Baines y Peterson \(1951](#page-107-3)) determinaron que un número de solidez (ver  $2.2.1$ ) mayor a  $0.5$  provocará ciertas inestabilidades en el flujo, [Mehta \(1984](#page-108-3)) estudió el efecto del material de la malla y descubrió que existen diferencias considerables entre mallas fabricadas de plástico y mallas fabricadas de acero, debido principalmente a la diferencia del módulo elástico de los materiales.

Aunque en la actualidad existen ciertas reglas de diseño para este tipo de elementos, hay que tener presente que estas han sido obtenidas de manera empírica y que las bases teóricas que sostienen algunas de las fórmulas usadas no son muy confiables, es por esto que hay que considerar que la precisión de las fórmulas varía de un modelo de túnel a otro.

#### <span id="page-21-0"></span>2.2.1. Mallas

Las mallas (figura [2.3\)](#page-21-1) son los elementos que estandarizan la velocidad del flujo de aire en un túnel de viento. Existen dos parámetros que nos permiten describir una malla: la porosidad  $\beta_s$  y el número de Reynolds basado en el diámetro del alambre  $Re_w = \frac{\rho u d_w}{\mu}$  $\frac{da_w}{\mu}$ . Además de estos existe otro parámetro conocido como factor de malla  $(K_{mesh})$  que permite identificar si esta, está fabricada de un material suave o uno rugoso.

La porosidad es una característica que depende del diámetro del alambre y la densidad del mallado, y aunque también depende de la geometría de la malla, es muy poco común el caso en el que no se usa una geometría cuadrada. Si consideramos el diámetro del alambre como  $d_w$  y el ancho de una celda de la malla como  $w_m$ , entonces la porosidad queda definida por la fórmula:

<span id="page-21-1"></span>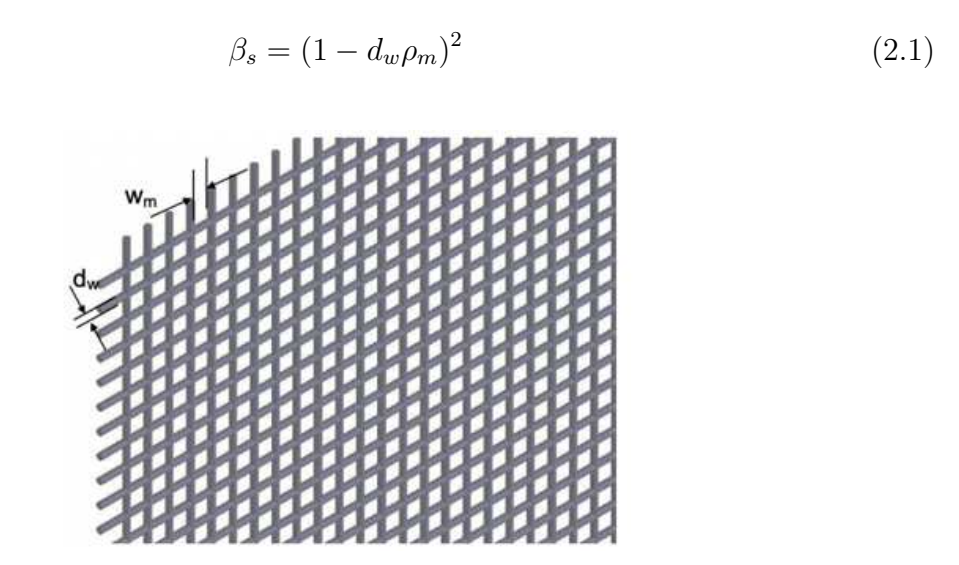

Figura 2.3: Geometría y características de una malla.

donde  $\rho_m$  es la densidad de la malla y es igual a  $\rho_m = 1/w_m$ , valores usuales de porosidad para mallas usadas en t´uneles de viento var´ıan entre 0.5 - 0.8. Actualmente se conoce que la porosidad de la malla debe ser mayor a 0.57 ya que valores menores conllevan a inestabilidades en la zona de pruebas. En la literatura es común usar la inversa de la porosidad, esta característica es llamada solidez y es determinada por la fórmula  $\sigma = 1 - \beta_s$ .

Los parámetros más importantes que nos indican el desempeño de una malla son: el coeficiente de caída de presión  $K_s$  y el coeficiente de refracción  $\alpha$ , el cual en principio es función del ángulo que forma el flujo de entrada con el vector normal a la malla.

Para determinar el coeficiente de caída de presión  $K_s$  se usan las fórmulas:

$$
K_s = K_0 + \frac{55.2}{R_w}
$$
\n
$$
K_0 = \left(\frac{1 - 0.95\beta}{0.95\beta}\right)^2
$$
\n
$$
\beta = (1 - MD)^2
$$
\n(2.2)

En donde M es el número de hilos por unidad de distancia ("mesh screen") y D el diámetro del alambre de la malla.

Mientras que, para determinar el coeficiente de refracción se usa:

$$
\alpha(0) = \frac{1.1}{\sqrt{1 + K_s(0)}}\tag{2.3}
$$

Este valor sirve para relacionar los ángulos de entrada y salida del flujo (figura [2.4\)](#page-24-1):

$$
\phi = \alpha(\theta)\theta \tag{2.4}
$$

En sus publicaciones [Prandtl \(1933](#page-108-1)) mencionó que las mallas podían ser usadas para conseguir un distribución de velocidades más uniforme y propuso un parámetro que ahora se conoce como factor de turbulencia:

$$
f_u = \frac{1}{1 + K_s} \tag{2.5}
$$

En donde el subíndice  $u$  indica dirección normal a la malla

Posteriormente, mediante planteamientos teóricos, [Taylor et al.](#page-109-1) [\(1949\)](#page-109-1) llegaron a las siguientes fórmulas en donde puede verse que además del coeficiente de caída de presión esta incluido el coeficiente de refracción:

$$
f_u = \left(\frac{1+\alpha - \alpha K_s}{1+\alpha + K_s}\right) \tag{2.6}
$$

$$
f_t = \left(\frac{1.1}{\sqrt{1 + K_s}}\right) \tag{2.7}
$$

donde el subíndice  $t$  indica dirección tangencial a la malla.

Es importante mencionar que ambos factores de turbulencia son usados para deter-

minar la variación de la media cuadrática o rms (por sus siglas en ingles "root mean" square") del flujo antes y después de la malla:

$$
u'_2 = f_u u'_1
$$
  

$$
v'_2 = f_t v'_1
$$

- $\bullet$   $u_1'$ 1 rms de la velocidad en dirección normal antes de la malla
- $\bullet$   $u_2'$ 2 rms de la velocidad en dirección normal después de la malla
- $\bullet$   $v'_1$ 1 rms de la velocidad en dirección tangencial antes de la malla
- $\bullet$   $v_2'$ 2 rms de la velocidad en dirección tangencial después de la malla

Hay que notar que estas f´ormulas ignoran la turbulencia generada por la propia malla.

Por otra parte, el factor de turbulencia experimental es obtenido al dividir el rms de la velocidad en un punto con la malla puesta entre el rms de la velocidad en el mismo punto sin colocar la malla.

$$
f_u = \frac{u'_{\text{agus abajo con la malla}}}{u'_{\text{agus abajo sin la malla}}}
$$
\n(2.8)

$$
f_t = \frac{v'_{\text{agus abajo con la malla}}}{v'_{\text{aguas abajo sin la malla}}}
$$
\n(2.9)

En el caso de que m´ultiples mallas sean usadas, es necesario establecer una distancia mínima entre ellas, esto con el propósito de que la turbulencia tenga tiempo de reducirse antes de encontrar a la siguiente, diversos autores sugieren al menos una distancia de 30 veces el espesor de la malla.

El coeficiente de turbulencia total es el producto de los coeficientes de cada malla individual y, la caída de presión total es la suma de las caídas individuales de cada malla. Cabe resaltar que no se ha reportado que girar las mallas a diferentes ángulos tenga un gran impacto en el factor de turbulencia.

Existe una gran cantidad de literatura en el que se estudia el comportamiento de las mallas y otros manipuladores de turbulencia. Autores que han tocado el tema son [Bradshaw \(1965](#page-107-4)), [Laws y Livesey \(1978](#page-108-4)), [Tan-Atichat et al. \(1982\)](#page-109-3) entre otros.

<span id="page-24-1"></span>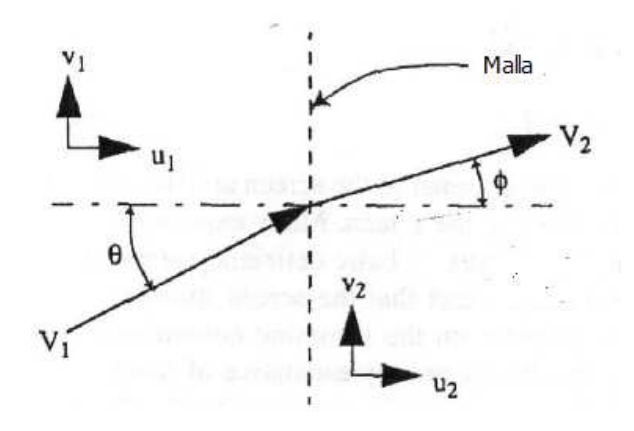

Figura 2.4: Flujo a través de una malla en donde puede verse como la dirección del flujo es alterada por la malla cambiando sus componentes tangenciales y normales. [\(Barlow et al.,](#page-107-2) [1999\)](#page-107-2).

#### <span id="page-24-0"></span>2.2.2. Panal

El panal es el elemento que se encarga principalmente de reducir la turbulencia axial y darle dirección al flujo de aire, algunos diseños usados en su manufactura se muestran en la figura [2.5.](#page-24-2)

<span id="page-24-2"></span>Los parámetros de diseño de los panales son: porosidad (definida de la misma manera que para las mallas) y la relación entre el espesor de la celda y su diámetro hidráulico. Valores típicos del primero varían alrededor del 0.8, mientras que para el segundo los valores se ubican entre 6 y 8. Estos valores llevan a un coeficiente de perdida de presión  $K<sub>s</sub>$  de aproximadamente 0.5.

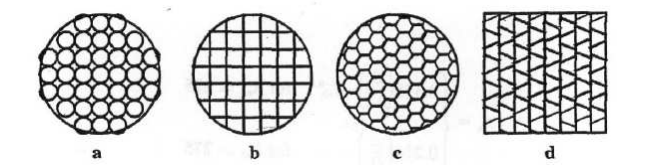

Figura 2.5: Tipos comunes de panales usados en túneles de viento. [\(Barlow et al.](#page-107-2), [1999](#page-107-2)).

La selección de panal y mallas para un túnel depende en gran medida del uso que se les vaya a dar, por lo cual no es extra˜no que se les deban hacer ajustes a estos elementos después de hacerlos entrar en funcionamiento, lo cual no es un problema para túneles pequeños pero sí un reto para túneles de gran tamaño.

Es importante mencionar que la mayoría del enfoque teórico relacionado con la turbulencia supone una turbulencia isotrópica (sin dirección preferencial), lo cual no se cumple en un túnel de viento. Aún hoy, el fenómeno de turbulencia no ha sido comprendido por completo, y esto ocasiona la diferencia entre los resultados teóricos y los experimentales.

## <span id="page-25-0"></span>2.3. Anemometría de hilo caliente

La anemometría por hilo caliente o HWA (por sus siglas en inglés "Hot Wire Anemo $metry$ ") es un método de laboratorio que basa su funcionamiento en medir la transferencia de calor efectuado por un alambre sumergido en un fluido. Esto se hace midiendo la cantidad de corriente necesaria para mantenerlo a una temperatura predeterminada (modo de temperatura constante) o midiendo las fluctuaciones de temperatura que ocurren para una intensidad de corriente constante (modo de corriente constante).

Un sensor de hilo caliente (de un solo alambre) consiste principalmente de un alambre muy delgado ( $\lt 5\mu$ m de diámetro) que está adherido a un soporte por los extremos que suele estar fabricado de níquel o de acero inoxidable. Algunas veces el soporte afecta la transferencia de calor del alambre por lo cual es común aislar las partes que están en contacto con el hilo. El hilo suele estar hecho de tungsteno, platino o aleaciones de platino (aleaciones comunes son platino-rodio y platino-iridio). Para hilos muy delgados estas aleaciones son las más usadas debido a que se pueden fabricar hilos de hasta 0.25  $\mu$ m de diámetro.

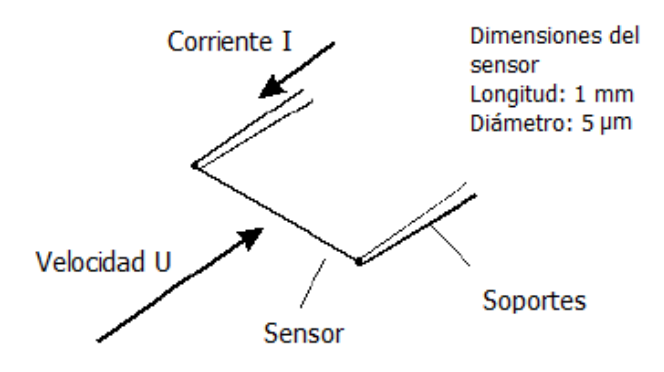

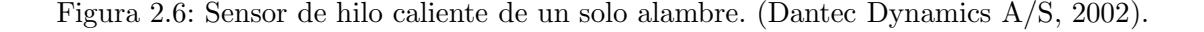

Existen dos formas principales de operar un sensor de hilo caliente:

- Modo de corriente constante, en la cual la temperatura del sensor varía en función de la velocidad del flujo.
- Modo de temperatura constante, en la cual la temperatura (y por consiguiente la resistencia del alambre) se mantiene constante pese a las variaciones de velocidad del fluido.

#### <span id="page-26-0"></span>2.3.1. Calibración de velocidad

Para establecer una relación entre la velocidad y el voltaje, este equipo debe ser calibrado de manera manual. Para hacerlo, se debe relacionar velocidades conocidas  $(U)$ , con voltajes  $(E)$  y construir una curva de calibración. Existen dos métodos para hacer esto: con un calibrador especializado o mediante los datos de velocidad obtenidos de un túnel de viento. Es importante tener en cuenta que si la temperatura a la cual se hacen las mediciones es diferente a la temperatura de calibración se deberá hacer correcciones en el voltaje medido. Con los datos obtenidos puede realizarse:

#### Regresión polinomial

<span id="page-26-1"></span>Una vez obtenidos los datos de velocidad y voltaje se construye una curva mediante un polinomio de cuarto orden (fig. [2.7\)](#page-26-1):

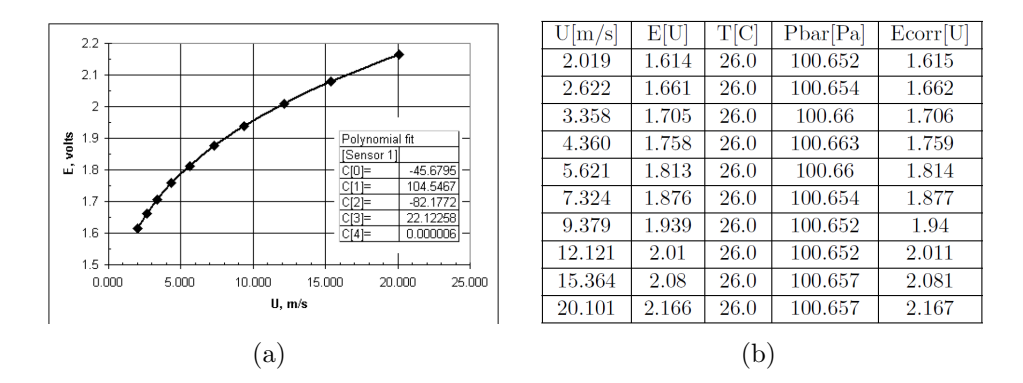

Figura 2.7: Calibración de sistema HWA en donde puede verse una curva (a) construida a partir de los datos de velocidad y voltaje corregido (b). [\(Dantec Dynamics A/S](#page-107-5), [2002\)](#page-107-5).

$$
U = C_0 + C_1 E_{corr} + C_2 E_{corr}^2 + C_3 E corr^3 + C_4 E corr^4
$$
 (2.10)

en donde los valores  $C_0$  a  $C_4$  con constantes de calibración. Este tipo de curva da aproximaciones muy precisas con errores menores al 1 %, pero las mediciones tienen que estar dentro del rango de calibración.

#### Curva de ley de potencia

Se construye una curva de voltaje  $E^2$  en función de velocidad  $U^n$  (n=0.45 para el aire)

$$
E^2 = A + BU^n
$$

en donde A y B son constantes.

Este ajuste, aunque menos exacto que el anterior, es semejante a la ley física que describe el funcionamiento del sensor, conocida como Ley de King.

#### Corrección de voltaje debido a la temperatura

Como ya se ha mencionado es usual que los valores de temperatura del momento en que se hizo la calibración sean diferentes de los registrados en la toma de datos, por lo cual deberá hacerse una corrección en el voltaje registrado. El voltaje corregido esta dado por la siguiente fórmula:

$$
E_{corr} = \left(\frac{T_w - T_0}{T_w - T_a}\right)^{0.5} E_a \tag{2.11}
$$

donde:

 $E_a$ : Voltaje adquirido

- $T_w$ : Temperatura del sensor
- $T_0$ : Temperatura ambiente a la cual se hizo la calibración

<span id="page-27-0"></span> $T_a$ : Temperatura ambiente durante la adquisición de datos

# 2.3.2. Principio de operación para modo de temperatura constante

Durante la operación del sensor en este modo, una cierta cantidad de calor es generada al hacer pasar corriente por el alambre, el cual es balanceado por las perdidas convectivas generadas por el flujo. Si la velocidad del fluido cambia, el sistema aumenta o disminuye la corriente para as´ı mantener la temperatura del sensor constante y que el equilibrio se mantenga. La curva que se obtiene es una que relaciona el voltaje suministrado con la velocidad del flujo. Esta puede ser descrita con una ley de potencia dada por los parámetros adimensionales Reynolds, Nusselt y Prandtl. Para más información de como obtener estos parámetros puedes consultarse el apéndice [A.](#page-106-0)

El sensor es parte de un puente electrónico de Wheatstone (Fig  $2.8$ ) que posee una resistencia variable, este es el que determina la resistencia y (por consiguiente) la temperatura del sensor. Cuando el puente de Wheatstone se encuentra balanceado no existe ningún diferencial de voltaje, sin embargo cuando la velocidad del flujo aumenta, la resistencia del alambre empezará a decrecer lo cual ocasionará un desbalance en el puente, esto dar´a como resultado que la intensidad de la corriente aumente, el alambre se calentará y la resistencia aumentará su valor hasta que el balance sea restablecido. La intensidad que atraviesa el alambre es representada por una caída de voltaje en el puente y ya que las resistencias de este son constantes, el valor al cuadrado del voltaje de salida  $E^2$  representará directamente las perdidas de calor del alambre, Q.

Hay que tener presente que el análisis presentado a continuación supone un flujo potencial e ignora las perdidas por convección natural y radiación:

$$
W = Q + \frac{dQ_i}{dt}
$$

W: Calor generador por calentamiento Joule

W=  $I^2 R_w$  en donde  $R_w = R_w(T_w)$ 

Q: Calor transferido a los alrededores

 $Q_i\!\!=\,C_wT_w$ : Energía almacenada en el alambre

- $C_w$ : Capacidad calorífica del alambre
- $T_w$ : Temperatura del alambre

como se asume que la energía almacenada en el alambre es cero:

$$
W = Q = I^2 R_w = hA(T_w - T_0)
$$

y si se deja la ecuación en términos del número de Nusselt tenemos:

$$
I^{2}R_{w} = \frac{A}{d}Nuk_{f}(T_{w} - T_{0})
$$

h: Coeficiente de transferencia de calor

- A: Area transversal ´
- d: Diámetro del alambre

 $k_f$ : Conductividad del fluido

Nu: Coeficiente de transferencia de calor adimensional

En un régimen de convección forzada  $(0.02 se tiene la siguiente relación:$ 

$$
Nu = A_1 + B_1 Re^n = A_2 + B_2 U^n
$$
  

$$
(I^2 R_w)^2 = E^2 = (T_w - T_0)(A + BU^n)
$$
 (2.12)

<span id="page-29-1"></span>El modo de temperatura constante está diseñado para amortiguar la inercia térmica producida por los cambios de temperatura, por lo cual la energía eléctrica debe ser suministrada al alambre exactamente en la misma proporción a la que se pierde calor por efectos convectivos.

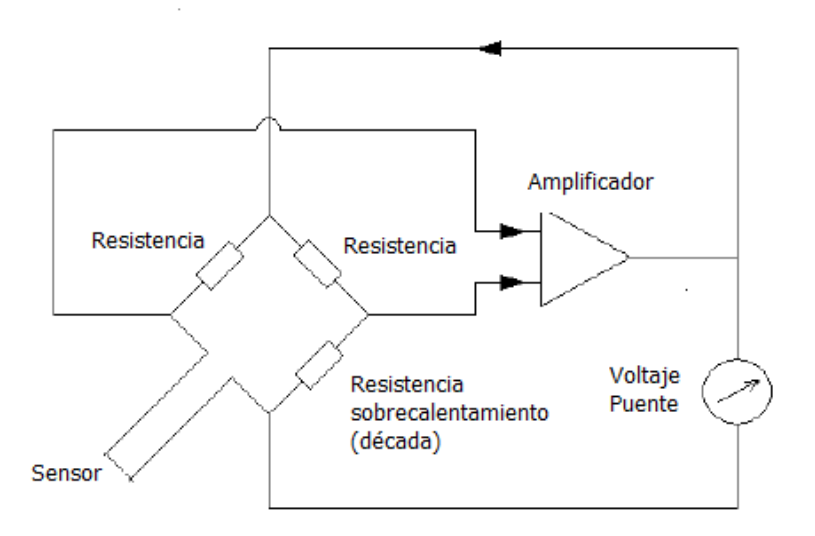

Figura 2.8: Diagrama de funcionamiento de un sensor de hilo caliente. [\(Dantec Dynamics A/S,](#page-107-5) [2002\)](#page-107-5).

#### <span id="page-29-0"></span>2.3.3. Ajuste de sobrecalentamiento

La temperatura ambiente y la temperatura de trabajo del sensor suelen ser diferentes, para una correcta operación esta última debe ser establecida cuando el equipo entra en operación. Para lograrlo la resistencia de sobrecalentamiento (resistencia década) de-be ser ajustada (figura [2.9\)](#page-31-1). La relación entre la resistencia a temperatura ambiente y la resistencia a temperatura de operación esta establecida por la fórmula:

$$
a = \frac{R_w - R_0}{R_0}
$$

y la relación entre ambas temperaturas esta definida como:

$$
T_w - T_0 = \frac{a}{\alpha_0} \tag{2.13}
$$

aquí  $R_0$  es la resistencia a temperatura ambiente  $T_0$ ,  $R_w$  es la resistencia del sensor operando a una temperatura  $T_w$  y  $\alpha_0$  es el coeficiente de resistencia del sensor a una temperatura  $T_0$ .

Para el cálculo de  $R_0$ :

$$
R_0 = R_{tot,0} - R_{cable} - R_{soporte} \tag{2.14}
$$

un valor adecuado para  $a$ es 0.8 en aire (hasta 250 °C) y 0.1 en agua (hasta 30 °C):

Para el cálculo de  $R_0$  se usa la relación:

$$
R_0 = R_{tot,0} - R_{cable} - R_{soporte} \tag{2.15}
$$

donde:

 $R_{tot,0}$ : resistencia total

 $R_{cable}$ : resistencia del cable

Rsoporte: resistencia del soporte

Para el cálculo de la resistencia década:

$$
R_{dec} = BR[(a+1)R_{tot,0}]
$$
\n(2.16)

En donde un valor de BR (Bridge Ratio) adecuado es 20 según el manual, sin embargo es posible usar el valor de 1, cuando se pretende usar el sensor a una distancia alejada del procesador.

<span id="page-31-1"></span>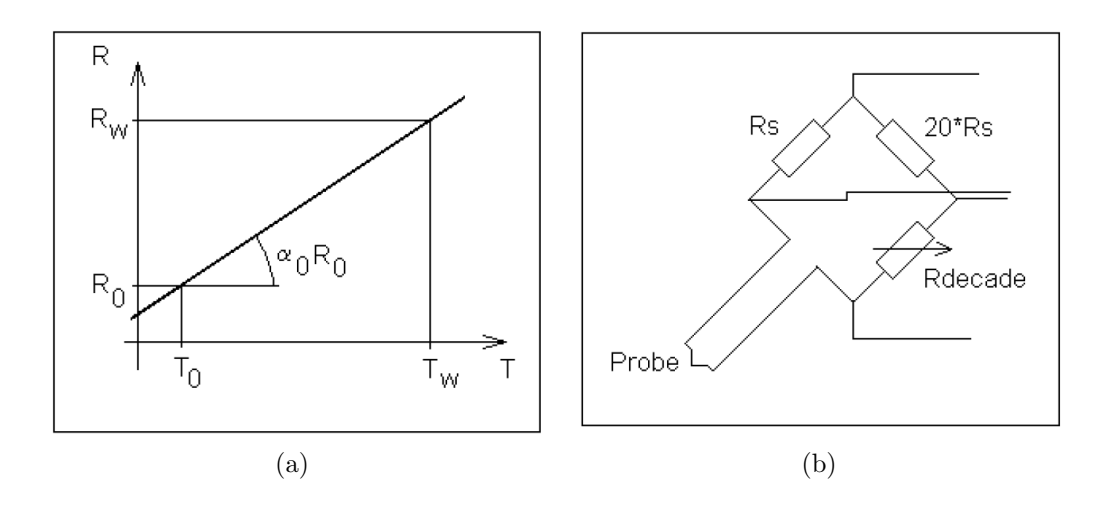

Figura 2.9: (a) Variación de la resistencia en función de la temperatura. (b) Esquema del sensor HWA

#### <span id="page-31-0"></span>2.3.4. Tipos de sensores

Existen principalmente cuatro tipos: de alambre delgado, de alambre recubierto en oro, sensores de fibra y pel´ıcula de fibra, estos dos ´ultimos a su vez pueden tener un revestimiento de cuarzo delgado o grueso.

- Sensores de alambre delgado: Este tipo de sensores usualmente tiene dimensiones de 5  $\mu$ m de diámetro y 1.2 mm de largo, son usualmente usados en flujos de turbulencias de hasta 10 %.
- Sensores de alambre recubierto en oro: Tienen aproximadamente el mismo diámetro que los de alambre delgado sin embargo suelen tener una longitud de 3 mm, son usados en flujos con una turbulencia de hasta 25 %.
- Sensores de fibra: Estos sensores están compuestos de una fibra de cuarzo, cubierta de una película de níquel y esta a su vez recubierta por cuarzo, sus dimensiones normalmente son de 70  $\mu$ m de diámetro y 1.2 mm, estos pueden ser usados en ambientes más contaminados.
- Película de fibra: Están compuestos por una película delgada de níquel, usualmente son colocados en cuerpos aerodin´amicos, pueden ser usados en ambientes más contaminados que los sensores de alambre.

Los dos últimos poseen una variante con una capa de cuarzo más gruesa que los recubre la cual es usada para darles la capacidad de operar en flujos de agua

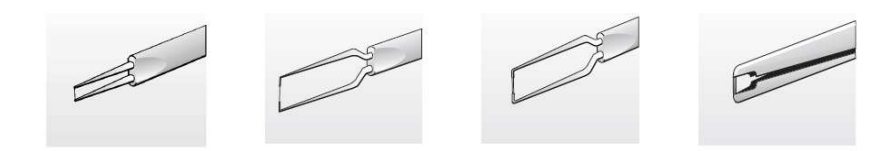

Figura 2.10: Tipos de sensores, de izquierda a derecha, de alambre delgado, alambre recubierto, sensores de fibra, película de fibra. (Dantec Dynamics  $A/S$ , [2002](#page-107-5)).

### Ventajas

- Adquisición de datos: Este sistema puede llegar a adquirir datos a una velocidad de hasta varios cientos de kHz.
- Mediciones de velocidad: La anemometría de hilo caliente puede realizar mediciones de una, dos o tres componentes del vector velocidad.
- Precisión: Usualmente el error en la precisión es de alrededor de 1 %, sin embargo bajo ambiente controlados esta puede reducirse hasta valores de 0.2 %
- La salida de los sistemas de anemometría caliente son señales análogas continuas por lo cual es posible efectuar an´alisis en el dominio de la frecuencia y el tiempo.
- Los sensores de hilo caliente pueden llegar a tener un tamaño de  $1 \mu m$  de diámetro y 0.25 mm de largo.

### Desventajas

- Incapacidad de operar correctamente a altas turbulencias: Los sistemas HWA están diseñados para medir turbulencias medianas y bajas, a altas turbulencias  $(>25\%)$  pueden ocurrir errores en la medición.
- Perturbaciones causadas por el sensor: Al estar colocado dentro del flujo los sensores pueden llegar a modificarlo, sin embargo por el diseño del sensor estas perturbaciones suele ser mínimas.
- Contaminación: Diversas particulas pueden adherirse al sensor y alterar los mediciones.

- Da˜no de la sonda: Debido a su fragilidad la sonda es propensa a romperse por el mal manejo del operario, sin embargo si se opera con cuidado, esta puede durar varios meses e incluso años.

#### <span id="page-33-0"></span>2.3.5. Selección de sondas

Para seleccionar la sonda adecuada para efectuar las mediciones deben tener en cuenta los siguientes factores:

- El rango de velocidad esperado.
- El número de componentes de velocidad que se espera medir.
- El medio en el que se va a usar.
- Intensidad de turbulencia.
- Riesgo de contaminación.

Para más información sobre la anemometría por hilo caliente puede consultarse [Bruun \(1996](#page-107-6)).

### <span id="page-33-1"></span>2.4. Anemometría láser doppler

La anemometría por láser doppler o LDA (por sus siglas en inglés "Laser Doppler  $An emometry$ ") es una técnica de medición no intrusiva desarrollada por [Yeh y Cummins](#page-109-4)  $(1964)$  $(1964)$  que permite la detección de hasta 3 componentes de velocidad usando un láser.

El sistema LDA está basado en el efecto doppler, cuando la luz incide sobre un objeto en movimiento esta es dispersada y su frecuencia es desplazada en una cantidad que guarda relación con la velocidad del objeto.

Para poder hacer uso de este método, el flujo es sembrado con pequeñas partículas que viajan con este, las partículas son irradiadas con un rayo láser, y al impactar la luz con estas, ocurre un desplazamiento en su frecuencia, el cual es detectado por un tubo fotomultiplicador o PMT (por sus siglas en inglés "*Photomultiplier Tube*") el cual genera una corriente basada en la energía absorbida. La diferencia de frecuencia entre la luz que incide y la luz dispersada es llamada efecto doppler  $(f_D)$ , el cual depende de la velocidad del objeto V, la frecuencia de onda de la luz  $\lambda$ , la dirección del movimiento

de la partícula y la orientación del observador, este último es definido como el ángulo entre la onda de luz y el PMT  $(\alpha)$ , mientras que la dirección del movimiento de la partícula  $(\beta)$  es definida como el ángulo entre el vector velocidad y la bisectriz de ABC  $(fig 2.11)$  $(fig 2.11)$ . Entonces:

<span id="page-34-1"></span><span id="page-34-0"></span>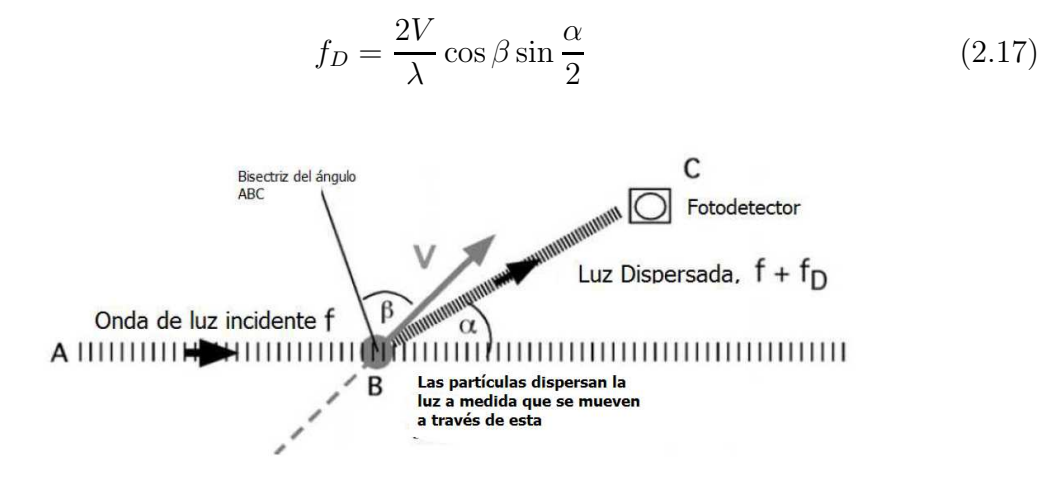

Figura 2.11: La partícula se mueve a través de una luz incidente con una frecuencia  $f<sub>y</sub>$  la dispersa, cambiando su frecuencia en un valor  $f_D$ .

Existen diversas formas de conocer el desplazamiento doppler, una es calcular la diferencia entre la frecuencia con la que incide el láser y la frecuencia detectada por el PMT. Sin embargo al ser estas de muy alto valor y la frecuencia de desplazamiento, muy peque˜na, existe un gran grado de incertidumbre.

Para mejorar este cálculo se desarrolló un método por el cual, un rayo es dividido en dos haces de igual intensidad, estos se interceptan en un punto y crean un volumen de medición. Las partículas que cruzan este volumen dispersan la luz de ambos haces pero, ya que, la orientaci´on de estos es diferente (con respecto al PMT), la frecuencia de cada uno será diferente, por lo cual los ángulos  $\alpha$  y  $\beta$  de los rayos también lo será.

Suponiendo que los desplazamientos doppler para los haces son  $f_{D1}$  y  $f_{D2}$ , la frecuencia dispersada de estos será  $f + f_{D1}$  y  $f + f_{D2}$ , y ya que  $f_{D1}/f_{D2} \ll f$  es posible afirmar que ambos haces tendrán la misma frecuencia. Cuando ondas de igual amplitud y similar frecuencia son superpuestas, la amplitud resultante se eleva y decrece, esta modulación es llamada pulso. Entonces, cuando dos haces de la luz dispersada se sobreponen dentro del PMT, la señal resultante tiene un pulso con una frecuencia de  $|f_{D1} - f_{D2}|/2.$ 

Considerando la geometría mostrada en la figura [2.12](#page-35-0) y usando la ecuación [2.17](#page-34-1) tenemos que  $f_{D1} = \frac{2V}{\lambda}$  $\frac{dV}{d}$  cos( $\frac{-\theta}{4}$ ) sin( $\frac{-\theta}{4}$ ) y  $f_{D2} = \frac{2V}{\lambda}$  $\frac{dV}{dt}$  cos $(\frac{\theta}{4})$ , usando las identidades

trigonométricas sin $(-a) = -\sin(a)$  y  $cos(-a) = cos(a)$ , podemos afirmar que  $f_{D1} =$  $-f_{D2}$ , entonces la frecuencia del pulso será:

<span id="page-35-0"></span>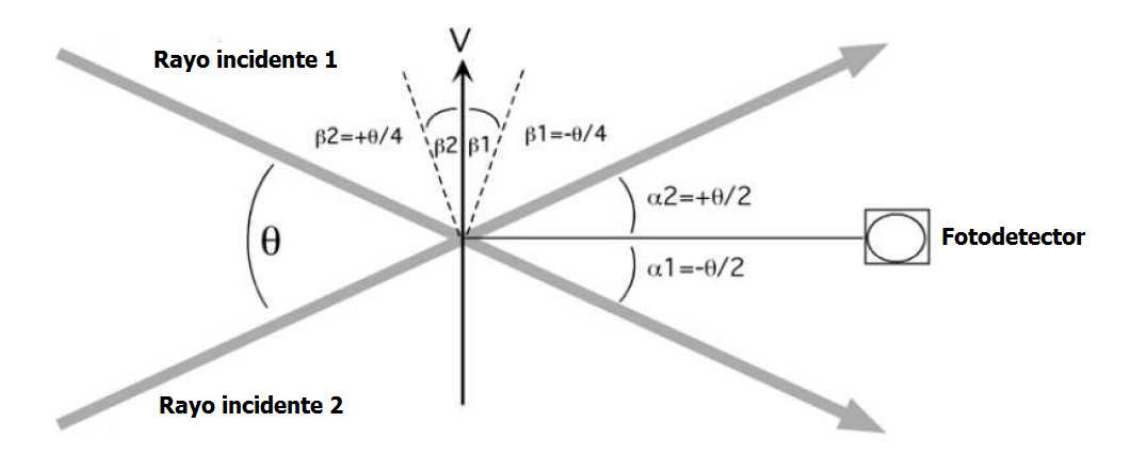

Figura 2.12: Configuración de láser y PMT.

$$
\frac{|f_{D1} - f_{D2}|}{2} = \frac{2V}{\lambda} \cos\left(\frac{\theta}{4}\right) \sin\left(\frac{\theta}{4}\right) = \frac{2V}{\lambda} \sin\left(\frac{\theta}{2}\right) \tag{2.18}
$$

Otra forma de analizar la señal registrada por el PMT es en términos del patrón de interferencia generado cuando los haces se cruzan (figura [2.13\)](#page-36-0). Este patrón consiste en zonas alternantes de brillo y opacidad, el espacio entre franjas,  $d_f$ , es la distancia entre dos zonas brillantes y es calculado:

$$
d_f = \frac{\lambda}{2\sin(\frac{\theta}{2})} \tag{2.19}
$$

A medida que la partícula cruza este patrón de interferencia, la intensidad de la luz dispersada varia con la intensidad de las franjas. Entonces la amplitud de la señal del pulso varia en una escala de  $\frac{d_f}{V}$  donde  $V$  es la componente de velocidad perpendicular al patrón de interferencia. La frecuencia del pulso  $(f_d)$  se relaciona a la velocidad mediante la fórmula:

<span id="page-35-1"></span>
$$
f_d = \frac{V}{d_f} = \frac{2V}{\lambda} \sin(\frac{\theta}{2})
$$
\n(2.20)

Es importante notar que la ecuación [2.20](#page-35-1) es independiente de la posición del PMT por cual es posible decir que en un sistema de dos haces la frecuencia doppler es independiente de los ángulos  $\alpha$  y  $\beta$ .
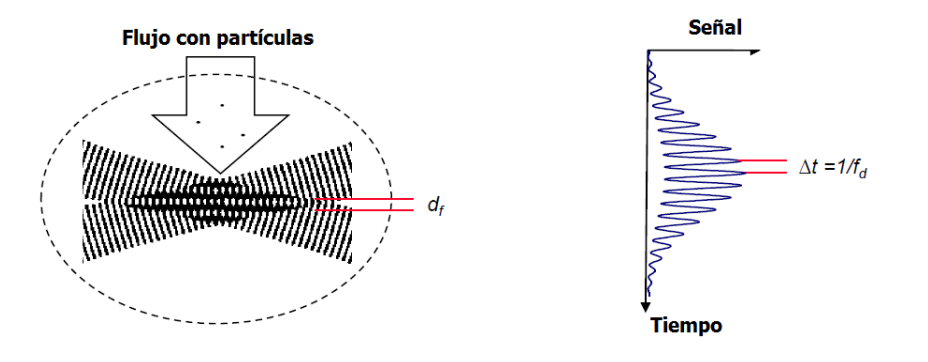

Figura 2.13: Patrón de interferencia creado por la intersección de 2 haces de láser, la distancia entre franjas es de  $d_f$ . A medida que la partícula se mueve a través de este, el PMT registra un pulso cuya amplitud es modulada por el patrón de interferencia.

Ya que la frecuencia doppler solo depende de la magnitud de la velocidad y no de su dirección, valores positivos y negativos de  $V$  producirán la misma frecuencia doppler. Para corregir este problema, una de las frecuencias de los rayos es desplazada por un valor conocido de frecuencia  $f_s$ . Esto causa que el patrón de interferencia se mueva con una velocidad  $V_s = f_s d_f$  en dirección del haz de láser que no ha sido desplazado. La frecuencia detectada por el PMT será en este caso:

$$
f_d = |f_s + \frac{2V}{\lambda} \sin(\frac{\theta}{2})|
$$
\n(2.21)

En donde el signo de V está representado en  $f_d$ , esto significa que, una partícula moviéndose a través de las franjas a una velocidad  $V$  cambia la frecuencia detectada un valor  $f_d$  de  $f_s$ , hacia arriba si V es positiva y hacia abajo si V es negativa. Para evitar alguna ambigüedad direccional  $f_s > \left| \frac{2V}{\lambda} \right|$  $\frac{dN}{dx} \sin(\frac{\theta}{2})$  (figura [2.14\)](#page-37-0). Se optimiza el sistema usando una frecuencia desplazada diferente para diferentes condiciones de flujo, esto es logrado mediante un elemento acústico óptico llamado celda de Bragg, el cual tiene como objetivo conseguir desplazamientos ideales para cada flujo.

Después que la señal es detectada por el PMT, un procesador aísla la modulación del pulso l´aser usando un filtro pasa alta, luego un analizador de frecuencia calcula la transformada de Fourier de la señal y asigna como  $f_d$  al pico más alto de frecuencia. Finalmente, un procesador usa un algoritmo de correlación para determinar el valor de  $f_d$ .

Una pareja de rayos mide solo una componente de la velocidad, agregar más rayos (en parejas) sobre el mismo punto permite medir otras componentes, algo importante

<span id="page-37-0"></span>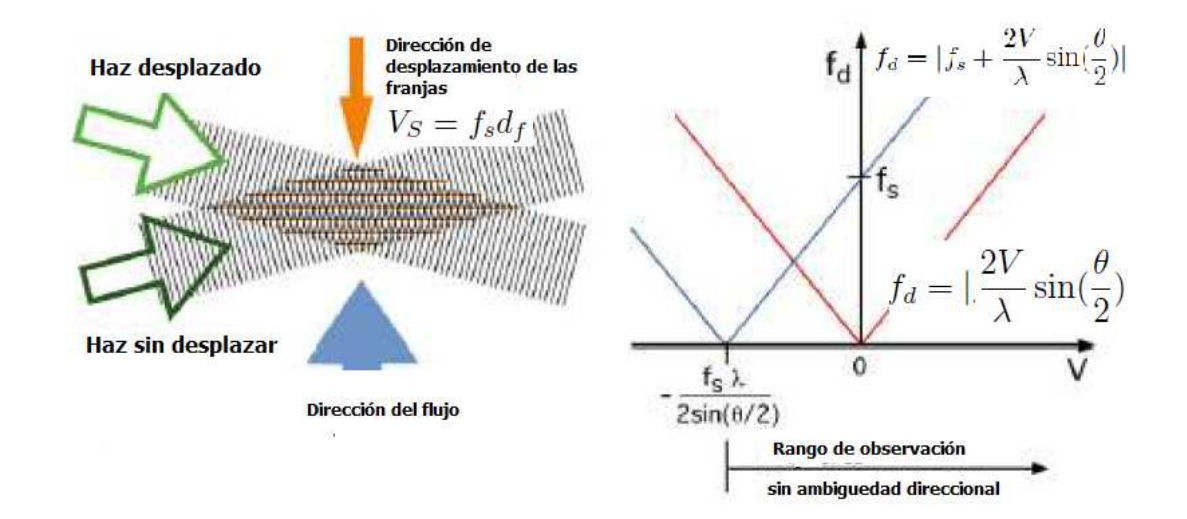

Figura 2.14: Para identificar la dirección de la partícula, se desplaza la frecuencia de uno de los haces incidentes por un valor  $f_s$ , esto causará que las franjas en el patrón de interferencia se muevan con una velocidad  $V_S = f_s d_f$  y desplacen la frecuencia de la luz dispersada en un valor  $f_s$ .

a considerar es que cada par debe tener una frecuencia de onda diferente para que así puedan ser distinguidas en el procesamiento de la señal.

El volumen de medición de los rayos es elíptico y puede tener una medida de entre 0.1 mm y 1 mm, dependiendo del ángulo de intersección  $\theta$  (Figura [2.12\)](#page-35-0). Para obtener mejores señales el diámetro de la partícula debe ser mucho más grande que la longitud de onda, sin embargo, estas deben ser lo suficientemente peque˜nas para seguir al flujo. Las partículas dispersan la luz en todas direcciones sin embargo la dispersión con mayor intensidad será hacia delante, lo que ocasionará la necesidad de posicionar el PMT opuesto a la fuente de luz. Para solucionar esto se usa el reflejo de la luz dispersada para de esta manera, permitir que la óptica de transmisión y recepción puedan ser acopladas en el mismo lugar (Fig. [2.15\)](#page-37-1).

<span id="page-37-1"></span>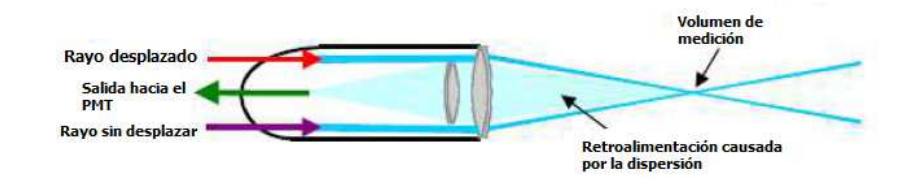

Figura 2.15: Sistemas de emisión y recepción montados en el mismo lugar.

# Ventajas

- No intrusivo
- Permite medir un gran rango de velocidades (cercano a 0 hasta supersónico)
- No necesita calibración
- Permite medir tres componentes de velocidad
- Debido al pequeño volumen de medición, posee una gran resolución espacial

# Desventajas

- Su costo es elevado
- En comparación con el sistema HWA su velocidad de adquisición de datos es baja (solo llega a algunas decenas de kHz)

# Aplicaciones

Por su característica de no ser intrusivo y de no necesitar calibración este sistema es cada vez más usado en:

- Mediciones en túneles de viento
- Mediciones en flujos de agua
- Investigación en inyección de combustible
- Estudios ambientales

# 2.5. Transformada de Fourier

La transformada de Fourier es un operador lineal que nos permite obtener una representación en el dominio de frecuencias  $F(j\omega)$  de una función no periódica  $f(t)$ , mediante la transformación,

$$
F(jw) = \int_{-\infty}^{\infty} f(t)e^{-j\omega t}dt
$$
\n(2.22)

Aquí  $\omega$  esta expresada en radianes por segundo y se relaciona con la frecuencia en hertz mediante la fórmula  $f = \frac{\omega}{2\pi}$  $\frac{\omega}{2\pi}$ .

Mientras que la transformación,

$$
f(t) = \frac{1}{2\pi} \int_{-\infty}^{\infty} F(jw)e^{j\omega t} dt
$$
 (2.23)

nos permite construir  $f(t)$  si conocemos  $F(jw)$  y es llamada transformada inversa de Fourier. Esta pareja de ecuaciones proporcionan una trayectoria entre las representaciones en el dominio del tiempo y el dominio de la frecuencia. Las transformadas de Fourier son usualmente funciones de variable compleja creadas a partir de f(t) es por eso que también son llamadas espectro de variable compleja de  $f(t)$ . Es posible escribir  $F(i\omega)$  como:

$$
F(j\omega) = |F(j\omega)|e^{jargF(j\omega)}\tag{2.24}
$$

De esta manera obtenemos dos funciones reales de  $\omega$  las cuales son llamadas, amplitud  $(|F(j\omega)|)$  y fase  $(\arg F(j\omega))$ . Estos dos espectros representan por completo la señal  $f(t)$  en el dominio de la frecuencia, ambos están definidos para todos los valores continuos de la variable ω. Aunque ya se ha mencionado que la transformada de Fourier proporciona valores complejos, en algunos casos el espectro puede ser completamente real. La transformada de Fourier posee propiedades como:

#### Propiedad de linealidad

Si  $f(t)$  y  $g(t)$  son funciones con  $F(j\omega)$  y  $G(j\omega)$  como transformadas de Fourier y, si  $\alpha$  y  $\beta$  son constantes entonces:

$$
\mathcal{F}\{\alpha f(t) + \beta g(t)\} = \alpha \mathcal{F}\{f(t)\} + \beta \mathcal{F}\{g(t)\}
$$

$$
= \alpha F(j\omega) + \beta G(j\omega) \tag{2.25}
$$

### Propiedad de derivación con respecto al tiempo

La propiedad de derivación con respecto al tiempo puede usarse para representar en el dominio de la frecuencia a las ecuaciones diferenciales.

$$
\mathcal{F} = \{ \frac{d^n f}{dt^n} \} = (j\omega)^n F(j\omega) \tag{2.26}
$$

# Propiedad de corrimiento con respecto al tiempo

Esta propiedad nos indica que retrasar una señal en un tiempo  $\tau$  causa que la transformada de Fourier se multiplique por un factor  $e^{-j\omega\tau}$  para seguir representando el dominio de la frecuencia de la función original.

$$
\mathcal{F}\{F(t-\tau)\} = e^{-j\omega\tau}F(j\omega)
$$
\n(2.27)

# Propiedad de corrimiento con respecto a la frecuencia

Esta propiedad indica que una multiplicación por  $e^{-j\omega_0\tau}$  desplaza el espectro de  $f(t)$ para que este centrado en el punto  $\omega = \omega_0$  en el dominio de la frecuencia.

$$
\mathcal{F}\lbrace e^{-j\omega_0 \tau} f(t) \rbrace = F(j(\omega - \omega_0))
$$
\n(2.28)

#### 2.5.1. Energía y potencia

La energía total de una función  $f(t)$  esta definida como:

$$
E = \int_{-\infty}^{\infty} [f(t)]^2 dt = \frac{1}{2\pi} \int_{-\infty}^{\infty} |F(j\omega)|^2 d\omega \qquad (2.29)
$$

Esta ecuación relaciona la energía total de  $f(t)$  con todas las frecuencias de  $|F(j\omega)|^2$ , es por esto que este último recibe el nombre de densidad espectral de energía. A su vez si se hace un gráfico de  $|F(j\omega)|^2$  y  $\omega$  recibe el nombre de espectro de energía de la señal  $f(t)$ .

Existen señales  $f(t)$  definidas en todo el espacio del tiempo  $-\infty < t < \infty$  para las cuales la integral  $\int_{-\infty}^{\infty} [f(t)]^2 dt$  no converge a un límite finito. Para estas señales en lugar de la energía se considera la potencia de la señal  $P$  y se determina mediante la fórmula:

$$
P = \lim_{T \to \infty} \frac{1}{T} \int_{-\frac{T}{2}}^{\frac{T}{2}} [f(t)]^2 dt
$$
 (2.30)

#### 2.5.2. Transformada discreta de Fourier

La transformada discreta de Fourier queda definida por las relaciones que existen entre una secuencia en el dominio del tiempo  $\{g_n\}_{n=0}^{N-1}$  y una secuencia en el dominio de la frecuencia  ${G_k}_{k=0}^{N-1}$ :

<span id="page-41-0"></span>
$$
g_n = \frac{1}{N} \sum_{k=0}^{N-1} G_k e^{jnk\Delta\omega T}
$$
\n(2.31)

<span id="page-41-1"></span>
$$
G_k = \sum_{n=0}^{N-1} g_n e^{-jnk\Delta\omega T}
$$
\n(2.32)

en donde  $\Delta\omega = \frac{2\pi}{NT}$ . Aquí  $\Delta\omega$  es el intervalo necesario para crear N muestras distribuidas de igual manera en el intervalo  $0 < \theta < 2\pi$ . Entonces

$$
N\Delta\theta=2\pi
$$

en donde  $\Delta\theta$  es el espacio normalizado de la frecuencia. Ya que  $\theta = \omega T$  y T es una constante tal que  $\Delta\theta = T\omega$ , entonces se deduce que:

$$
\Delta \omega = \frac{2\pi}{NT}
$$

Las ecuaciones [2.31](#page-41-0) y [2.32](#page-41-1) establecen la correspondencia entre los dominios del tiempo y la frecuencia de una señal de tiempo discreta.

#### 2.5.3. Transformada rápida de Fourier

Como ya se ha visto, para calcular la transformada discreta de Fourier de una señal de N valores es necesario  $N^2$  multiplicaciones complejas. La gran cantidad de cálculos necesarios ocasionó la necesidad de desarrollar un nuevo algoritmo para poder calcular la transformada de Fourier discreta de una manera más rápida. En 1965 [Cooley y Tukey](#page-107-0)  $(1965)$  $(1965)$  desarrollaron la transformada rápida de Fourier o FFT (por sus siglas en inglés Fourier Fast Transform) la cual permite calcular la transformada de Fourier discreta o DFT (por sus siglas en inglés *Discrete Fourier Transform*) de una manera rápida al reducir el número de operaciones de  $N^2$  a  $Nlog_2(N)$ . El único requisito que tiene es que el número de puntos de la serie sea una potencia de 2  $(2^N$  puntos). La FFT es ampliamente usada en aplicaciones que requieren hacer análisis en el dominio de la frecuencia, debido a su gran velocidad para efectuar los c´alculos necesarios con respecto a la DFT.

# 2.6. Turbulencia

La turbulencia es un estado en el que el flujo se comporta de una manera caótica y desordenada, se presenta cuando este alcanza n´umeros de Reynolds muy altos  $(Re \geq 1)$ . Está caracterizado por una baja difusión de momento, alta convección y cambios espacio-temporales rápidos de velocidad y presión.

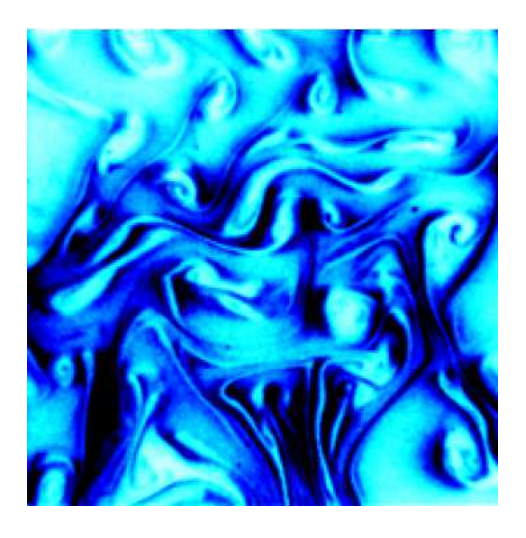

Figura 2.16: Flujo turbulento en jabón. Vorobieff&Ecke(2003).

En la actualidad el problema de los flujos turbulentos aún no ha podido ser resuelto de manera teórica debido a la dificultad que representa resolver la ecuación de Navier-Stokes tridimensional y mucho de lo que se sabe de este fenómeno es debido a resultados experimentales. Hoy en día es aceptado que la turbulencia tiene su origen en ciertas inestabilidades presentes desde que el flujo es laminar y que crecen a partir de un número de Reynolds crítico. A pesar de la falta de una explicación teórica para la turbulencia, son aceptados dos postulados hechos por el matem´atico ruso A. Kolmogorov:

- A altos números de Reynolds los flujos turbulentos son: homogéneos, isotrópicos y estacionarios.
- Los v´ortices generados en un flujo turbulento son altamente inestable, estos forman vórtices cada vez más pequeños (transmiten energía) y estos a su vez hacen lo mismo, hasta llegar a un tamaño en el cúal los vórtices dejan de ser turbulentos, son disipados por la viscosidad del flujo y su energía transformada en calor.

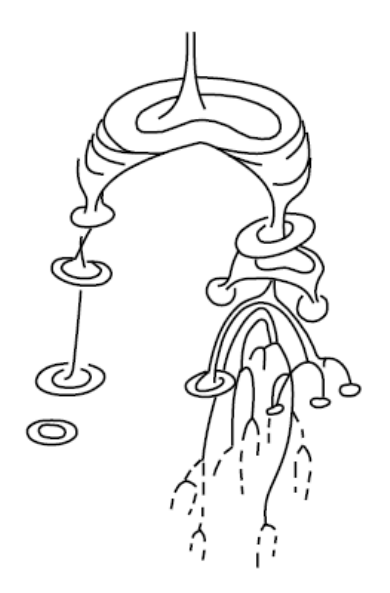

Figura 2.17: Decaímiento de vortices. Lugt(1983).

Para caracterizar los vórtices más pequeños del flujo turbulento se requiere conocer dos propiedades: la viscosidad cinemática  $\nu$  y la energía transformada en calor por unidad de volumen  $\epsilon$ . Con estos valores se puede obtener: la longitud característica  $l_k = \left(\frac{\nu^3}{\epsilon}\right)$  $(\epsilon)^{1/4}$  y la escala de velocidad  $v_k = (\nu \epsilon)^{1/2}$ . Estos parámetros son conocidos como escalas de Kolmogorov.

La idea original de que en un flujo turbulento los vórtices de mayor tamaño dan lugar a vórtices cada vez más pequeño fue propuesta por Richardson (1922) pero fue Kolmogorov  $(1941)$  quien usando esta idea formuló la ley de  $-5/3$  del espectro de energía:

$$
E(k) = C_K(\epsilon)^{2/3} k^{-5/3}
$$
\n(2.33)

en donde  $E(k)$  es la energía cinética de la turbulencia,  $C_K$  es la constante de Kolmogorov,  $\epsilon$  es la disipación de energía y k es el número de onda, el cual permite hacer una diferencia en las escalas de turbulencia (mientras más alto el valor, más larga la escala).

Básicamente esta fórmula nos dice que si analizamos la turbulencia en el espacio de Fourier podremos observar frecuencias bajas (asociadas con vórtices grandes) altamente energéticas y frecuencias altas (asociadas con vórtices pequeños) de muy baja energía, de lo cual se desprende que la energía es suministrada a los vórtices más grandes y disipada por los más pequeños.

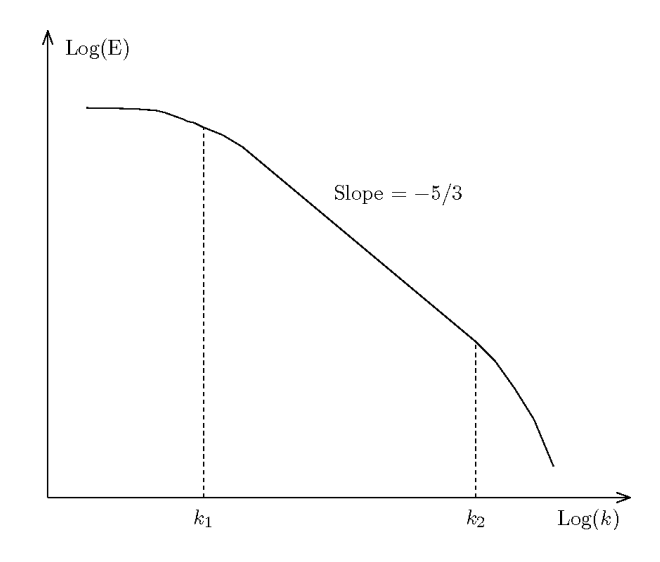

Figura 2.18: Espectro de frecuencia de un flujo turbulento en donde puede verse la cascada de energía.

# 2.7. Vibraciones

Las vibraciones son un fenómeno mecánico en el cual ocurren oscilaciones sobre un punto. Estas oscilaciones pueden ser periódicas o aleatorias.

# 2.7.1. Vibración simple

El componente principal de las vibraciones, en el dominio del tiempo, es una onda sinusoidal, la cual representa una oscilación pura. Las ondas sinusoidales están definidas por tres parámetros.

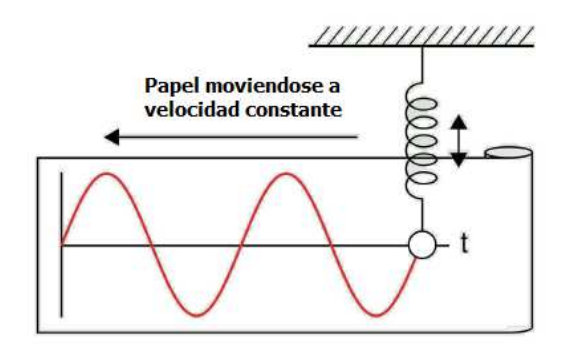

Figura 2.19: Movimiento oscilatorio simple en donde puede apreciarse su comportamiento sinusoidal. [\(Fernandez](#page-108-1), [2016](#page-108-1))

- Amplitud: Representa el desplazamiento desde una posición de equilibrio, indica la intensidad de vibración. Existen varias maneras de medirla, amplitud pico (" $peak$ "), amplitud pico-pico (" $peak\text{-}peak$ ") y rms (por sus siglas en inglés " $root$ mean square"); este último es la media cuadrática de la onda, en el caso de ondas sinusoidales el valor es 0.707 el valor pico.

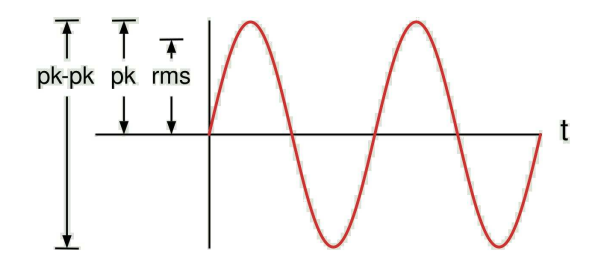

Figura 2.20: Diversas formas de expresar la amplitud de una onda. [\(Fernandez](#page-108-1), [2016\)](#page-108-1)

- Fase: Representa la diferencia en tiempo de dos ondas sinusoidales, aunque la fase es medida en tiempo es común que sea expresada en términos de ángulos, grados o radianes. La diferencia entre ondas se conoce como desplazamiento de fase  $("phase shift")$ .

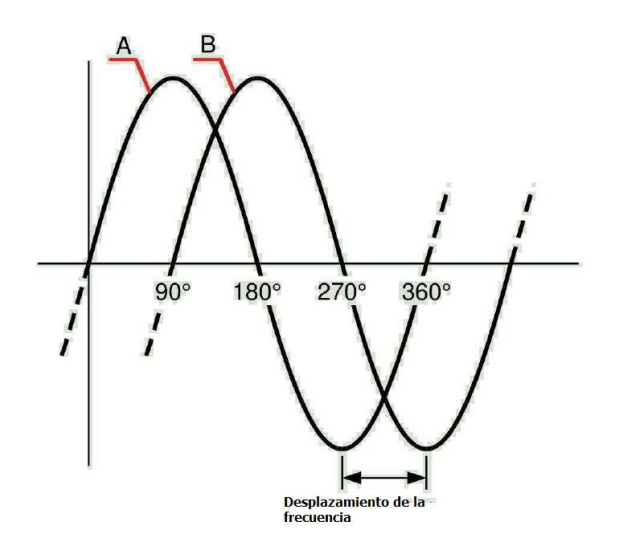

Figura 2.21: La figura muestra la onda B 90° adelantada a la onda A. [\(Fernandez, 2016](#page-108-1))

- Frecuencia: Es la cantidad de ciclos por segundo de una sinusoidal, es expresada en hertz o en CPM (por sus siglas en ingles "cycles per minute"). La inversa de este parámetro es llamado periodo de oscilación y representa el tiempo que tarda la señal en completar un ciclo.

## 2.7.2. Vibración compleja

Se tiene vibración compleja cuando se suman dos o más ondas sinusoidales, las vibraciones dentro de una máquina son de este tipo ya que es resultado de la suma de vibraciones de diversos componentes internos. Cuando se juntan varias sinusoidales se tiene como resultados figuras complejas las cuales no pueden interpretarse a simple vista.

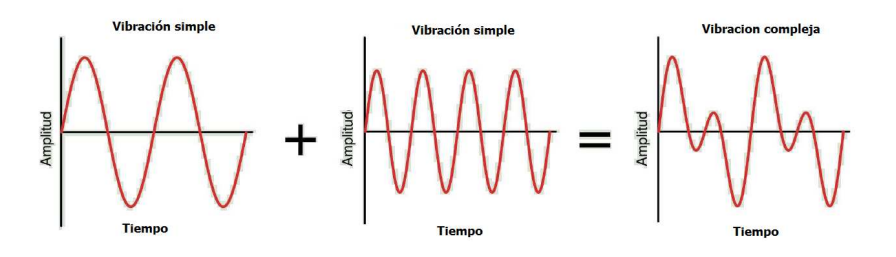

Figura 2.22: Las ondas complejas están compuestas por varias ondas sinusoidales simples. [\(Fernandez](#page-108-1), [2016](#page-108-1))

Una forma de estudiar este tipo de se˜nales es analizarlas en el dominio de la frecuencia, para esto se necesario transformarlas del espacio tiempo/amplitud al espacio frecuencia/energía (espectro de frecuencias). Esto puede ser logrado gracias a la transformada rápida de Fourier, esta herramienta matemática captura las diferentes señales sinusoidales de una señal compleja y las representa de manera individual en el espectro de frecuencia.

La figura [2.23](#page-47-0) muestra una representación tridimensional de una señal compleja de vibración, donde se puede ver que cada sinusoidal es calculada y luego representada en el dominio de la frecuencia.

## 2.7.3. Análisis espectral

Una vez obtenido el espectro de frecuencia el siguiente paso es interpretar cada pico y determinar su importancia. Para hacerlo hay algunos pasos:

<span id="page-47-0"></span>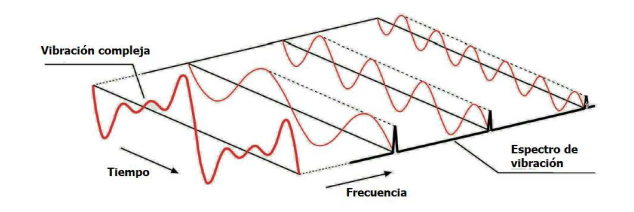

Figura 2.23: Procesamiento de una señal compleja por la FFT. [\(Fernandez, 2016](#page-108-1))

- Identificar los picos: Lo primero es identificar el pico de primer orden 1XRPM (revoluciones por minuto) el cual corresponde a la velocidad de rotación del eje de la máquina que se está estudiando, muchas veces este pico viene acompañado de una serie de armónicos o múltiplos de 1XRPM. Existen varios armónicos importantes, por ejemplo si se analiza una bomba de 6 alabes, sería normal encontrar un pico de frecuencia en 6XRPM.
- Diagnosticar la severidad del daño en base a la energía de los picos dominantes en el dominio de la frecuencia.

# 2.7.4. Desbalance

El desbalance es la causa principal de daño en máquinas rotativas, este se da cuando el centro de gravedad del rotor no coincide con el centro geom´etrico. El resultado es que se genera una fuerza centrífuga la cual se origina en el centro de rotación, está dirigida radialmente y rota sincrónicamente con el eje causando un exceso de vibración. Algunas de sus características son:

- La amplitud de la vibración es directamente proporcional a la cantidad de desbalance.
- Una variación en el desbalance causara una variación en el ángulo de fase.
- El desbalance puede ser medido como el peso del elemento por la distancia del centro del rotor al centro geométrico, si se incrementa una de estas características se incrementará el desbalance.

$$
F = md\omega^2 \tag{2.34}
$$

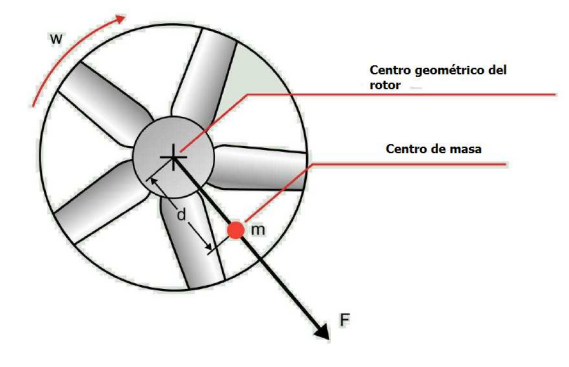

Figura 2.24: Fuerza centrífuga provocada por el desbalance del motor. [\(Fernandez](#page-108-1), [2016](#page-108-1))

Las principales causas del desbalance son:

- Excentricidad del eje
- Eje flexionado
- Acumulación de polvo en las aspas o alabes
- Falta de homogeneidad en las partes fundidas.

# Tipos de desbalance

#### Desbalance en un plano

Es también conocido como desbalance estático, se presenta en rotores cuya longitud es despreciable comparado con su diámetro y que no presentan una superficie radial uniforme, la fuente de la vibración es la fuerza centrífuga que causa un desplazamiento del eje de rotación en la dirección radial. Este desbalance genera una onda sinusoidal y es visible como un pico a 1XRPM en el espectro de frecuencia.

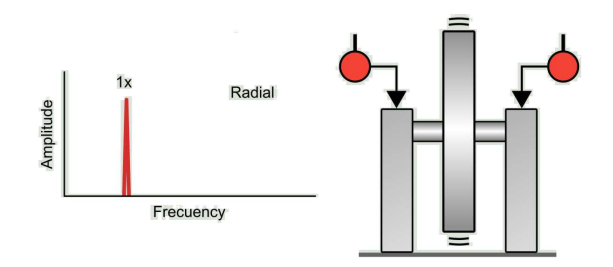

Figura 2.25: Desbalance estático. [\(Fernandez](#page-108-1), [2016](#page-108-1))

#### Desbalance en dos planos

En este caso la fuente de la vibración es una pareja de fuerzas. El desbalance dinámico ocurre debido a las fuerzas radiales y axiales a las que está sometido el rotor. El espectro exhibe una vibración dominante en  $1XRPM$  del motor.

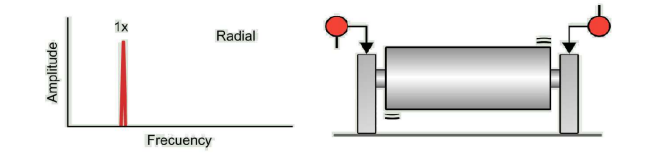

Figura 2.26: Desbalance dinámico. [\(Fernandez, 2016](#page-108-1))

# 2.7.5. Diagnóstico de fallas en baja frecuencia

#### Excentricidad

La excentricidad esta definida como la diferencia entre el eje de rotación y el eje de simetría, esta falla se presenta en diferentes elementos mecánicos como poleas, engranes y en cualquier lugar donde existan dos piezas concéntricas en contacto, como por ejemplo el rotor de un motor el´ectrico. En poleas se manifiesta de la misma manera que el desbalance, una elevada componente de vibración en dirección radial.

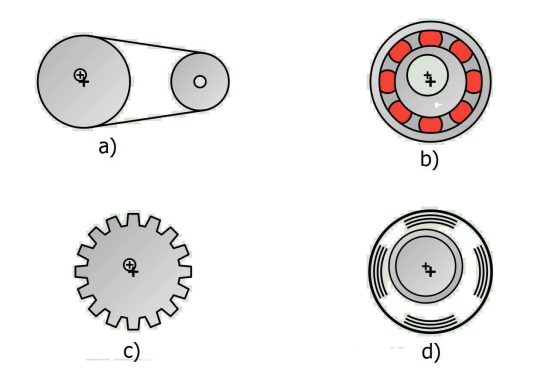

Figura 2.27: Diversos tipos de excentricidad en: a)Poleas b)Rodamientos c)Engranes d)Rotor. [\(Fernandez](#page-108-1), [2016](#page-108-1))

#### Flexión del eje

El eje se considera flexionado cuando pierde su simetría con el eje de rotación, esta flexión puede ser producida por efectos de la temperatura o por sobrecarga radial/axial. Se manifiesta en el espectro a 1XRPM, con un armónico a 2XRPM.

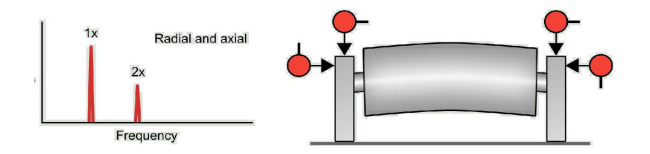

Figura 2.28: Vibración producto de un eje doblado. [\(Fernandez](#page-108-1), [2016\)](#page-108-1)

#### Desalineación

La desalineación ocurre cuando hay poca precisión al alinear una pareja de componentes como juntas, poleas o ejes. Esta se manifiesta como una fuerte vibración en dirección axial y radial. Las lecturas en dirección axial se presentan en los primeros armónicos de rotación, 1X, 2X y 3XRPM. Mientras que en dirección radial es común encontrar frecuencias a 1X, 2XRPM. Existen diversos tipos:

#### Desalineación angular

Existe este tipo de desalineación cuando las líneas centrales de dos ejes exhiben cierto ángulo. Sus características en el dominio de la frecuencia son:

- Elevada vibración axial a 1XRPM con posibles armónicos en 2X y 3X.
- El armónico a 2XRPM en la dirección axial puede llegar a un nivel de energía igual o mayor a 1XRPM.
- Vibración en dirección radial, puede ser de menos amplitud que en la dirección axial en 1X, 2X y 3XRPM.

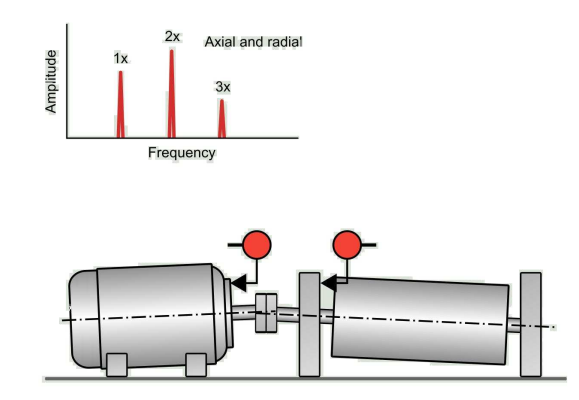

Figura 2.29: Desalineación angular. [\(Fernandez](#page-108-1), [2016](#page-108-1))

#### Desalineación en paralelo

Dos ejes sufren esta desalineación cuando están en paralelo pero sus centros están separados por cierta distancia que puede ser horizontal o vertical. Se manifiesta en el espectro como una fuerte vibración radial a 1X y 2XRPM. Sus características son:

- Vibración intensa a 1X, 2X y 3XRPM.
- El armónico a 2XRPM en la dirección radial puede ser igual o mayor que el 1XRPM.

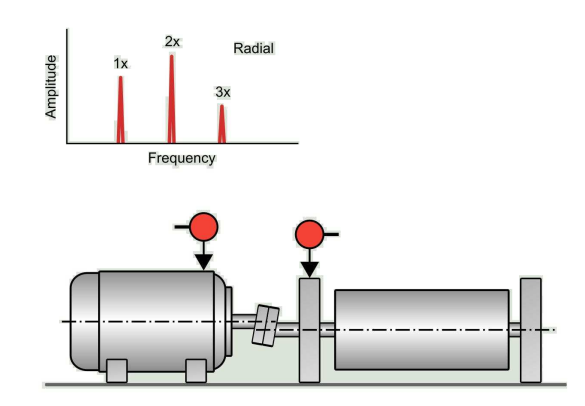

Figura 2.30: Desalineación en paralelo. [\(Fernandez](#page-108-1), [2016](#page-108-1))

#### Desalineación de cojinetes

Esta desalineación existe cuando el eje y los cojinetes están mal alineados, es causado por un mal montaje de la máquina o si esta, está montada sobre una superficie que no es plana, también puede ocurrir si la máquina está montada sobre una superficie que no es lo suficientemente rígida y esta se deforma bajo las condiciones de carga a las que será sometida. Rodamientos cilíndricos o de bolas están caracterizadas por vibraciones axiales que pueden aparecer a 1X, 2X o 3XRPM, o en NX siendo N el número de elementos rodantes del cojinete por la velocidad de rotación. Sus características son:

- Alta vibración axial a 1XRPM con posibles armónicos a 2X y 3X.
- El armónico 2XRPM en la dirección axial puede llegar a un valor igual o mayor que 1XRPM.

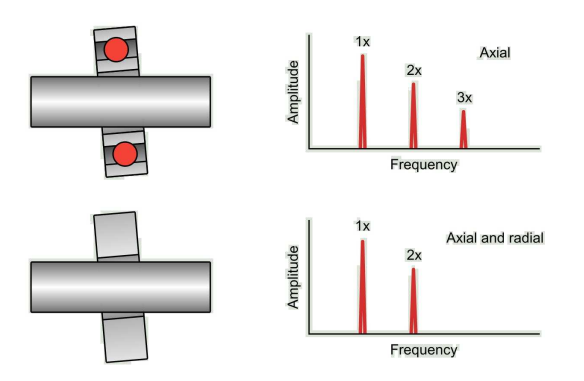

Figura 2.31: Desalineación en los cojinetes. [\(Fernandez](#page-108-1), [2016\)](#page-108-1)

#### Desajuste

Este problema esta caracterizado por un espectro de frecuencia que contiene varios picos en la que es posible distinguir armónicos  $(1X, 2X, 3XRPM,...)$ , subarmónicos  $(0.5X, 0.25XRPM,...)$  y semiarmónicos  $(1.5X, 2.5X, 3.5XRPM,...)$ . Se manifiesta con mayor intensidad en mediciones radiales que en mediciones axiales.

A medida que el desgaste aumenta, el espectro de frecuencia cambia y es posible la severidad en:

- Desgaste inicial: Presenta 4 o 5 armónicos de la velocidad de rotación.

- Desgaste potencialmente serio: Se incrementa la amplitud del primer armónico y aparecen semiarmónicos de baja amplitud.
- Desgaste serio: Aumenta la amplitud de los armónicos y semiarmónicos
- Desgaste severo: Esta caracterizado por la presencia de semiarm´onicos, arm´onicos y subarmónicos.

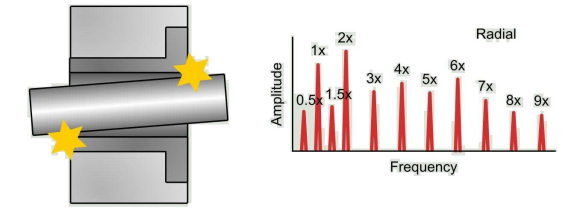

Figura 2.32: Espectro de frecuencia causado por el mal ajuste de un rotor. [\(Fernandez](#page-108-1), [2016](#page-108-1))

#### Pulso

Este fenómeno es producto de la interacción de dos vibraciones con frecuencias similares que entran y salen de sincronización. En el espectro de frecuencias se puede ver claramente las componentes de cada señal, ya que estas son ligeramente diferentes en frecuencia. La fase entre ambas varía entre  $0°$  y  $360°$ , lo cual causa que la forma de la sinusoidal resultante cambien constantemente, debido a la suma y resta de las ondas. La vibraci´on m´as elevada ocurre cuando las se˜nales est´an en fase, mientras que la vibración más leve ocurre cuando la fase es de 180 ° y las señales se cancelan, aunque esto es muy raro en casos reales. Al analizar el espectro de frecuencia es posible ver un pico dominante y a su lado otro de menor valor, la frecuencia que los separa se conoce como frecuencia de pulso.

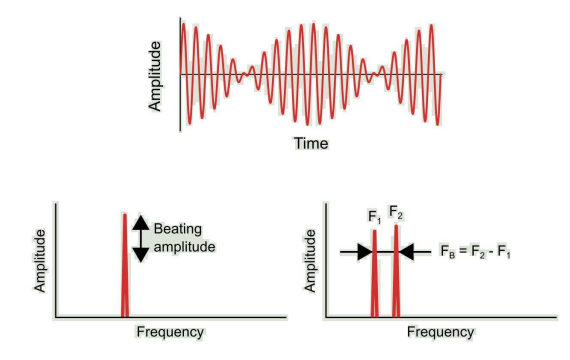

Figura 2.33: Pulso en una señal. [\(Fernandez, 2016](#page-108-1))

# 2.7.6. Otras fuentes de vibración

#### Vibración aleatoria

Al analizar una señal es común encontrar patrones que no tienen ningún significado, comúnmente están asociados a la turbulencia dentro de las bombas o ventiladores, problemas de lubricación y rozamiento de metales.

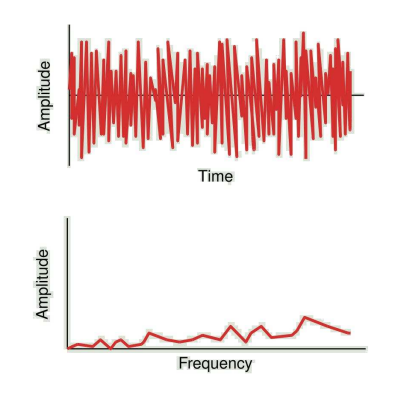

Figura 2.34: Señal aleatoria

#### Pulsos intermitentes

Este tipo de señal es encontrada en engranajes y rodamientos, usualmente no se perciben ya que la amortiguación de estos reduce su amplitud.

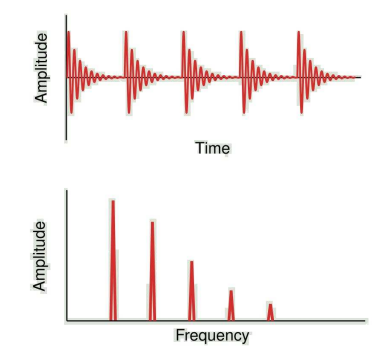

Figura 2.35: Pulsos intermitentes producto del golpe de los dientes de dos engranajes. [\(Fernandez](#page-108-1), [2016](#page-108-1))

#### Modulación de amplitud

<span id="page-55-0"></span>Es la variación de la amplitud de una señal influenciada por otra, generalmente de baja frecuencia. En la figura [2.36](#page-55-0) se puede ver el comportamiento de esta se˜nal en ambos dominios. En el dominio de la frecuencia puede verse un pico dominante que corresponde a la frecuencia modulada rodeada de varios picos menores llamados bandas laterales  $("sidebands")$ , cuya principal característica es que están igualmente espaciados de la frecuencia modulada. En motores eléctricos AC, el pico con mayor energía corresponde a la frecuencia de línea y es la velocidad a la que gira el campo magnético, mientras que la banda lateral corresponde a la frecuencia del rotor, la cual gira un poco más lento.

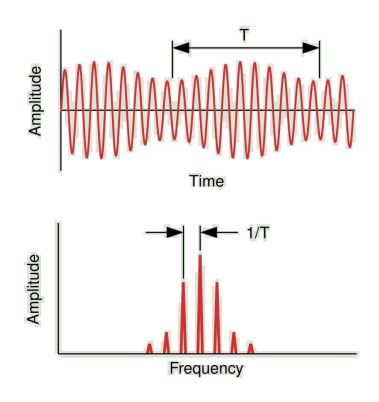

Figura 2.36: Amplitud modulada. [\(Fernandez](#page-108-1), [2016](#page-108-1))

# 2.7.7. Principales problemas en motores eléctricos AC

#### Problemas en el estator y cortocircuitos en el devanado

Si existe excentricidad en el estator esta generará un espacio de aire desigual entre este y el rotor, de igual manera una superficie desigual causará excentricidad en el estator. Un cortocircuito en el devanado generará un calentamiento que puede deformar al estator, lo cual puede producir una vibración por inducción térmica. Todos estos problemas generan una alta vibración a 2XFL (frecuencia de línea)

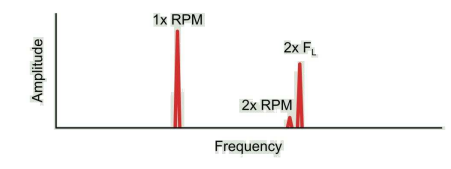

Figura 2.37: Estator excéntrico. [\(Fernandez](#page-108-1), [2016\)](#page-108-1)

#### Excentricidad en el rotor

Rotores excéntricos producen picos de vibración a 1X y 2XFL rodeados de bandas laterales.

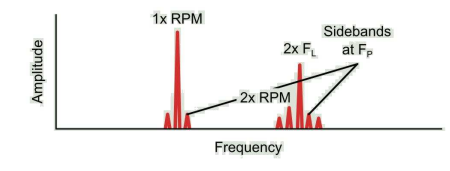

Figura 2.38: Rotor excéntrico. [\(Fernandez](#page-108-1), [2016\)](#page-108-1)

# Capítulo 3

# Desarrollo experimental

En el presente capítulo se describirá con detalle el túnel de viento usado así como los diferentes equipos utilizados para tomar las mediciones de velocidad y vibración. Por otro lado se describirá la disposición de los equipos y como fueron realizados los experimentos.

# 3.1. Equipo experimental

## 3.1.1. Túnel de viento

Se realizó la caracterización de un túnel de viento de circuito cerrado de un solo retorno sin intercambiador de calor (fig. [3.1\)](#page-58-0). El flujo de aire dentro del túnel es producido por un ventilador impulsado por un motor eléctrico mediante bandas. Un variador de frecuencia es usado para manipular la velocidad del motor en un rango de entre 0-60 Hertz. La principal característica de este túnel es que la mayoría de sus paredes son transparentes y tiene diferentes accesos por donde se pueden introducir sensores. Esto facilita en gran medida la caracterización del mismo. En particular, al tener acceso ´optico, se pueden usar sensores ´opticos como el anem´ometro l´aser doppler y realizar visualización de flujo.

<span id="page-58-0"></span>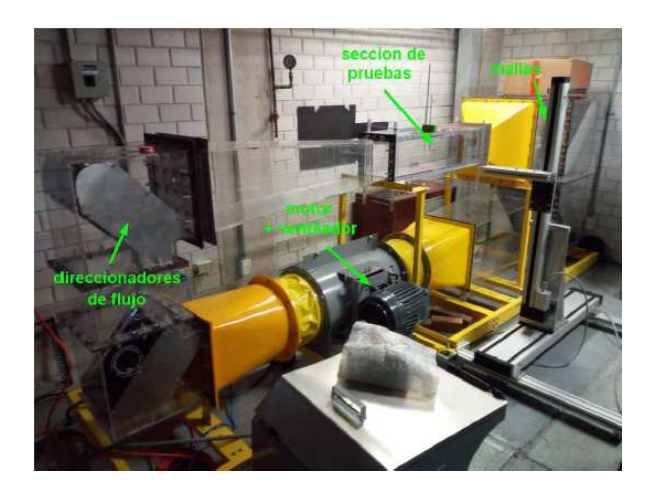

Figura 3.1: Fotografía del túnel usado en donde puede apreciarse varias partes de este, como la sección de pruebas, el motor y los direccionadores de flujo. [\(Torres Fernandez](#page-109-0), [2017](#page-109-0))

.

<span id="page-58-1"></span>Las dimensiones del túnel pueden apreciarse en la figura [3.2:](#page-58-1)

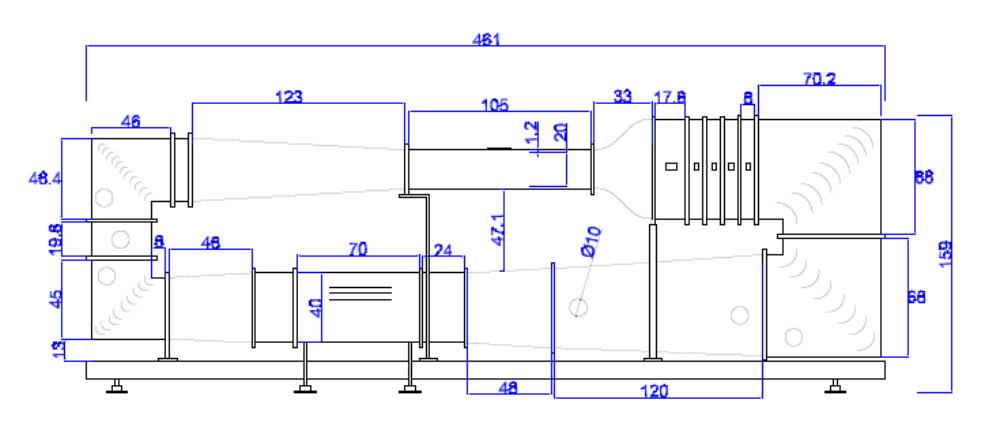

Figura 3.2: Plano del túnel en centímetros. [\(Torres Fernandez](#page-109-0), [2017](#page-109-0)).

La sección de pruebas esta fabricada de acrílico de 10 mm de espesor, su área transversal es de sección cuadrada con una dimensión de  $200 \times 200$  mm y tiene una longitud de 105 cm, esta sección cuenta con una compuerta de acceso lateral y dos tapas, una en la parte superior y otra inferior. La zona de reducción de turbulencia (o zona de acondicionamiento de flujo) tiene un direccionador de tipo panal seguido de tres mallas metálicas separadas una de otra por una distancia de 80 mm, esta sección posee unas peque˜nas ventanas laterales despu´es del panal y cada malla para introducir sondas de medición. Las características de estos elementos fueron proporcionados por el fabricante y se adjuntan en la tabla [3.1,](#page-59-0)

<span id="page-59-0"></span>

|       | Forma                        | Diameter(mm)                 |           |  |
|-------|------------------------------|------------------------------|-----------|--|
| Panal | Hexagonal                    |                              |           |  |
| Malla | " $MeshSize"$                | $Diameter\alpha Alambre(in)$ | Porosidad |  |
|       | 8 Mesh/inch                  | 0.025                        | $69.2\%$  |  |
| 2     | $\sqrt{20 \text{Mesh/inch}}$ | 0.009                        | 67.24 $%$ |  |
| 3     | 30 Mesh/inch                 | 0.0065                       | 64.8%     |  |

Tabla 3.1: Características del panal y las mallas suministradas por el fabricante, se puede apreciar que la porosidad disminuye junto al diámetro del alambre.

<span id="page-59-1"></span>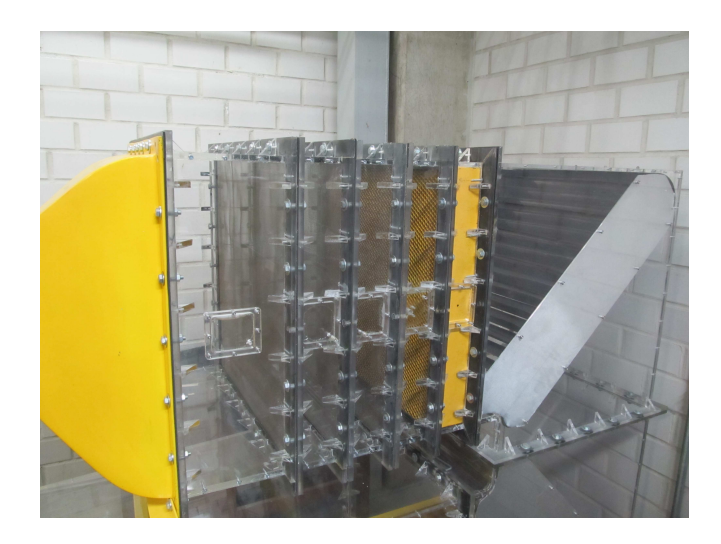

Figura 3.3: Zona de asentamiento de flujo, se puede observar las ventanas usadas para instrumentar esta zona.

Para instrumentar el túnel se hicieron réplicas de las compuertas laterales. En el caso de la zona de pruebas se manufacturaron r´eplicas de la compuerta lateral y de la tapa superior, a las que se les efectu´o perforaciones para colocar los instrumentos de medición. A la tapa superior se le hicieron dos perforaciones, una en el medio y la otra a 50 mm de distancia, mientras que las perforaciones de la compuerta lateral fueron hechas en la línea central y a distancias longitudinales de 300 mm, 400 mm, 500 mm, 600 mm y 700 mm. Para la zona de asentamiento (fig. [3.3\)](#page-59-1), ya que todas las ventanas tenían las mismas dimensiones solo fue necesario manufacturar una réplica, a la cual se le hizo dos perforaciones, la primera en el centro y la otra a 50 mm de distancia. En el caso de las r´eplicas con dos perforaciones estas se hicieron de esta manera para colocar el sensor de hilo caliente y el sensor de temperatura del sistema HWA. Para sujetar los instrumentos de manera adecuada se manufacturaron soportes (figura [3.4\)](#page-60-0) los cuales consistían en dos piezas de plástico con un agujero en medio el cual permitía acomodar las instrumentos, para unir ambas partes se les efectuaron perforaciones pasantes por

<span id="page-60-0"></span>las cuales se introdujo pernos y se sujetaron mediante tuercas, variando el ajuste de estas se lograba sujetar de manera adecuada los sensores.

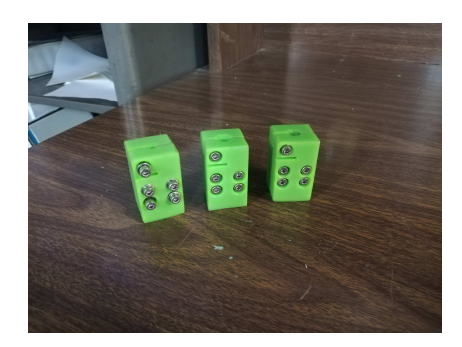

Figura 3.4: Soportes de plástico manufacturados para colocar de manera correcta los instrumentos de medición, se usaron tuercas y tornillos para lograr el ajuste deseado.

Las réplicas de la compuerta y las tapas fueron hechas de acrílico mediante corte láser.

## 3.1.2. Sistema de anemometría de hilo caliente

El sistema de anemometría por hilo caliente utilizado fue de la marca Dantec Dynamics, modelo Streamline Pro, operado por el "software"Streamware Pro v5.02. El sistema Streamline Pro consta de:

- Un sistema de adquisición de datos o *frame*
- Varios módulos CTA (por sus siglas en inglés "Constant Temperature Anemometry")
- Un calibrador automático.

El sistema de adquisición de datos (fig. [3.5\)](#page-61-0) puede contener hasta 6 módulos CTA, una entrada para un sensor de temperatura y además una salida para conectarse al calibrador automático, los datos analógicos de estos módulos son capturados por una computadora a través de un convertidor analógico/digital.

El sistema cuenta con un controlador el cual tiene dos salidas analógico/digital. Este tiene como objetivo controlar las funciones del sistema y almacenar parámetros de configuración para los módulos. Además esta incorporado con un generador de onda cuadrada el cual sirve para optimizar las se˜nales proporcionadas por los m´odulos.

Los módulos poseen dos tipos de configuraciones para el puente de Wheatstone: 1:20, el cual está equipado con una resistencia década de alta precisión que permite

<span id="page-61-0"></span>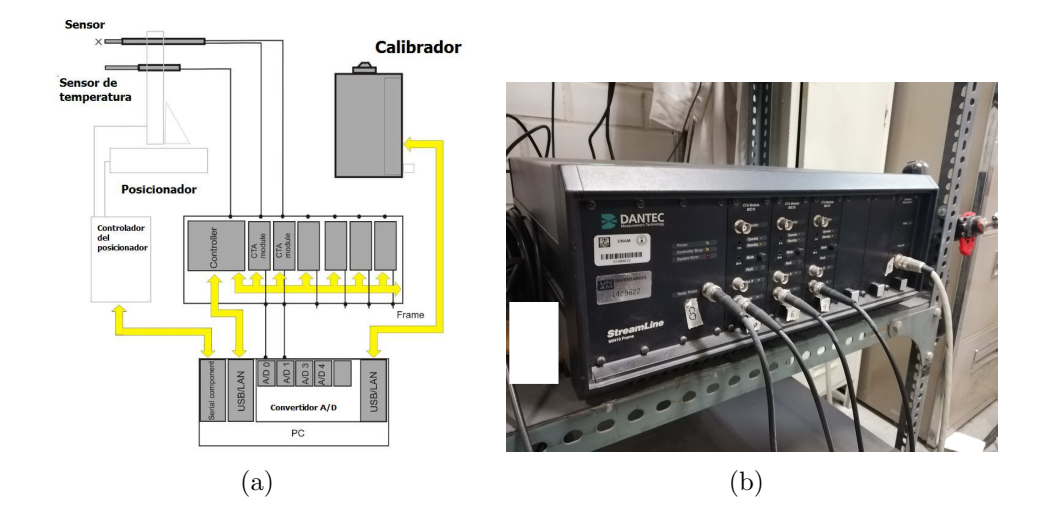

Figura 3.5: (a) Esquema del sistema HWA (Dantec Dynamics  $A/S$ , [2002](#page-107-1)) (b) Fotografía del sistema de adquisición de datos usado para tomar las mediciones de la marca Dantec Dynamics.

ajustes de temperatura hasta con una resolución de  $0.1\%$  y la configuración 1:1, la cual es usada cuando se necesita todo el ancho de banda o cuando el sensor estará muy alejado del módulo.

Cada módulo posee un acondicionador de señal, el cual permite adaptarla para ser correctamente recibida por el convertidor analógico/digital y con el cual es posible aplicar un filtro pasa-baja de hasta 300 kHz o un filtro pasa-alta de hasta 10 kHz. De igual manera es posible configurar de manera manual la ganancia y el "offset"para poder detectar señales de turbulencia muy pequeñas.

Todos los módulos y el controlador poseen una fuente de poder galvánica propia, independiente una de otra, y usan cables BNC como forma de conexión con la computadora.

Para las mediciones de hilo caliente se uso un sensor 55P11 de la marca Dantec Dynamics. Las características de este sensor se muestran en la tabla [3.2.](#page-62-0)

# <span id="page-62-0"></span>50 CAPÍTULO 3. DESARROLLO EXPERIMENTAL

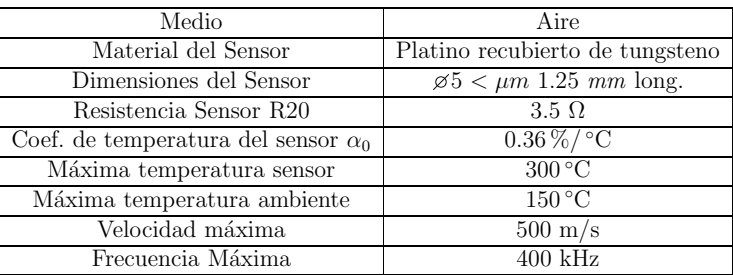

Tabla 3.2: Características del sensor 55P11 suministradas por Dantec Dynamics en donde puede apreciarse las principales características del sensor y las condiciones bajo las cuales puede operar.

<span id="page-62-1"></span>En conjunto con el sensor se usaron dos soportes de la misma marca, el soporte 55H21 y el 55H22 cuyas características se muestran en la figura [3.6:](#page-62-1)

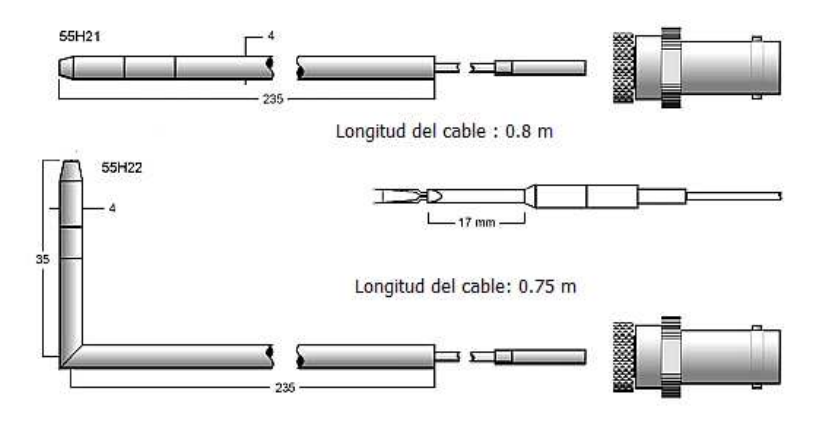

Figura 3.6: Diagramas de los soportes utilizados para tomar las mediciones. El soporte 55H22 se uso en la zona de pruebas mientras que el soporte 55H21 en la zona de mallas. [\(Dantec Dynamics A/S, 2002](#page-107-1)).

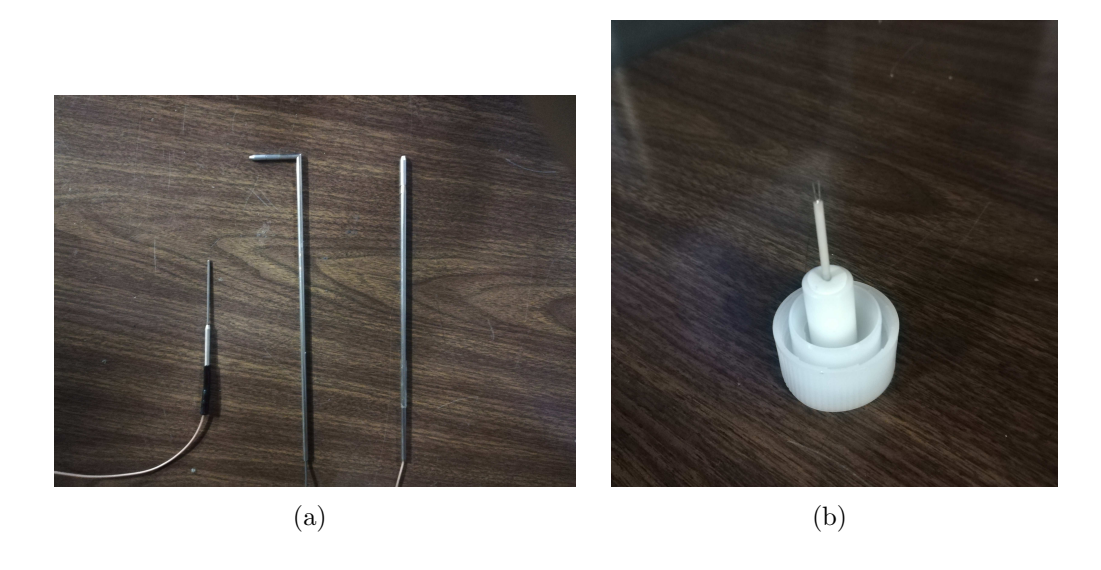

Figura 3.7: (a) Fotografía que muestra (de izquierda a derecha) el sensor de temperatura del sistema HWA, el soporte 55H22 y el soporte 55H21 (b) Fotografía del sensor de hilo caliente.

La forma de conexión entre el soporte y los módulos fue mediante un cable BNC de 5 metros.

#### 3.1.3. Sistema de anemometría láser doppler

Se uso un sistema FiberFlow de la marca Dantec Dynamics con una óptica de transmisión modelo 60X60 combinado con un sistema modular LDA Dantec modelo 55X, la luz del láser es lanzada por una fibra óptica a través un emisor modelo 60X41 que es acoplado a un banco de montaje 60X31 y un manipulador de fibra modelo 60X24. Además para el correcto funcionamiento de este equipo se utilizó un adaptador 60X32.

El sistema 55X consta de: un láser, componentes ópticos compatibles con el modelo, manipuladores de fibra con sus conectores (modelo  $60X24$ ), fibra óptica y sondas, para el funcionamiento de este equipo tambi´en se uso una celda de Bragg y un divisor de haz. Algunos de los componentes usados puedes apreciarse en la figura [3.8:](#page-64-0)

<span id="page-64-0"></span>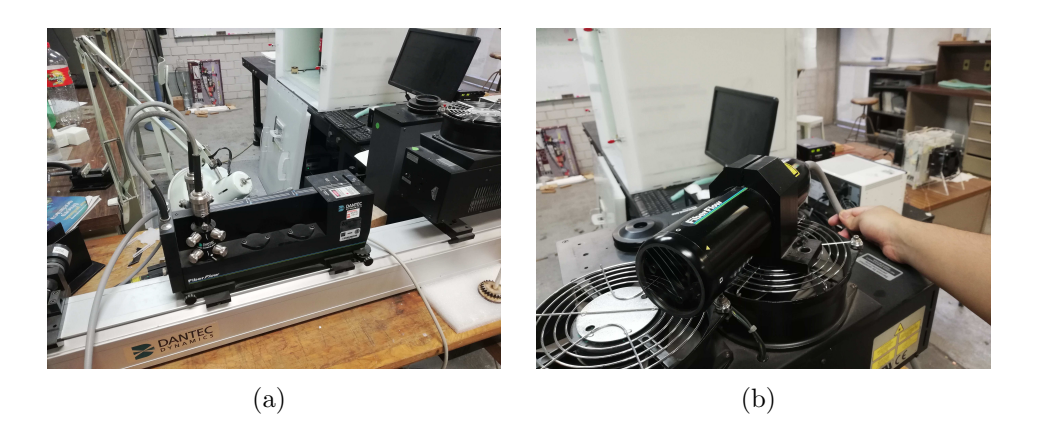

Figura 3.8: Fotografía del sistema LDA utilizado se muestra el (a) Emisor 60X41, un manipulador de fibra 60X24 y (b) la sonda 60X60.

#### Manipulador de fibra 60X24

<span id="page-64-1"></span>El manipulador de fibra  $60X24$  tiene como objetivo ajustar el ángulo y el desplazamiento del haz del láser, esto es posible gracias a 4 grandes perillas, las cuales permiten hacer estos ajustes con gran precisión. Las características principales de este dispositivo se muestran en la tabla [3.3](#page-64-1) y una imagen puede observarse en la fig. [3.9.](#page-65-0)

| Longitud                              | $85 \text{ mm}$             |
|---------------------------------------|-----------------------------|
| Peso                                  | $332.6$ gr                  |
| Rango de ajuste angular               | $+/- 66$ mrad               |
| Sensibilidad de ajuste angular        | 1.7 mrad por vuelta         |
| Rango de ajuste lineal $\delta\theta$ | $1.0 \text{ kg}$            |
| Sensibilidad de ajuste lineal         | $0.2 \text{ mm}$ por vuelta |
| Longitud focal                        | $300 \text{ mm}$            |
| Eficiencia de transmisión             | $95\%$                      |
| Material                              | Aluminio anodizado negro    |

Tabla 3.3: Características del manipulador de fibra  $60X24$ . (Dantec Dynamics  $A/S$ , 1995).

<span id="page-65-0"></span>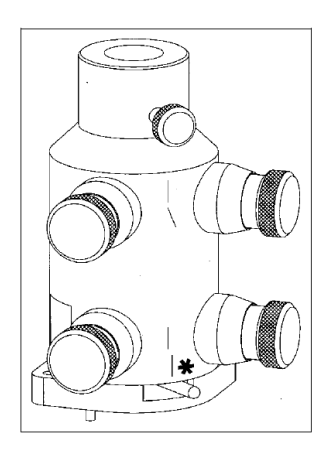

Figura 3.9: Manipulador de fibra 60X24. [\(Dantec Dynamics A/S](#page-107-2), [1995\)](#page-107-2).

#### Banco de ajuste 60X31

<span id="page-65-2"></span>El banco de ajuste (figura [3.10\)](#page-65-1) es usado para sujetar la unidad de distribución de fibras, la cual sirve como interface entre la fibra emisora y receptora. Sus características se presentan en la tabla [3.4:](#page-65-2)

| Longitud | $60 \text{ mm}$          |
|----------|--------------------------|
| Ancho    | $129 \text{ mm}$         |
| Alto     | $37 \text{ mm}$          |
| Peso     | $432.6$ gr               |
| Material | Aluminio anodizado negro |

<span id="page-65-1"></span>Tabla 3.4: Características del banco de ajuste 60X31. (Dantec Dynamics  $A/S$ , 1995).

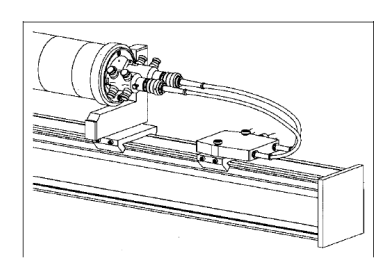

Figura 3.10: Banco de ajuste 60X31. [\(Dantec Dynamics A/S, 1995](#page-107-2)).

#### Adaptador 60X32

El adaptador 60X32 (figura [3.11\)](#page-66-0) sirve como base para montar la óptica 55X en específico el manipulador de fibra  $60X24$ . La tabla [3.5](#page-66-1) presenta sus características:

| Diametro | $112 \text{ mm}$         |
|----------|--------------------------|
| Ancho    | $14 \text{ mm}$          |
| Peso     | $334.5$ gr               |
| Material | Aluminio anodizado negro |

<span id="page-66-1"></span><span id="page-66-0"></span>Tabla 3.5: Características del adaptador 60X32. (Dantec Dynamics  $A/S$ , 1995).

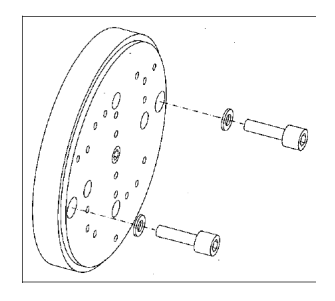

Figura 3.11: Adaptador 60X32. [\(Dantec Dynamics A/S](#page-107-2), [1995](#page-107-2)).

#### Emisor 60X41

<span id="page-66-2"></span>El emisor  $60X41$  (figura [3.12\)](#page-67-0) tiene como función dividir el haz de láser en colores independientes, y dividir cada haz de color en dos rayos con una diferencia de frecuencia de 40 MHz, para hacer esto el rayo pasa a través de una celda de Bragg la cual lo difracta y desplaza su frecuencia. La tabla [3.6](#page-66-2) indica sus características:

| Longitud                           | $390 \text{ mm}$                |
|------------------------------------|---------------------------------|
| Ancho                              | $145$ mm                        |
| Alto                               | 170 mm sobre el banco de ajuste |
| Altura del rayo                    | 132 mm sobre el banco de ajuste |
| Ajuste del eje óptico (horizontal) | $+/-$ 4 mm                      |
| Ajuste del eje óptico (vertical)   | $4 \text{ mm}$                  |
| Material                           | Aluminio anodizado negro        |
| Desplazamiento de frecuencia       | 40 MHz                          |

Tabla 3.6: Características del emisor 60X41. [\(Dantec Dynamics A/S, 1995](#page-107-2)).

#### Sonda 60X60

Se uso una sonda FiberFlow de 60 mm (figura [3.12\)](#page-67-0) la cual tiene un diámetro de láser de 1.35 mm con lo cual se puede medir hasta en una distancia de 400 mm:

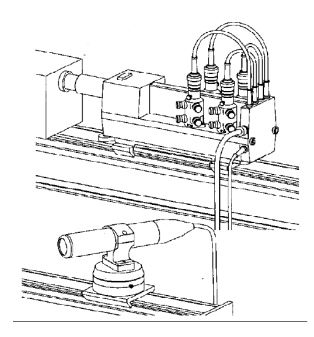

<span id="page-67-0"></span>Figura 3.12: Emisor 60X41 acoplado con sonda 60X60. (Dantec [Dynamics A/S](#page-107-2), [1995\)](#page-107-2).

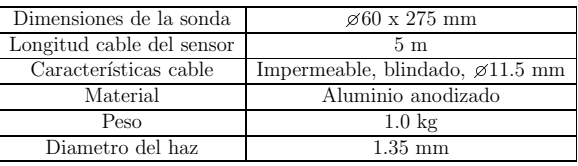

Tabla 3.7: Características de la sonda  $60X60$ . (Dantec Dynamics  $A/S$ , 1995).

<span id="page-67-1"></span>la tabla [3.8](#page-67-1) muestra las características del volumen de medición a diversas distancias focales,

| Distancia Focal (mm) | Diámetro (mm) | Longitud $(mm)$ | Espacio entre las franjas $(\mu m)$ |
|----------------------|---------------|-----------------|-------------------------------------|
| 120                  | 0.058         | 0.37            | $1.64\,$                            |
| 160                  | 0.078         | 0.66            | 2.18                                |
| 200                  | 0.097         | 1.03            | 2.72                                |
| 250                  | $0.12\,$      | $^{1.6}$        | 3.39                                |
| 300                  | 0.15          | 2.3             | 4.07                                |
| 400                  |               |                 | 5.42                                |

Tabla 3.8: Propiedades del volumen de medición a diversas distancias focales. [\(Dantec Dynamics A/S, 1995](#page-107-2)).

en donde la primera columna corresponde a la distancia en donde los haces se juntan, la segunda y tercera, al diámetro y longitud del volumen de control respectivamente y, la última, indica el espacio entre las franjas.

## 3.1.4. Sistema de posicionamiento

El sistema de posicionamiento (figura [3.13\)](#page-68-0) es un dispositivo que permite el movimiento de equipos de laboratorio con gran precisión. El sistema usado es de la marca Dantec Dynamics que permite movimientos tan pequeños como 1 mm con velocidades máximas de 490 mm/s y con una carrera máxima de 590 mm. Estos movimientos pueden ser efectuados en coordenadas cartesianas, cilíndricas o esféricas. Por ejemplo, en coordenadas cartesianas puedes desplazarse en los ejes x, y, z.

# 56 CAPÍTULO 3. DESARROLLO EXPERIMENTAL

El sistema de posicionamiento consta principalmente de una base cuadrada que permite desplazamientos en el plano horizontal, a esta se le puede acoplar una estructura para de este modo efectuar movimientos verticales. Este es controlado por computadora la cual se conecta a través de un puerto serial.

<span id="page-68-0"></span>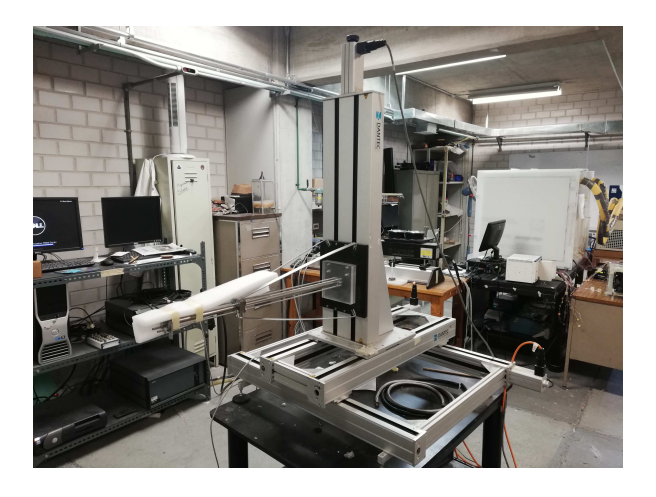

Figura 3.13: Sistema de posicionamiento implementado para ejecutar movimientos en tres direcciones

# 3.1.5. Generador de humo

<span id="page-68-1"></span>Tal como su nombre lo indica este es un equipo usado para ayudar a las visualizaciones por humo (LDA o PVI). El generador (figura [3.14\)](#page-68-1) utiliza aceite Shell Ondina 917, que produce un humo blanco con partículas de entre 1  $\mu$ m y 3  $\mu$ m de diámetro. Las características técnicas se pueden consultar de [Royal Dutch Shell \(sf](#page-109-1))

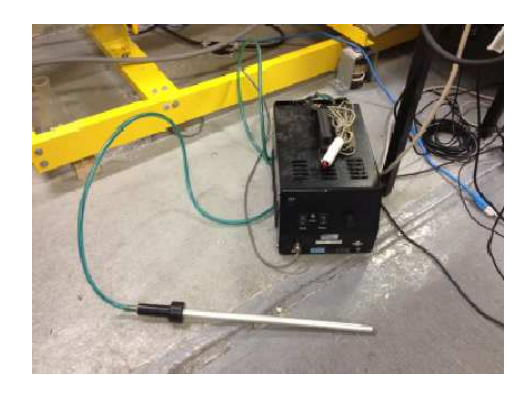

Figura 3.14: Generador de humo. [\(Torres Fernandez](#page-109-0), [2017\)](#page-109-0).

#### 3.1.6. Sensor de vibración

Se utilizó un sensor de vibración (figura [3.15\)](#page-69-0) de la marca "Measure Specialties" modelo LDT0-028K, el cual es un componente compuesto por una película de polímero PVDF piezoeléctrico de 28  $\mu$ m de espesor y electrodos laminados con substrato de poliéster de 0.125 mm. Cuando el piezoeléctrico es desplazado de su eje neutro se genera un esfuerzo el cual es transformado en voltaje. Para mejorar su sensibilidad este dispositivo vienen acoplado con dos masas en su extremo y debe ser instalado en voladizo. Las características técnicas se pueden consultar en [Measurement](#page-108-2) Specialties [\(sf\)](#page-108-2).

<span id="page-69-0"></span>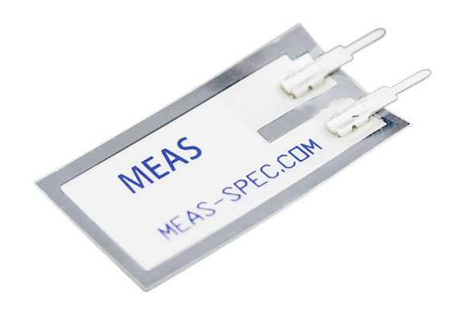

Figura 3.15: Sensor de vibración modelo LDT0-028K de la marca MEAS.

# 3.2. Experimentos realizados

## 3.2.1. Calibración

Durante la calibración del sistema HWA se uso la réplica de la ventana superior de la sección de pruebas para poder colocar los equipos. Primero se registraron valores de presión y temperatura dentro de esta sección con la ayuda de un tubo de Pitot y de un termopar. Estos datos se obtuvieron para un rango de frecuencia de motor de entre de 10 y 50 Hz en intervalos de 5 Hz. Una vez obtenidos, se calculó el rango de velocidad en el cual se operó el túnel, los valores obtenidos son mostrados en la tabla [3.9,](#page-70-0)

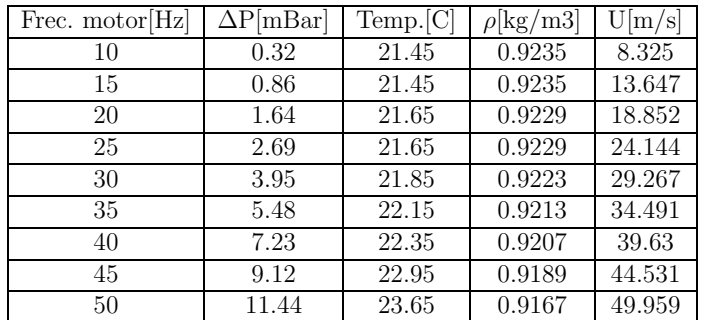

#### <span id="page-70-0"></span>58 CAPÍTULO 3. DESARROLLO EXPERIMENTAL

Tabla 3.9: Datos registrados con el tubo de Pitot y el termopar.

donde la primera columna corresponde a la frecuencia de operación del motor, la segunda y tercera indican los valores registrados por el tubo de Pitot y el termopar respectivamente, la cuarta columna indica el valor de densidad hallado usando la ecuación de los gases ideales y la última columna corresponde al valor de velocidad hallado con la ecuación de Bernoulli.

Para introducir los datos en el "software" y ya que esto iba a ser hecho de manera manual, en primer lugar se estableció el rango de velocidades (en m/s) entre las cuales iba a operar el túnel y el número de puntos que se habían obtenido, con estos datos el sistema sugirió valores de velocidad, posteriormente se introdujo el sensor de hilo caliente 55P11 con el soporte 55H22, y el sensor de temperatura dentro de la sección de pruebas en la misma posición en la cual se ubicó el tubo de Pitot. Para finalizar se hizo funcionar el túnel en los mismos valores de frecuencia a los cuales se había hecho trabajar previamente, se introdujo de manera manual las velocidades obtenidas en la tabla [3.9](#page-70-0) reemplazando los valores sugeridos por el "software" y este a su vez, los relacionó con valores de voltaje obtenidos. La tabla [3.10](#page-70-1) muestra los datos,

<span id="page-70-1"></span>

| Up m/s | Um[m/s] | E1[V  | T[C]  | $E1 \text{ corr}$ |
|--------|---------|-------|-------|-------------------|
| 8.00   | 8.325   | 1.882 | 19.35 | 1.881             |
| 13.25  | 13.647  | 1.996 | 19.35 | 1.995             |
| 18.5   | 18.852  | 2.083 | 19.35 | 2.082             |
| 23.75  | 24.144  | 2.155 | 19.35 | 2.154             |
| 29.00  | 29.267  | 2.215 | 19.35 | 2.214             |
| 34.25  | 34.491  | 2.267 | 19.94 | 2.268             |
| 39.50  | 39.63   | 2.313 | 19.94 | 2.314             |
| 44.75  | 44.531  | 2.354 | 20.53 | 2.356             |
| 50.00  | 49.959  | 2.39  | 21.11 | 2.393             |

Tabla 3.10: Tabla registrada por el "software" donde se muestras los valores de voltaje, velocidad, temperatura entre otros.

la primera columna muestra los datos de velocidad sugeridos por el "software"  $(U_p)$ ,

la segunda, los datos de velocidad introducidos de manera manual  $(U_m)$ , la tercera los datos de voltaje relacionados a cada velocidad, la cuarta columna indica la temperatura registrada por el sensor la cual es usada para hacer correcciones debido al incremento de esta,y la última, el voltaje corregido. La curva de calibración final se muestra en la figura [3.16](#page-71-0)

<span id="page-71-0"></span>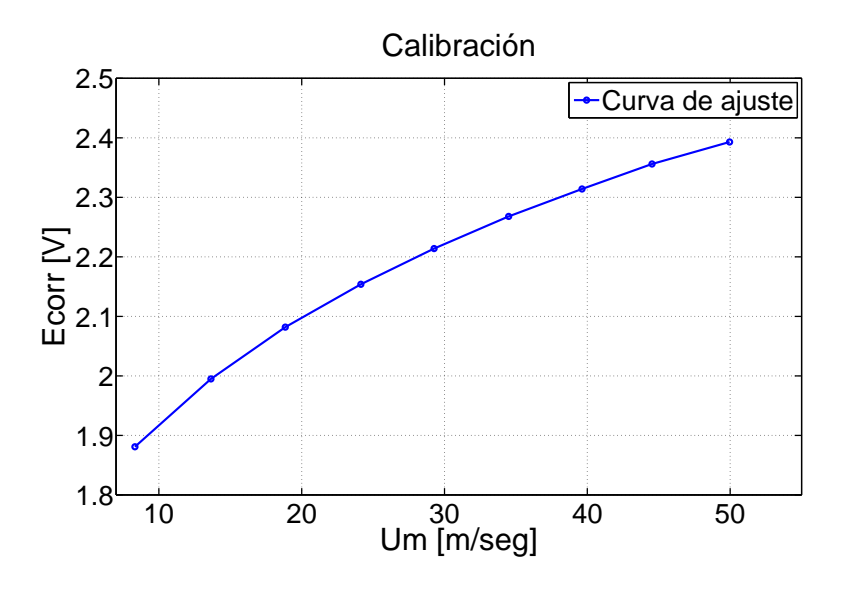

Figura 3.16: Curva de calibración del sistema HWA en la cual se observan los valor de velocidad contra los del voltaje corregido.

De la cual puede determinarse los coeficientes del polinomio que describe la curva en la ecuación [3.1:](#page-71-1)

<span id="page-71-1"></span>
$$
E_{corr} = -0.001U^2 + 0.0371U + 1.6296\tag{3.1}
$$

Con la cual será posible obtener los resultados deseados al efectuarse los experimentos.

Se efectuó el mismo procedimiento descrito anteriormente una vez más, pero esta vez usando el soporte  $55H21$  ya que al usar diferentes soporte también varían ciertos parámetros en la conversión de voltaje a velocidad.

## 3.2.2. Sección de pruebas

En la sección de pruebas se registraron datos de temperatura y velocidad. Para el primero se hizo uso de un termopar tipo J, mientras que para el ´ultimo se hizo uso de los sistemas HWA y LDA.
Las mediciones de temperatura se hicieron en la zona central de esta sección haciendo uso de los orificios de la tapa superior se introdujo el termopar y se lo ubicó a 10 cm de todas las paredes, esto con la finalidad de que no tuvieran ningún efecto sobre las mediciones. Una vez ubicado en esta posición se hizo operar el motor en un rango de entre 5 y 55 Hz en intervalos de 5 Hz, para cada valor de frecuencia se dejó en funcionamiento el motor durante 20 minutos sin interrupciones y se registraron los valores de temperatura cada 2 minutos, una vez finalizadas las mediciones, se apagó el túnel durante 15 minutos y se efectuó el mismo procedimiento en el siguiente valor de frecuencia.

Para las mediciones con el sistema HWA se utilizó el sensor 55P11 acoplado con el soporte 55H22. Para registrar los datos, primero se reemplazó la pared lateral de la sección de pruebas por la réplica con orificios.

Usando el primer orificio y con la ayuda del soporte se deslizó el sensor hasta la línea central del túnel  $(100 \text{ mm}$  desde la pared) y se procedió a encender el motor a una frecuencia de 20 Hz, se registraron los datos con la ayuda del "software" a una velocidad de muestreo de 250 kHz durante 3 segundos, los datos registrados estuvieron sometidos a un corrección de temperatura y a un ajuste por sobrecalentamiento (ambas opciones suministradas por el "software"). Estos ajustes se realizaron, ya que la temperatura a la cual se hicieron las mediciones fue diferente a la temperatura a la cual se efectuó la calibración y, además, se tomó en cuenta que producto de la operación constante del túnel, la temperatura dentro de la sección de pruebas aumentaba entre 3 °C y 4 °C (a frecuencia máxima del motor). Una vez finalizada la toma de datos, se deslizó el sensor 10 mm hacia la pared y se repitió el procedimiento, esto se repitió hasta que el sensor se posicionó a una distancia de 10 mm de la pared. El proceso se repitió de la misma manera en todos los orificios (figura [3.17\)](#page-73-0).

<span id="page-73-0"></span>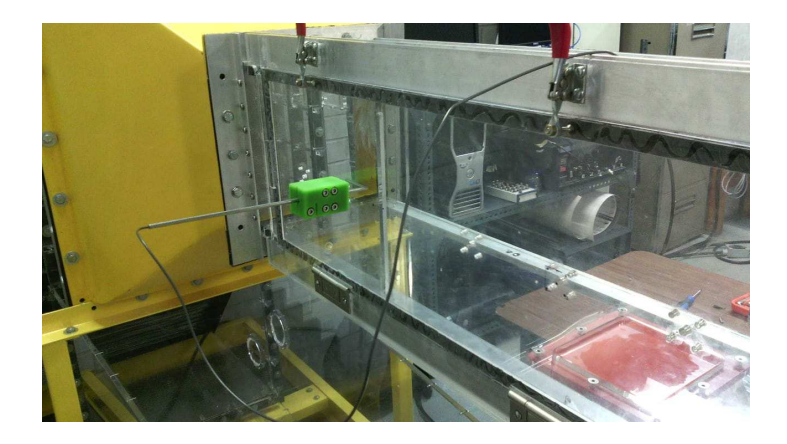

Figura 3.17: Sistema HWA acoplado al túnel en su sección de pruebas registrando datos de velocidad.

De igual manera se efectuaron mediciones longitudinales con el sistema HWA, estas se hicieron deslizando el sensor hasta la línea central de la sección de pruebas en todos los orificios y operando el motor en un rango de 5 Hz a 50 Hz, los datos para este experimento se registraron a una velocidad de adquisición de 50 kHz durante 1 segundo.

Para las mediciones con el sistema LDA se uso el sistema modular de la marca Dantec Dynamics con la cual se efectuaron varios barridos transversales y un barrido longitudinal, todos a una frecuencia de motor de 20 Hz. Para poder realizarlos se montó el láser en el sistema posicionador (figura [3.18\)](#page-73-1) el cual se manipuló de manera remota por medio del "software" incorporado al sistema LDA, de igual manera este "software" sirvió para registrar los datos obtenidos.

<span id="page-73-1"></span>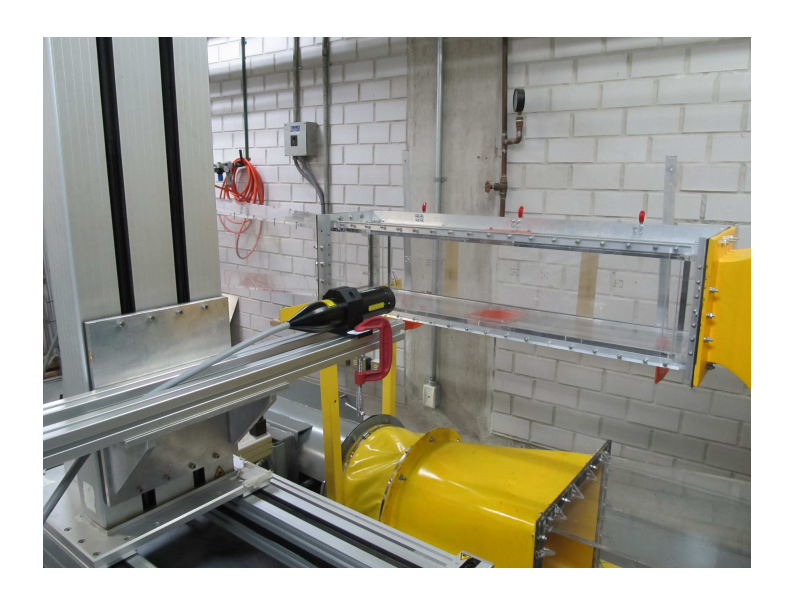

Figura 3.18: Láser montado en el sistema de posicionamiento listo para tomar mediciones.

#### 62 CAPÍTULO 3. DESARROLLO EXPERIMENTAL

Para la medición de velocidad longitudinal en dirección axial se posicionó de manera manual el volumen de medición en la entrada de la sección de pruebas lo mas centrado posible (es decir a una distancia equidistante de todas las paredes) y se procedió a sembrar de partículas el túnel usando el generador de humo. Las mediciones se efectuaron desde la entrada hasta una distancia de 500 mm en intervalos de 1 mm, estos desplazamientos se efectuaron moviendo uno de los ejes del sistema posicionador en la dirección deseada. Debido a las aberturas presentes en el túnel, la inyección constante de humo a lo largo del experimento fue necesaria.

Se realizaron tres barridos transversales a 50, 300 y 500 mm de la entrada de la sección de pruebas, para el primer barrido se posicionó el volumen de medición en la línea central del túnel, una vez posicionado el láser, se procedió a registrar los valores con la ayuda del "software", luego de hacerlo con la ayuda del posicionador se desplazó el volumen de medición 10 mm en dirección a la pared y se volvieron a registrar los datos, este proceso se repitió hasta una distancia 80 mm (medida desde donde se realizó la primera medición), desde este punto los avances fueron de 2 mm hasta los 90 mm, y finalmente el avance se redujo a 1 mm hasta los 98 mm (figura [3.19\)](#page-74-0).

<span id="page-74-0"></span>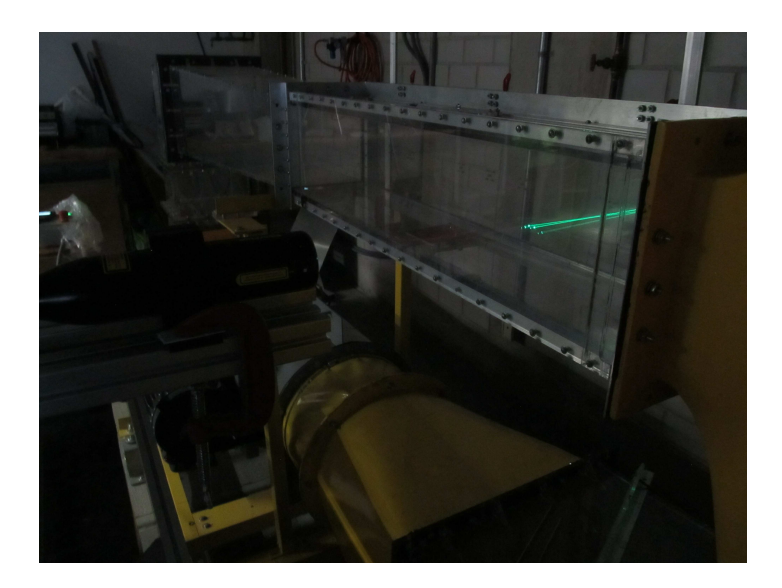

Figura 3.19: Sistema LDA en funcionamiento efectuando un barrido longitudinal.

#### 3.2.3. Sección de acondicionamiento de flujo

En la sección de acondicionamiento se registraron valores de velocidad después del panal y cada malla usando el sistema HWA. Para hacerlo se fueron reemplazando las ventanas laterales por la réplica de acrílico a medida que se registraban los datos (figura  $3.20$ ). Para las mediciones se utilizó el sensor  $55P11$  acoplado al soporte  $55H21$ , debido a este cambio, se uso la calibración hecha para esta configuración. Para registrar los valores, se deslizó el sensor de hilo caliente y el sensor de temperatura detrás del panal haciendo uso de los orificios de la réplica. Se los intentó posicionar en la línea central de esta sección sin embargo no fue posible debido a limitaciones técnicas por lo cual se optó por colocarlo a 15 cm de la pared. Una vez hecho esto, se operó el túnel en un rango de frecuencia de 10 y 50 Hz con intervalos de 5 Hz, se registraron los datos con ayuda del "software" a una velocidad de adquisición de 250 kHz durante 3 segundos, los datos registrados fueron sometidos a un ajuste por sobrecalentamiento y a una corrección de temperatura. Una vez terminada la medición en este punto, se procedió a efectuar lo mismo detrás de cada malla.

<span id="page-75-0"></span>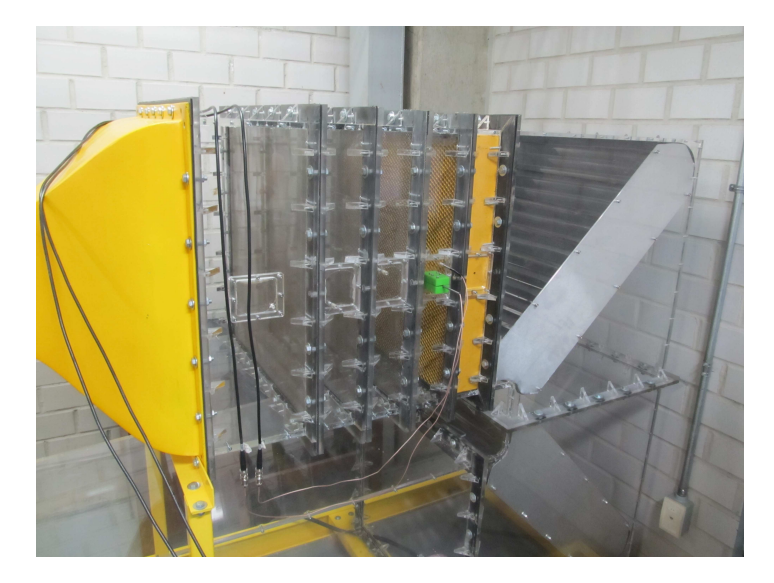

Figura 3.20: Sistema HWA en la sección de asentamiento, tomando datos tras el panal

#### 3.2.4. Vibraciones

Las mediciones de vibración se obtuvieron usando sensores piezoeléctricos LDT0- $028K$ , los cuales se conectaron a una computadora mediante una tarjeta de adquisición de datos de la marca National Instruments, el "software" LabView fue usado para la captura de datos.

Se seleccionaron 3 lugares (figura [3.21\)](#page-76-0) para colocar los sensores: el motor, el recubrimiento del ventilador y la zona de pruebas. Las mediciones fueron registradas en <span id="page-76-0"></span>dirección radial.

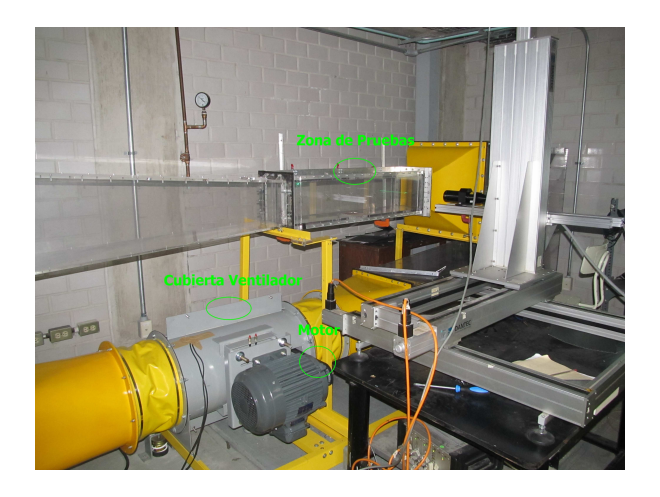

Figura 3.21: Lugares en los cuales se registró valores de vibración: en el motor, en la carcasa del ventilador y la zona de pruebas del túnel.

En la figura puede apreciarse los lugares en concreto donde se colocaron los sensores, es de especial relevancia la posición del sensor en el motor, este fue colocado lo mas cerca posible al rotor y en voladizo, para poder obtener mediciones confiables.

Una vez posicionados los sensores se operó el motor en un rango de 5-50 Hz en intervalos de 1 Hz a una frecuencia de adquisición de 3 kHz y durante 180 segundos.

## 3.3. Procesamiento señal

#### 3.3.1. Se˜nales de velocidad

Una vez registrados los datos, se procedió a quitar el ruido electrónico de las señales, para esto se diseñó filtros digitales usando el programa Matlab.

Se selecciono el filtro Butterworth (la descripción detalla puede encontrarse en [Matlab \(2018](#page-108-0))) pasabaja para efectuar el filtrado, ya que no se esperaba encontrar alguna frecuencia relevante por encima de los 10 khz se establecieron los siguientes parámetros:

- Se estableció 10 kHz como valor para la frecuencia pasabanda.
- Se considero un valor de -5 dB como máxima atenuación para la onda pasanda.
- Se estableció 15 kHz como valor para la frecuencia "stopband".

- Se considero una atenuación de -40 dB para la frecuencia "stopband" en 15 kHz.

<span id="page-77-0"></span>Estos parámetros se introdujeron a la función "buttord" la cual nos permite hallar el orden y la frecuencia de corte ideales para cubrir los requerimientos necesarios. Una vez hallados estos valores se utilizó la función "butter" para obtener los valores finales para poder efectuar el filtrado.

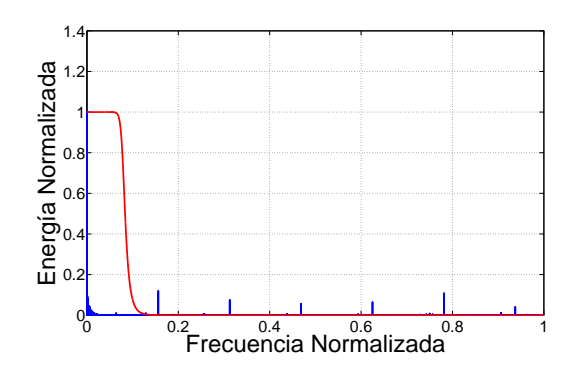

Figura 3.22: Espectro de frecuencia de una señal de velocidad, en azul los picos de frecuencia de la señal mientras que en rojo el comportamiento del filtro, se puede apreciar las frecuencias por encima de 0.08 son filtradas.

En la figura [3.22,](#page-77-0) puede apreciarse el filtro creado, ya que estos trabajan con frecuencias normalizadas los valores de 0.08 y 0.12 corresponde a frecuencia de 10 kHz y 15 kHz, esto debido que al ser 250 kHz la frecuencia de adquisición de datos, la máxima frecuencia que se puede registrar es de 125 kHz (criterio de Nyquist). La figura muestra la señal de velocidad antes y después de la aplicación del filtro,

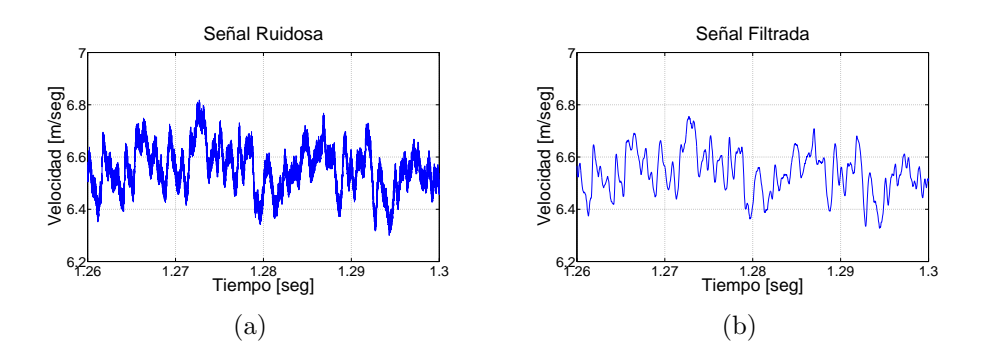

Figura 3.23: Se˜nal de velocidad obtenida tras la malla 2 a una frecuencia del motor de 35 Hertz (a) Antes de la aplicación del filtro (b) Después de la aplicación del filtro

puede apreciarse que la gran mayoría del ruido electrónico ha sido removido.

#### 3.3.2. Procesamiento señales de vibración

El sensor registró señales de vibración con una velocidad de adquisición de datos de 3 kHz durante 3 minutos, ya que no se espera encontrar frecuencia relevantes por encima de 225 Hz se establecieron los siguientes parámetros:

- Se estableció 225 Hz como valor para la frecuencia pasabanda.
- Se considero un valor de -5 dB como máxima atenuación para la onda pasabanda.
- Se estableció 300 Hz como valor para la frecuencia stopband.
- Se considero una atenuación de -60 dB para la frecuencia "stopband.<sup>en</sup> 15 kHz.

Se efectúo el mismo procedimiento que en el caso del procesamiento de las señales de velocidad usando los comandos *buttord* y *butter* para filtrar la señal.

Como ya se había mencionado el filtro trabaja sobre frecuencias normalizadas, ya que los datos fueron tomados con una velocidad de 3 kHz, la frecuencia máxima detectada es de hasta 1.5 kHz, por lo cual para cumplir los parámetros establecidos, se tomo los valores de 0.15 y 0.2 como "passbandz "stopbandrespectivamente.

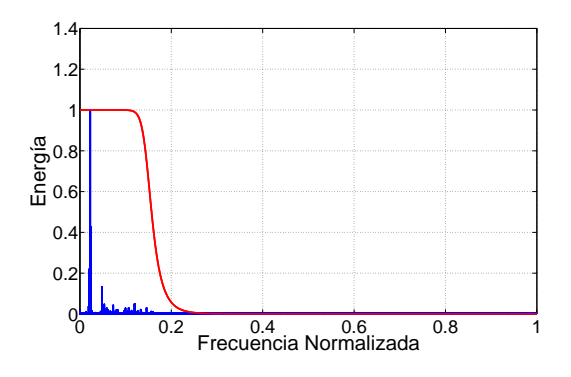

Figura 3.24: Espectro de frecuencia de una señal de vibración de motor a 34 Hz, en azul los picos de frecuencia de la señal mientras que en rojo el comportamiento del filtro, se puede apreciar las frecuencias por encima de 0.15 son filtradas.

la figura [3.25](#page-79-0) muestra una señal de motor a 34 Hz antes y después de la aplicación del filtro pasabaja.

<span id="page-79-0"></span>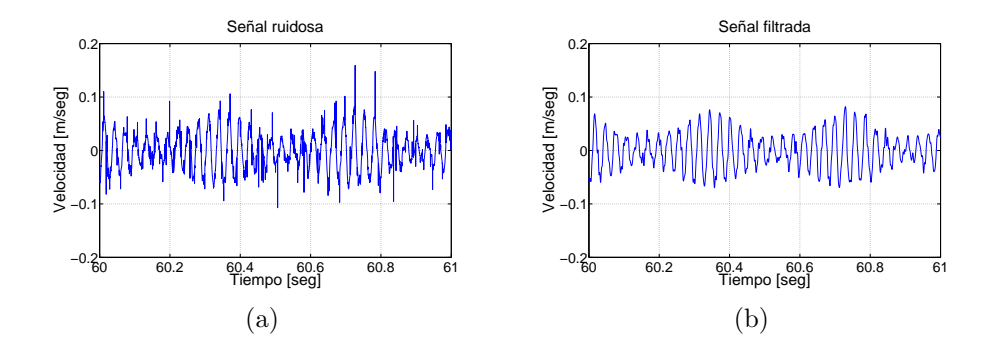

Figura 3.25: Señal de vibración del motor a 34 Hz (a) Antes de la aplicación del filtro (b)  $\!$  Después de la aplicación del filtro.

# Capítulo 4

## Resultados

En el presente capítulo se muestran los principales resultados obtenidos en el proyecto de tesis y están ordenados de la siguiente forma: en primer lugar se presentan los resultados obtenidos en la sección de pruebas, después los resultados en la sección de mallas y para finalizar se presentan los resultados relacionados con las vibraciones.

### 4.1. Zona de pruebas

Como se ha mencionado, para que un túnel de viento funcione correctamente este debe mantener un flujo constante y uniforme en su sección de pruebas; para asegurarlo es necesario que la variación de temperatura y los niveles de turbulencia se mantengan al nivel mínimo posible.

En la literatura se menciona que no es necesario considerar los cambios de tempe-ratura en túneles de viento subsónicos [\(Barlow et al., 1999](#page-107-0)), esto es debido a que se considera túneles de circuito abierto o de circuito cerrado con un sistema de enfriamiento, el cual no existe en este modelo.

Los resultados de temperatura se presentan en la figura  $4.1(a)$ , en donde las temperaturas se presentan normalizadas con respecto a la temperatura ambiente del momento en que fueron tomadas (entre 22 ◦C y 27 ◦C), se puede ver que para el caso de frecuencias de hasta 25 Hz el incremento de temperatura no supera el 5 % del valor inicial, mientras que para valores de 45 Hz en adelante el incremento llega hasta el 15 %, de igual manera para todas las frecuencias el incremento es menor al 10 % cuando el tiem-po de operación es menor a 8 minutos. En la figura [4.1\(](#page-82-0)b) se muestra la variación de la densidad debido al cambio en la temperatura, calculada usando la ecuación general de

#### 70 CAP´ITULO 4. RESULTADOS

los gases ideales asumiendo una presión constante. Se puede ver que para un período de hasta 20 minutos, la variaci´on de densidad solo es relevante a partir de 25 Hz, ya que por debajo de este valor incluso en un periodo largo de operación la variación es menor al  $5\%$  mientras que para valores mayores a  $35$  Hz la variación es superior al  $10\%$ en el mismo periodo de tiempo. También se puede observar que por debajo de los 10 minutos, incluso a la velocidad máxima del motor, la variación de la densidad no es mayor a 10 % y que por debajo de los 25 Hz es despreciable.

<span id="page-82-0"></span>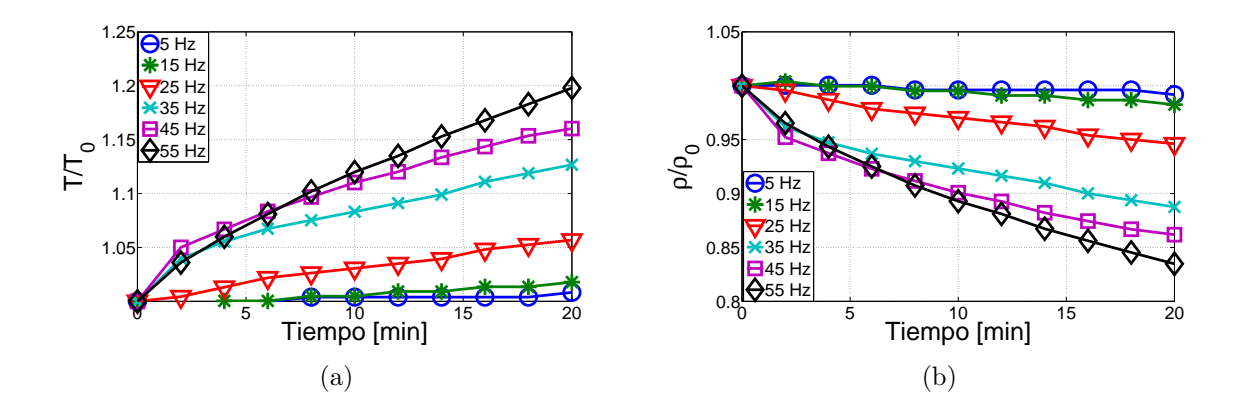

Figura 4.1: (a) Variación de temperatura en el tiempo, (b) Variación de densidad producto del cambio de temperatura obtenido a partir de la ecuación de los gases ideales.

La figura [4.2](#page-83-0) muestra la velocidad promedio en la dirección del flujo para una frecuencia de motor de 20 Hz desde la entrada de la sección de pruebas hasta una distancia de 500 mm dividido en 50 puntos cada uno espaciado por 10 mm, donde puede observarse que el flujo se acelera de una velocidad de 19.7 m/s a 20.1 m/s pese a que la sección de pruebas es de área constante. Esta variación de velocidad es producto del crecimiento de la capa l´ımite (figura [4.5\)](#page-85-0) ocasionada por el rozamiento del aire con las paredes del túnel, lo cual provoca que la velocidad se incremente para conservar un flujo másico constante.

En la figura [4.2](#page-83-0) también puede observarse el valor RMS de cada punto (representado por una barra), cuyo valor disminuye para luego aumentar, tomando valores de entre  $\pm 0.1$  m/s y  $\pm 0.5$  m/s. Este comportamiento se puede apreciar mejor en la figura [4.3](#page-83-1) en donde se ha graficado la intensidad de turbulencia, obtenida por el sistema LDA, esta es determinada mediante la fórmula:

$$
I_t = \frac{u_{rms}}{u_{prom}} * 100\,\%
$$
\n
$$
\tag{4.1}
$$

<span id="page-83-0"></span>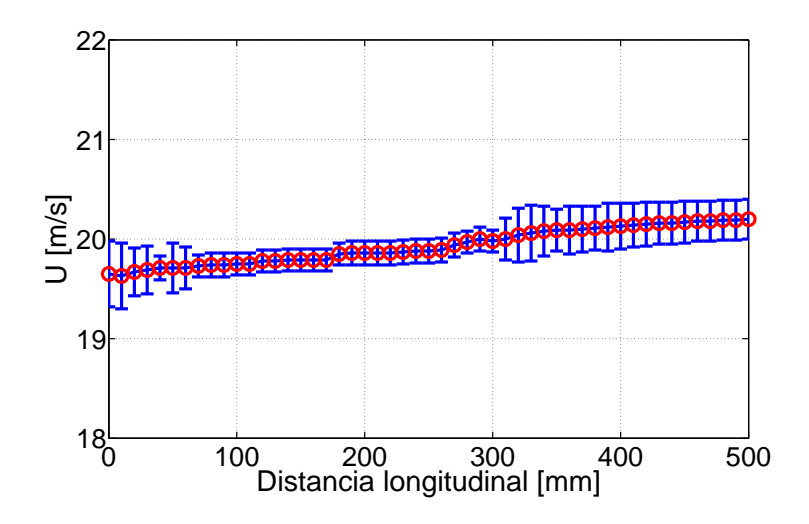

Figura 4.2: Velocidad axial en la línea central de la sección de pruebas registrada con el sistema LDA a lo largo de 500 mm.

Se muestra que hasta una distancia longitudinal de 500 mm la turbulencia oscila en torno a un valor de 1%, siendo el mayor valor  $1.6\%$  a la entrada del túnel y el menor de  $0.5\%$  entre los 70 mm y 300 mm de distancia, sin embargo un posterior análisis (figura [4.6\)](#page-86-0) efectuado con el sistema HWA muestra que los niveles de turbulencia se ubican por debajo del  $0.5\%$  a lo largo de toda la zona central del túnel.

<span id="page-83-1"></span>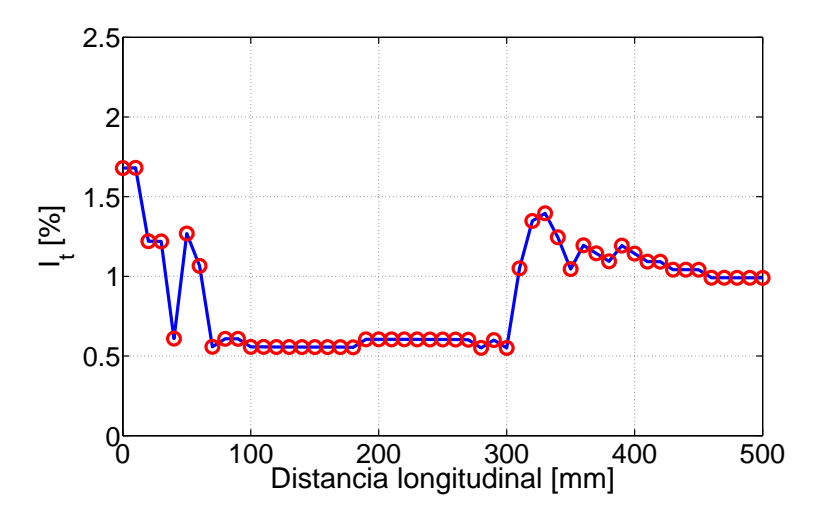

Figura 4.3: Intensidad de turbulencia en la dirección del flujo registrada con el sistema LDA a lo largo de la línea central de la sección de pruebas.

#### 72 CAP´ITULO 4. RESULTADOS

Las figuras [4.4](#page-84-0) y [4.5](#page-85-0) muestran los perfiles de velocidad obtenidos con el sistema LDA, se puede apreciar el crecimiento de la capa limite a medida que el flujo avanza en la sección de pruebas. Es posible ver que el espesor de esta es de 10 mm a una distancia de 50 mm de la entrada del túnel y de 20 mm a una distancia de 500 mm, lo cual indica que el espesor se ha duplicado en 450 mm. De igual manera se aprecia que lejos de la zona de influencia de la pared, el perfil de velocidad es plano para todas las posiciones transversales. Esta figura tambi´en corrobora que el flujo se acelera a medida que avanza en la sección de pruebas lo cual ya se había visto en la figura [4.2,](#page-83-0) pasando de una velocidad de 19.8 m/s a una distancia de 50 mm de la entrada del túnel a 20.1 m/s a una distancia de 500 mm. También se puede observar que a medida que se avanza en el túnel la velocidad mas cercana a la pared (2 mm de distancia) decae, pasando de un valor de 18.16 m/s a 50 mm de la entrada a 12.43 m/s a 500 mm de la entrada, lo cual indica que mientras mas cerca esta el flujo de la entrada de la sección de pruebas, mayor será la desaceleración (y por lo tanto el esfuerzo cortante) al que estará sometido cerca de la pared. La figura [4.5b](#page-85-0) muestra los perfiles de velocidad adimensionalisados en donde apreciar de mejor manera en la que crece la capa límite a medida que el flujo avanza en la sección de pruebas.

<span id="page-84-0"></span>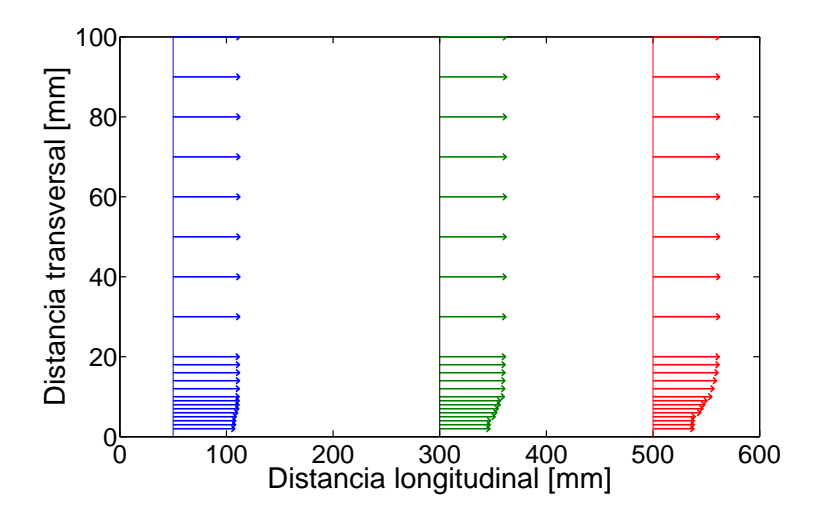

Figura 4.4: Perfiles de velocidad a distintas distancias longitudinales, la distancia transversal esta medida desde la pared del túnel.

<span id="page-85-0"></span>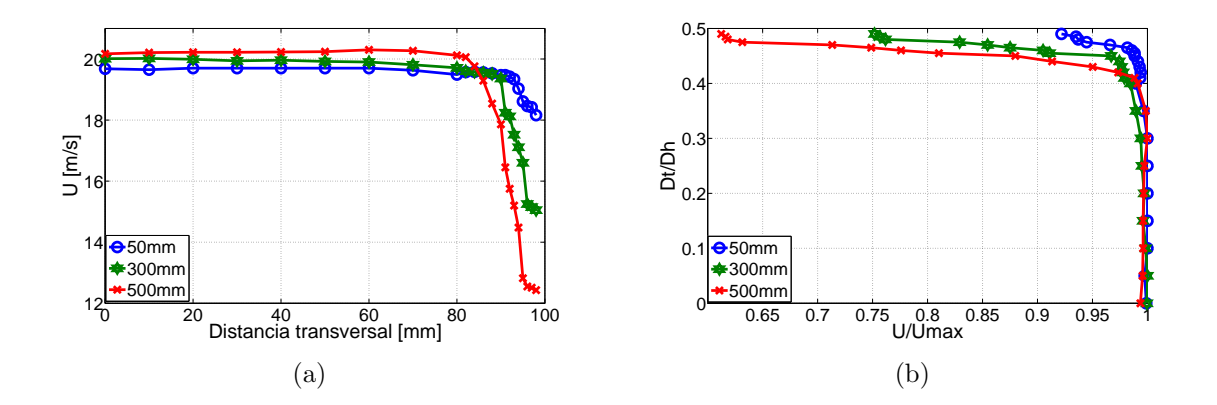

Figura 4.5: (a) Comparación de perfiles de velocidad, se puede observar que el flujo se acelera a medida que avanza a través del túnel. (b) Perfiles adimensionalizados en donde el eje x corresponde a la velocidad normalizada con respecto a la velocidad máxima de cada barrido y el eje y corresponde a la distancia transversal normalizada con respecto al diámetro hidráulico

Para medir los niveles de turbulencia en el flujo se uso el sistema HWA, la figura [4.6](#page-86-0) muestra los resultados de turbulencia de cinco perfiles obtenidos a diferentes distancias longitudinales: 300 mm, 400 mm, 500 mm, 600 mm y 700 mm. En el gráfico se puede ver que a una distancia de 600 mm el nivel de turbulencia es muy bajo incluso cerca de la pared sin embargo pasa de un valor de 2 % a uno de 4.5 % en los 100 mm finales. De igual manera se observa que el nivel decae por debajo del 1 % para todos los valores a una distancia de 40 mm de la pared. La zona central del túnel presenta niveles de turbulencia por debajo del 0.5 %, lo cual asegura un flujo uniforme en la parte central de la sección de pruebas para gran parte de su longitud.

<span id="page-86-0"></span>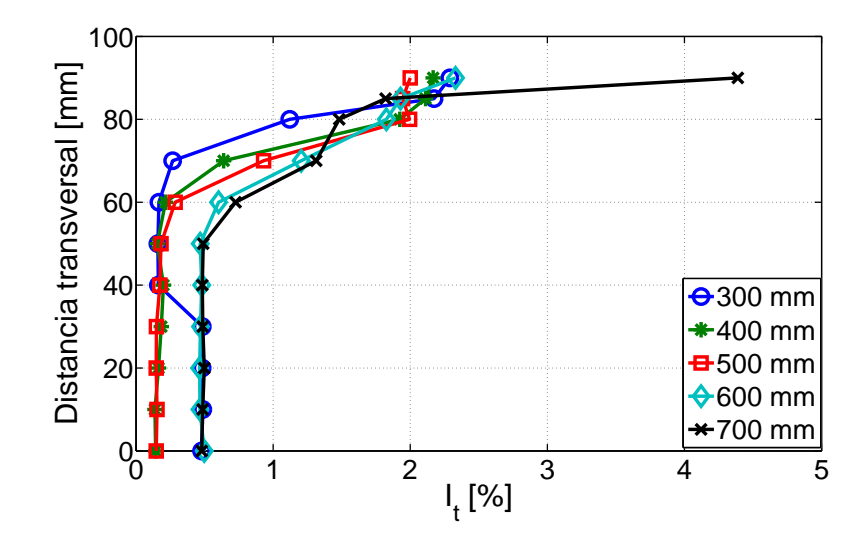

Figura 4.6: Comparación de perfiles transversales de intensidad de turbulencia a diversas distancias longitudinales.

La figura [4.7](#page-87-0) muestra la velocidad y la intensidad de turbulencia alcanzada en la línea central de la sección de pruebas a diferentes frecuencias, registradas con el sistema HWA a una frecuencia de muestreo de 50 kHz durante 1 segundo a 20◦C . En la figura [4.7a](#page-87-0) se observa que para todas las frecuencias la velocidad promedio se mantiene constante, para 6 Hz la velocidad alcanza un valor de 7.5 m/s mientras que para 50 Hz se alcanza los 50 m/s. Mientras que, en la figura [4.7b](#page-87-0) se puede observar que para todos los puntos la turbulencia se mantiene por debajo del  $1\,\%$  registrándose los menores valores para frecuencias de 6 Hz y 50 Hz. Uno de los posibles motivos para la diferencia de los resultados de turbulencia obtenidos con el sistema LDA y HWA, es que el sistema LDA es en extremo dependiente de la cantidad de partículas sembradas para determinar la intensidad de turbulencia. Con un sembrado escaso es posible, en cierta medida, obtener valores reales de velocidad sin embargo no de turbulencia.

<span id="page-87-0"></span>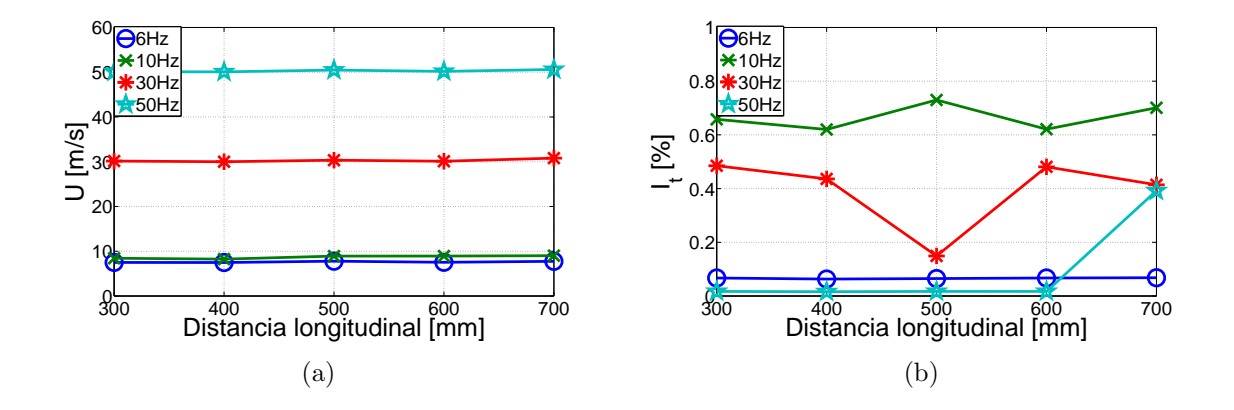

Figura 4.7: Datos registrados con el sensor HWA en la línea central de la sección de pruebas (a) Velocidad en la dirección del flujo (b) Intensidad de turbulencia en la dirección del flujo.

## 4.2. Mallas

En esta sección se presentan los resultados experimentales de la influencia que ejercen sobre la velocidad y la turbulencia, el panal y las mallas que se han utilizado para este túnel, pues como ya se ha mencionado, aunque se disponen de fórmulas para hallar valores de manera teórica, estos no son confiables en su totalidad.

Como se mencionó, los sistemas HWA registran valores de voltaje, los cuales se relacionan a la velocidad del flujo gracias a una calibración previa obtenida con la ayuda de un tubo de Pitot. La figura [4.8](#page-88-0) muestra el promedio de los voltajes obtenidos a diferentes frecuencias de motor, en donde se puede apreciar las curvas con carácter de ley de potencias o Ley de King en donde los valores de voltajes varian de: 1.61 V-1.9 V para el panal, 1.59 V-1.86 V para la malla 1, 1.6 V-1.89 V para la malla 2 y 1.6 V-1.9 V para la malla 3.

<span id="page-88-0"></span>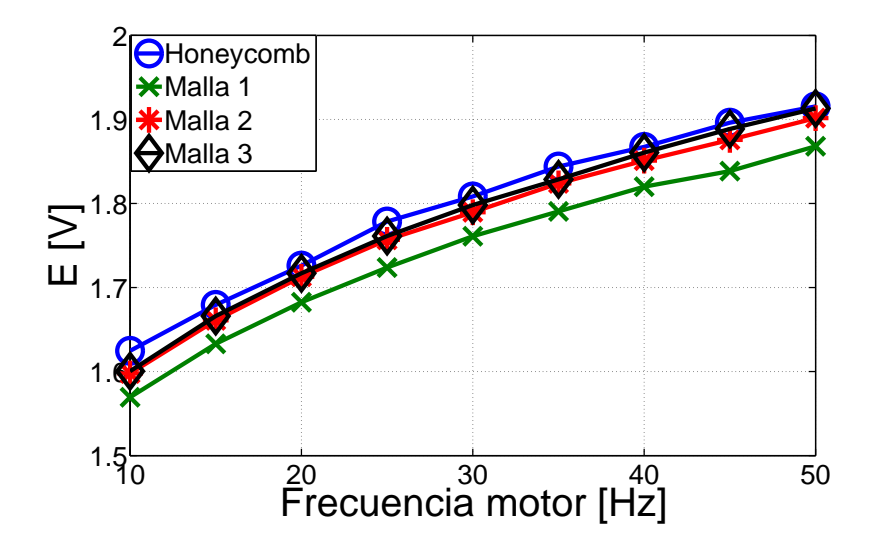

Figura 4.8: Curvas de voltaje obtenidas por el sistema HWA en donde se puede observar el comportamiento de ley de potencias.

La figura [4.9](#page-89-0) (a) y (b) muestran los resultados de velocidad, donde se observa que para todas las frecuencias de motor esta se reduce despu´es de la malla 1 de manera considerable y posteriormente aumenta hasta casi recuperar su valor inicial, de igual manera se aprecia que la variación de velocidad después de la malla 3 es mínima ya que para todas las frecuencias esta es menor a 0.2 m/s. Se puede ver que la velocidad del flujo no aumenta proporcionalmente con la velocidad del motor sino que se pueden distinguir claramente dos pendientes para todas las frecuencias, la primera hasta un valor 25 Hz y la segunda, con un valor mas alto, a partir de 25 Hz lo cual claramente se debe a un cambio en el comportamiento del motor.

En el figura [4.10](#page-89-1) se muestra la intensidad de turbulencia obtenida en las mallas. Se puede observar que por debajo de los 25 Hz el uso de solo el panal y la primera malla reduce la turbulencia hasta por debajo del 1 %; sin embargo, a partir de este valor es necesario el arreglo completo para lograr niveles de turbulencia aceptables. Puede verse que incluso a velocidades de 50 Hz la turbulencia es reducida hasta valores menores a 2 %. Hasta una velocidad de motor de 25 Hz el panal es capaz de reducir la mayor parte de la turbulencia en el flujo, mientras que para valores de 35 Hz en adelante, cada elemento reduce en promedio la mitad de la turbulencia con la cual llega. En la figura [4.10b](#page-89-1) se puede ver que la turbulencia pasa de un valor de 10 % a 1.5 % cuando la frecuencia del motor es de 25 Hz, esta frecuencia divide el gráfico en dos, el primero hasta un valor de 15 Hz en donde los niveles de turbulencia después del panal están

<span id="page-89-0"></span>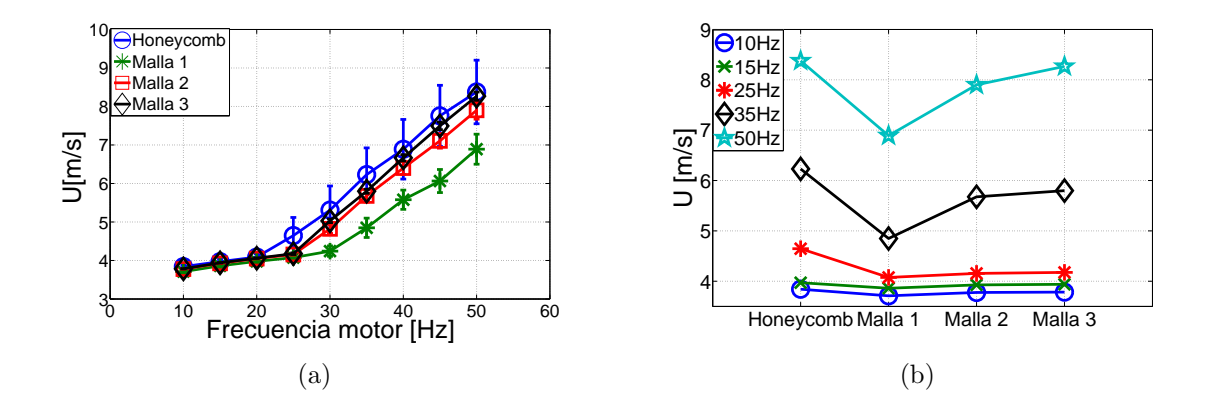

Figura 4.9: Influencia de las mallas y el panal sobre el flujo (a) Velocidad en función de la frecuencia (b) Velocidad en cada malla.

por debajo del 2 % y el otro para frecuencia por encima de 25 Hz donde los niveles de turbulencia en el mismo punto son mayores al 10 %. Esto podría estar relacionado con el cambio en el comportamiento del motor visto en la figura [4.9.](#page-89-0)

<span id="page-89-1"></span>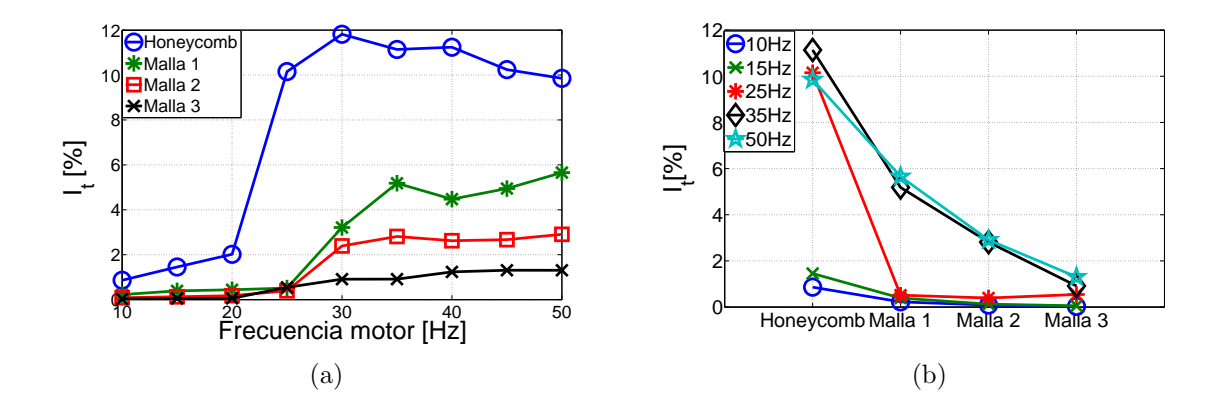

Figura 4.10: Influencia de las mallas y el panal sobre la intensidad de turbulencia (a) Intensidad de turbulencia en función de la frecuencia del motor (b) Intensidad de turbulencia para cada malla

El efecto del arreglo de mallas sobre la distribución de la velocidad puede verse en la figura [4.11.](#page-90-0) Aquí se muestran los histogramas de velocidad medida por el sensor de hilo caliente en donde claramente se puede observar como las muestras van centrándose a medida que el flujo avanza a través del arreglo, por ejemplo la primera imagen del la figura [4.11a](#page-90-0) muestra los datos en un rango de entre 4 m/s y 10 m/s mientras que la ultima muestra que los datos están repartidos entre  $5.8 \text{ m/s y } 6 \text{ m/s}$ . Lo cual demuestra

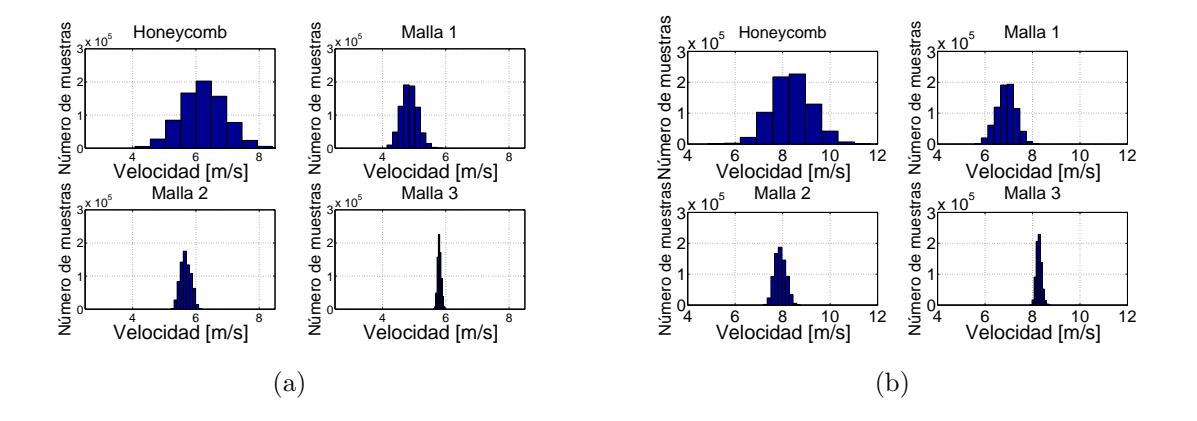

<span id="page-90-0"></span>que las mallas permiten tener un flujo homogéneo.

Figura 4.11: En la figura se puede visualizar como las muestras se van centrando cada vez mas alrededor de un valor a medida que el flujo atraviesa las mallas (a) Histograma frecuencia 35 Hz (b) Histograma frecuencia 50 Hz.

Ya que los datos se tomaron a condiciones ambientales similares, se realizaron otras mediciones a condiciones diferentes para determinar si estas tenían un impacto en la turbulencia del flujo. La figura [4.12](#page-91-0) compara los resultados de turbulencia obtenidos a una temperatura de laboratorio de 23◦C con otros obtenidos a 16◦C. Adicionalmente para estos ´ultimos se cambio la frecuencia de muestreo pasando de 250 kHz a 50 kHz. Se puede observar que los cambios debido a la alteración de factores ambientales y de adquisición de datos no tienen un impacto significativo sobre los resultados, la mayor diferencia se presenta en los obtenidos después de la malla 3.

<span id="page-91-0"></span>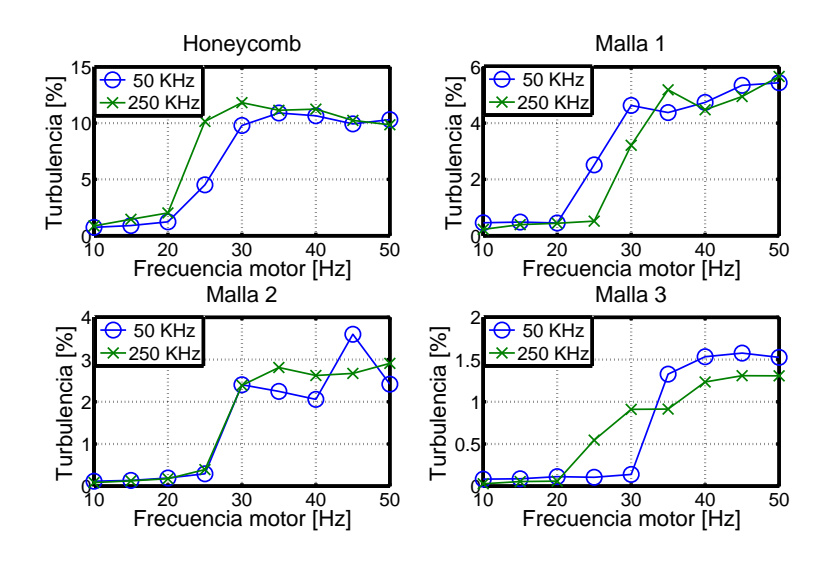

Figura 4.12: Comparación de turbulencia a diferentes condiciones ambientales y diferente frecuencia de muestreo 30 kHz(23 $°C$ ) y 250 kHz (16 $°C$ ).

También se efectuó una comparación similar entre las gráficas de turbulencia antes y después de la aplicación del filtro pasa-baja diseñado. La figura [4.13](#page-92-0) muestra que no existe cambios significativos y se comprueba que efectivamente el filtro solo quito ruido electrónico de la señal sin afectar la frecuencias bajas de la misma.

Por otro lado, se efectuó un análisis en el dominio de la frecuencia (figura [4.14\)](#page-92-1) donde se puede ver que solo existen picos dominantes a frecuencia muy altas (20 kHz, 40 kHz,...) los cuales se mantienen constantes pese a variar la velocidad del flujo, esto indica que estas frecuencias guardan relación con la electrónica del sensor y no con alguna característica que podría presentar el fluido. La ausencia de picos a frecuencias bajas es un indicativo de que no existe alguna vorticidad producto de los manipuladores de turbulencia o bien que el sensor fue incapaz de detectarla.

<span id="page-92-0"></span>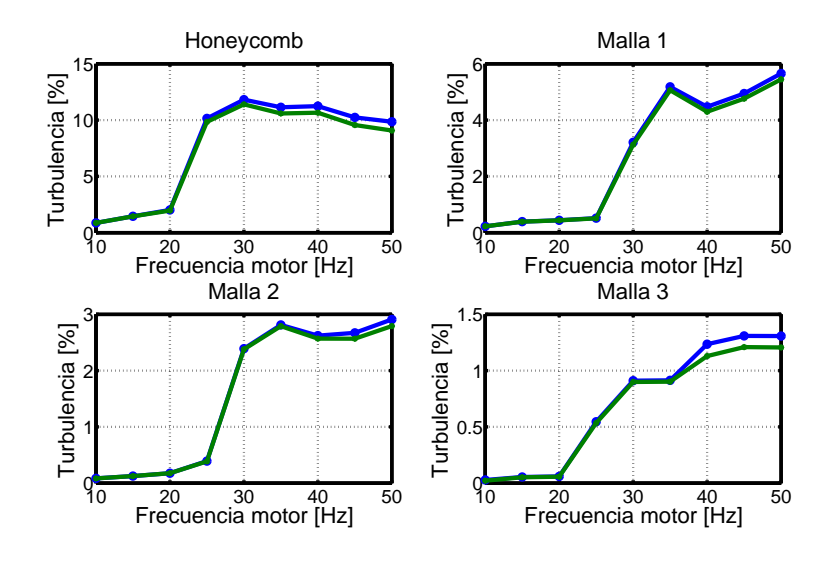

<span id="page-92-1"></span>Figura 4.13: Comparación de intensidad de turbulencia antes y después de la aplicación de un filtro pasabaja.

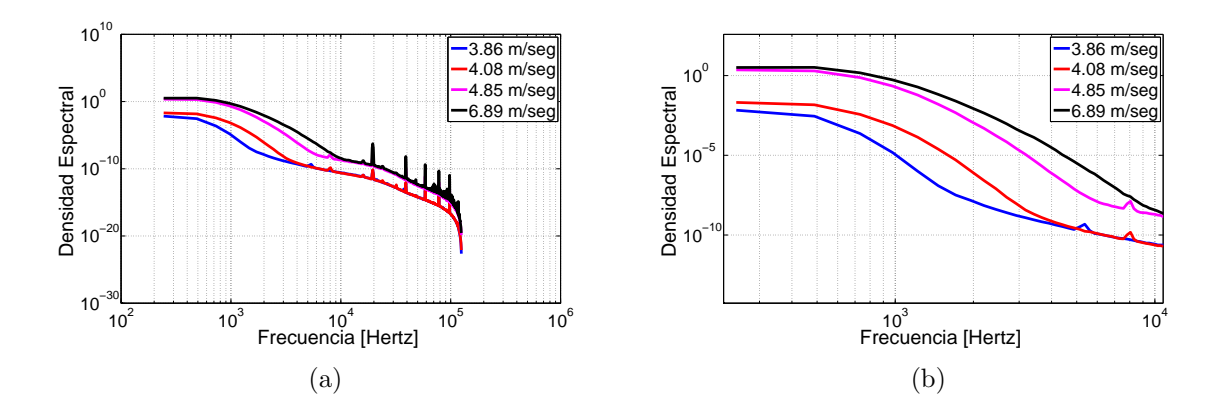

Figura 4.14: (a) Espectro de frecuencias típico de un sistema HWA en un flujo a diversas velocidades (b) Detalle del espectro de frecuencias.

## 4.3. Vibración

Un túnel de viento al ser un equipo cuyo flujo es impulsado por un conjunto motorventilador puede estar sometido a una vibración indeseada ocasionada por estos si la cimentación  $y/\sigma$  aislamiento no es el correcto, por lo cual es necesario determinar si estas máquinas rotativas tienen un impacto en el flujo que pasa por la sección de pruebas. De igual manera, hacer un análisis de vibración del motor cada cierto tiempo es recomendado para conocer su estado y determinar si es necesario proporcionarle un mantenimiento.

En la figura [4.15](#page-93-0) se muestra un comparativo entre la vibración del motor, la carcasa del ventilador y la zona de pruebas del t´unel, en donde puede verse que la amplitud del primero llega a valores pico de 0.05 V, mientras que en la zona de pruebas los valores no alcanzan el 0.01 V. Por lo que queda demostrado que el aislamiento es efectivo ya que reduce la vibración en la zona de pruebas haciéndola casi imperceptible si se compara con la del motor, mientras que en la carcasa del ventilador la amplitud se ve incrementada lo cual es esperado ya que esta no se encuentra anclada a una superficie fija. En el gráfico también puede verse un comportamiento sinusoidal en la señal de vibración del motor el cual varía su amplitud con el tiempo.

<span id="page-93-0"></span>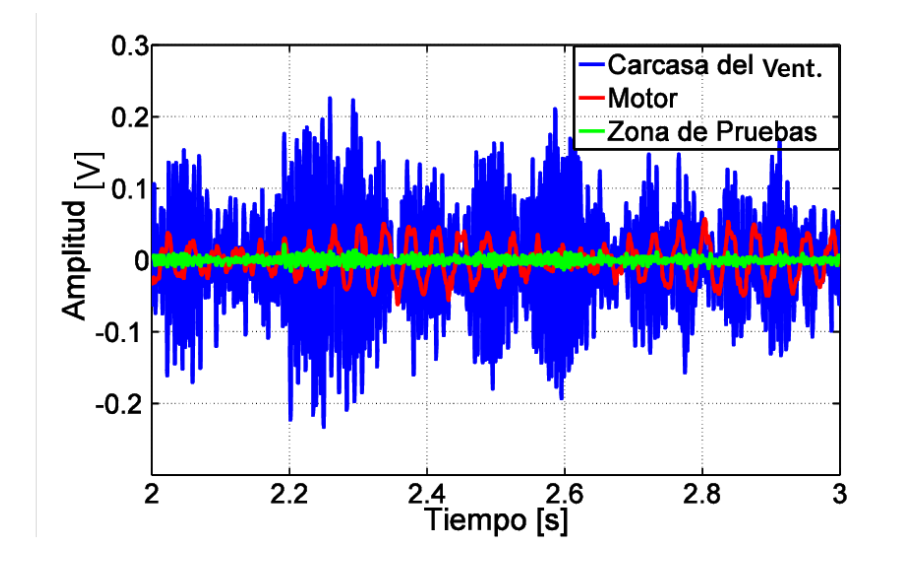

Figura 4.15: Comparación de vibraciones a 30 Hz.

La figura [4.16](#page-94-0) muestra varios espectros de frecuencia en un gráfico 3D en el cual se han puesto varios de estos juntos para un rango de frecuencias de motor de entre 14 Hz y 48 Hz. En este gráfico puede verse que para cada una de las frecuencias de motor existe un pico de energía el cual va aumentando hasta llegar a un máximo en 28 Hz tras lo cual disminuye, este tipo de comportamiento indica que a esta frecuencia el motor tiene una velocidad crítica y que operarlo a este valor traerá como consecuencia un desgaste gradual. De la misma manera se puede notar que cada frecuencia dominante esta relacionada a la frecuencia del motor a la cual fue registrada y que estas frecuencias dominantes poseen a ambos lados picos de energía de menor valor, estos son conocidos como bandas laterales y son característicos del fenómeno de modulación de amplitud, el cual es común en los motores de inducción.

Este fenómeno se puede apreciar en la figura [4.17](#page-94-1) donde se puede observar la modula-

<span id="page-94-0"></span>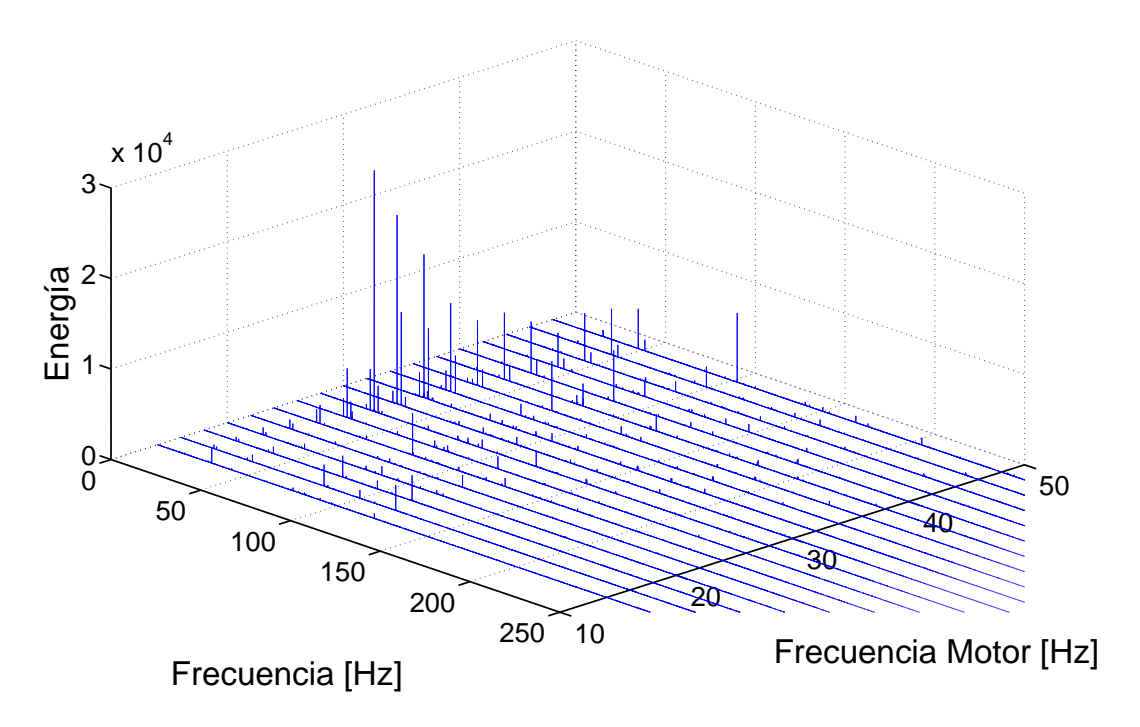

Figura 4.16: Espectro de frecuencia de varias velocidades del motor

ción de frecuencia en dos casos. En el primero, la amplitud de la frecuencia moduladora es muy baja de alrededor de 0.02 V, mientras que en el segundo caso, la amplitud es de alrededor de 0.125 V.

<span id="page-94-1"></span>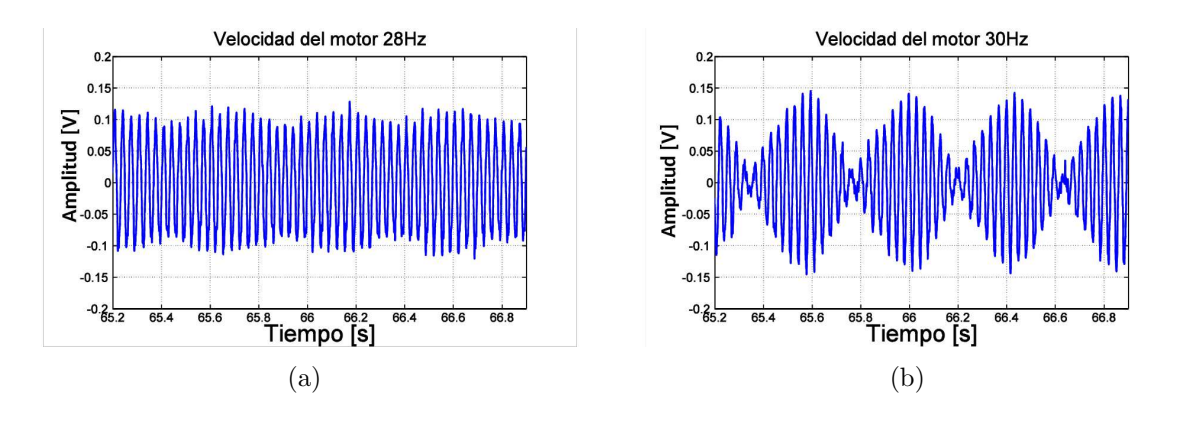

Figura 4.17: a) Señal de motor a 28 Hz b) Señal de motor a 30 hz.

Las figuras [4.18](#page-95-0) y [4.19](#page-95-1) muestran los espectros de frecuencia de las señales de la figur[a4.17,](#page-94-1) en ambos casos es posible observar una frecuencia dominante rodeada por bandas laterales (en el caso de motores de inducción reciben el nombre de frecuencia de deslizamiento), en el caso de 28 Hz las bandas están separadas por aproximadamente 1.8 Hz, mientras que para el caso de 30 Hz, estas están separadas por 2.5 Hz. En motores de este tipo esta diferencia indica el retraso que lleva el motor con respecto al campo magn´etico en un motor de este tipo, valores elevados de las bandas laterales indican un desbalance en el motor o incluso un daño.

<span id="page-95-0"></span>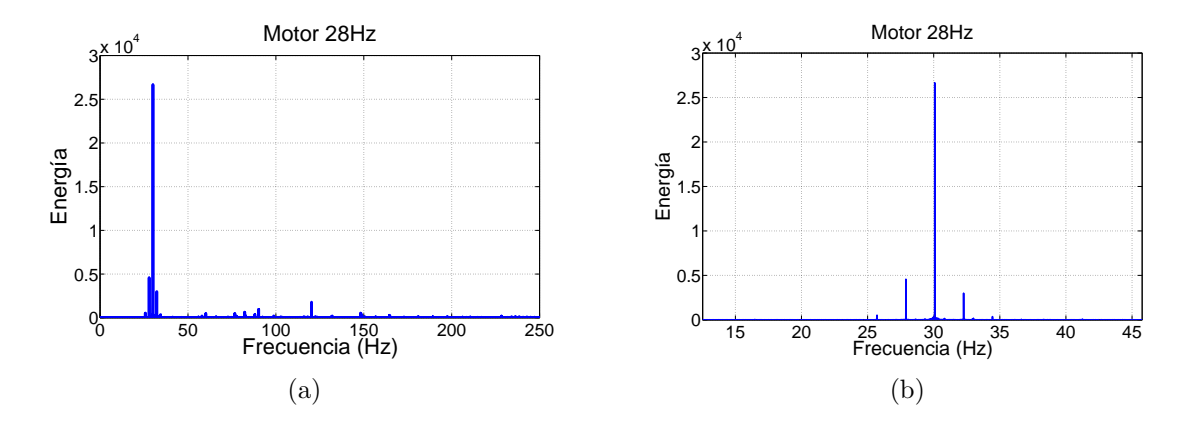

Figura 4.18: a) Espectro de frecuencia a 28 Hz b) Detalle en la frecuencia dominante en donde puede verse un pico dominante a 30 Hz y bandas laterales en 27.8 Hz y 32.2 Hz.

<span id="page-95-1"></span>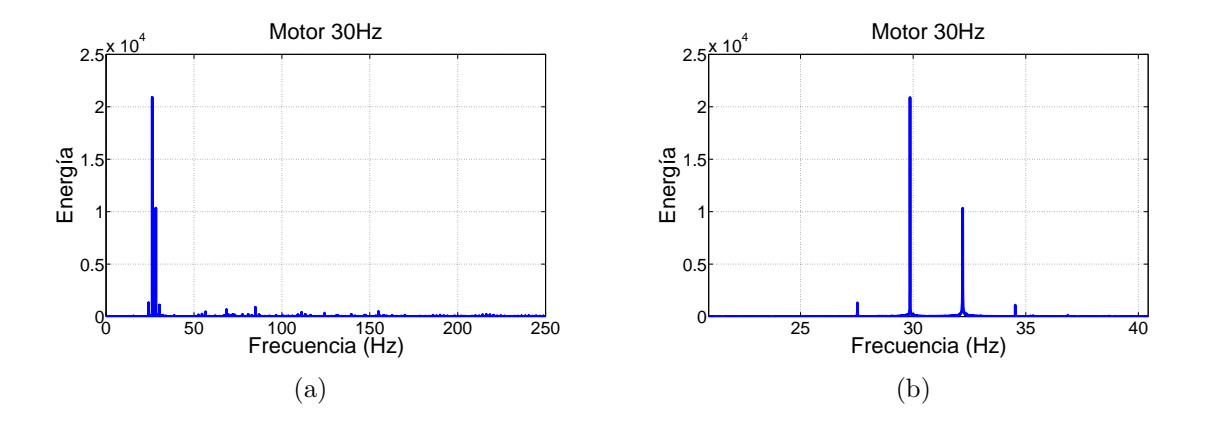

Figura 4.19: a) Espectro de frecuencia a 30 Hz b) Detalle en la frecuencia dominante en donde puede verse un pico dominante a 30 Hz y bandas laterales en 27.5 Hz y 32.5 Hz.

# Capítulo 5

## Conclusiones

Se estudiaron las características del flujo en un túnel de viento de circuito cerrado en su sección de pruebas y de acondicionamiento con la ayuda de un sistema de anemometría por hilo caliente (HWA) y, un sistema de anemometría laser Doppler (LDA). Adem´as se realizaron mediciones de la temperatura del flujo y las vibraciones usando un termopar tipo J y un sensor de vibraciones marca Measurements Specialities. Para los experimentos de velocidad y vibración se utilizó un rango de frecuencia de motor de entre 10 y 50 Hz, mientras que, para los experimentos de temperatura se uso un rango de 5 y 55 Hz.

Para el caso de la temperatura en la sección de pruebas, se encontró que el incremento debe ser tomado en cuenta si el túnel opera a una frecuencia mayor de 35 Hz en periodos mayores a 15 minutos. Sin embargo, para frecuencia menores a este valor, el t´unel puede ser operado durante largos periodos sin necesidad de preocuparse por variaciones en la densidad del aire, en caso de que se opere de esta manera debe tomarse en cuenta que es posible alcanzar variaciones de densidad de hasta 15 %.

Para el caso de la velocidad, en la sección de pruebas se halló que la velocidad en el que opera es de entre 8.325 m/s y 49.959 m/s. Para todo el rango de frecuencias analizado la velocidad se mantiene constante con valores de turbulencia menores al 1% en su línea central; las mediciones transversales en esta sección confirmaron el crecimiento de la capa limite a medida que el flujo avanza llegando a tener un espesor de 3 cm en la parte final de esta sección con una turbulencia de hasta  $4\%$ . Sin embargo esta turbulencia no afecta la zona central de la sección de pruebas, la cual muestra perfiles de velocidad planos y con niveles de turbulencia aceptables a partir de una distancia de 3 cm desde la pared.

#### 86 CAPÍTULO 5. CONCLUSIONES

En la zona de acondicionamiento, se observó que el arreglo es efectivo, ya que para todo el rango de frecuencia se reduce la turbulencia por debajo del 2 %; de igual manera, se pudo observar que el motor opera principalmente en dos regímenes. El primero ocurre en un rango de frecuencias de motor de 0 Hz hasta 25 Hz y el segundo a partir de este valor. También se pudo ver que tras la malla uno, existe una caída de velocidad significativa; posiblemente debida a la porosidad de esta malla. En el caso de turbulencia de igual manera se observa un incremento de esta pasando del  $2\%$  al  $10\%$  (después del panal) cuando la frecuencia del motor es mayor a los 25 Hz lo cual est´a relacionado con el cambio de comportamiento del motor. Los resultados de homogeneizar el flujo también son visibles al ver los histogramas, en donde puede apreciarse que los datos se van centrando alrededor de un valor.

No se pudo percibir diferencias relevantes entre los resultados cuando las condiciones ambientales  $y/\circ$  la frecuencia de adquisición cambia; es decir, las variaciones apreciadas en los gráficos son mínimas. En la gráfica del espectro de frecuencia no fue posible distinguir alguna frecuencia dominante lo cual es indicativo de que no existen estructuras de flujo persistentes y que el flujo es por lo tanto homogéneo y con baja intensidad de turbulencia.

Finalmente, no se nota ningún efecto de la vibración de motor sobre el flujo, lo cual indica que este se encuentra correctamente aislado; sin embargo al efectuar un análisis en el dominio de la frecuencia, se pudo observar que el motor posee una velocidad crítica a los 28 Hz posiblemente debido a algún tipo de desbalance en el rotor.

En base a todos los resultados es posible afirmar que el túnel de viento es capaz de realizar experimentos en su sección de pruebas de manera efectiva.

c

# Apéndice A

## Parámetros adimensionales

Se conoce como parámetros adimensionales a los valores que no poseen una dimensión asociada y, por lo tanto, son representados por un número. Estas cantidades son muy usadas en todas las áreas de la ciencia ya que nos permiten reducir en gran medida el número de variables presentes en un problema, lo cual se traduce en una drástica disminución de la cantidad de experimentos necesarios para caracterizar un fenómeno. De igual manera, los parámetros adimensionales permiten establecer relaciones de similitud entre dos experimentos diferentes.

El concepto de parámetros adimensionales tiene su origen en el campo del análisis dimensional y, aunque es difícil atribuir el origen de este a una persona, fue en el siglo XIX que, gracias a los aportes del matemático Joseph Fourier y el físico James Maxwell se formalizaron los conceptos de *dimensión* y unidad fundamentales en el análisis dimensional.

Años después, los físicos Osborn Reynolds y Lord Rayleigh contribuyeron a la introducción del concepto de *parámetro adimensional* al campo de la física. Usando estos conceptos, el físico Edgar Buckingham postuló el teorema Pi el cuál es usado hasta el día de hoy para la obtención de parámetros adimensionales.

Existen dos métodos para obtener parámetros adimensionales:

1. El primer m´etodo para obtenerlos es el Teorema Pi de Buckingham, este establece que entre las variables de un fenómeno físico existe una función  $f$  tal que:

$$
f(v_1, v_2, v_3, \ldots) = 0 \tag{A.1}
$$

en donde  $v_i$  son "n" magnitudes físicas involucradas que pueden ser escritas en

" $k$ " unidades físicas independientes. Esta función puede ser reescrita como:

$$
f(\Pi_1, \Pi_2, \Pi_3, \ldots) = 0 \tag{A.2}
$$

en donde  $\Pi_i$  son "j" parámetros adimensionales. Que son construidos de la forma:

$$
\Pi_i = v_1^{m_1} v_2^{m_2} v_3^{m_3} v_4^{m_4} \dots v_n^{m_n}
$$
\n(A.3)

en la cual  $m_i$  son números enteros.

La cantidad de estos parámetros está relacionado al número de magnitudes físicas originales por la ecuación:  $n - k = j$ 

2. El segundo método para hallar parámetros adimensionales es a través de la manipulación de las ecuaciones diferenciales que gobiernan los fenómenos físicos, un ejemplo de este método es la obtención de parámetros a través del análisis de la ecuación de Navier-Stokes (en donde por simplicidad se considera la viscosidad  $\mu$ y la densidad  $\rho$ , constantes):

<span id="page-102-0"></span>
$$
\rho(\frac{\partial \mathbf{v}}{\partial t} + \mathbf{v} \cdot \nabla \mathbf{v}) = \rho \mathbf{f} - \nabla p + \mu \nabla^2 \mathbf{v}
$$
 (A.4)

donde v es el vector velocidad,  $p$  la presión y  $f$  el vector de las fuerzas de cuerpo. En primer lugar, se definen algunas cantidades de referencia:

- L Longitud de referencia
- V Velocidad de referencia
- T Tiempo de referencia
- $p_0$  Presión de referencia
- $f_0$  Fuerza de cuerpo

Una vez establecidas, es posible definir las siguientes variables adimensionales:

$$
x^* = \frac{x}{L} \qquad y^* = \frac{y}{L} \qquad z^* = \frac{z}{L}
$$

$$
u^* = \frac{u}{V} \qquad v^* = \frac{v}{V} \qquad w^* = \frac{w}{V}
$$

$$
t^* = \frac{t}{T} \qquad p^* = \frac{p}{p_0}
$$

$$
\mathbf{f}^* = \frac{\mathbf{f}}{f_0}
$$

con las cuales se puede reescribir la ecuación  $(A.4)$  en la dirección x de la siguiente forma:

$$
\left(\frac{L}{TV}\right)\frac{\partial u^*}{\partial t^*} + u^*\frac{\partial u^*}{\partial x^*} + v^*\frac{\partial u^*}{\partial y^*} + w^*\frac{\partial u^*}{\partial z^*} = \left(\frac{Lf_0}{V^2}\right)f_x^* - \left(\frac{p_0}{\rho V^2}\right)\frac{\partial p^*}{\partial x^*} + \left(\frac{\mu}{\rho V L}\right)\left(\frac{\partial^2 u^*}{\partial x^*^2} + \frac{\partial^2 u^*}{\partial y^*^2} + \frac{\partial^2 u^*}{\partial z^*^2}\right) \tag{A.5}
$$

en la cual las cantidades marcadas con un asterisco (\*) representan valores adimensionales, y las expresiones entre paréntesis parámetros adimensionales.

El primer parámetro de la ecuación  $(A.5)$ 

<span id="page-103-1"></span><span id="page-103-0"></span>
$$
\Omega = \frac{L}{TV} \tag{A.6}
$$

está relacionado con la dependencia del fenómeno al tiempo. Sustituyendo la relación  $T=\frac{1}{\omega}$  $\frac{1}{\omega}$  en la ecuación [\(A.6\)](#page-103-1) donde  $\omega$  es la frecuencia, este parámetro es conocido como el número de Strohual,

$$
St = \frac{L}{(1/\omega)V} = \frac{\omega L}{V}
$$
\n(A.7)

el cual es utilizado en la descripción de las oscilaciones de un flujo y representa una relación entre la inercia de este y su inestabilidad. Valores elevados de este parámetro (por encima del orden 1) indican una dominio de la viscosidad en el fluido, mientras que valores bajos (por debajo del orden de 10<sup>−</sup><sup>4</sup> ) indican un dominio de las fuerzas de inercia.

El segundo parámetro es conocido como número de Froude, establece una relación entre las fuerzas de inercia y las fuerzas gravitacionales, es relevante cuando es necesario tener en cuenta el peso del fluido y se representa como:

$$
F = \frac{V}{\sqrt{Lg}}\tag{A.8}
$$

donde  $q$  es la aceleración de la gravedad.

El tercer parámetro es conocido como número de Euler, se representa por:

$$
Eu = \frac{p_0}{\rho V} \tag{A.9}
$$

este parámetro establece una relación entre las fuerzas de presión y las fuerzas inerciales, y es relevante cuando existen gradientes de presión elevados en el fluido.

El último parámetro es el número de Reynolds y es uno de los más importantes en la mecánica de fluidos:

$$
Re = \frac{\rho V L}{\mu} \tag{A.10}
$$

indica una relación entre las fuerzas inerciales y las fuerzas viscosas del fluido. A bajos n´umeros de Reynolds el flujo es dominado por efectos viscosos y se dice que el flujo es laminar, mientras que para altos valores de Reynolds el flujo es dominado por efectos inerciales y se dice que el flujo es turbulento.

El flujo laminar es caracterizado por ser ordenado y suave, el fluido se mueve en láminas paralelas sin entremezclarse y debido a esto es posible hacer una descripción matemática de éste. En cambio, el flujo turbulento es caracterizado por ser caótico, tener v´ortices y otras inestabilidades dentro de su estructura. Debido a su movimiento errático es imposible predecir su comportamiento.

Además de los parámetros anteriormente mencionados, existen otros que ayudan a describir el comportamiento de un objeto dentro del túnel de viento.

El número de Mach es un parámetro que nos indica la compresibilidad del fluido, su fórmula:

$$
Ma = \frac{V}{a} \tag{A.11}
$$

indica la relación entre las fuerzas de inercia de un fluido y las fuerzas elásticas. Para números bajos de Mach (Ma $< 0.3$ ) el fluido se considera incomprensible, mientras que para n´umeros altos de Mach este se considera compresible.

El número de Nusselt es un parámetro relacionado a la transferencia de calor, es representado por:

$$
Nu = \frac{hL}{k} \tag{A.12}
$$

en donde k es la conductividad térmica del fluido, h es el coeficiente convectivo y  $L$  es

una longitud característica. Establece una relación entre la transferencia de calor por conducción y la transferencia por convección. Valores cercanos a la unidad ( $Nu=1$ ) son característicos de flujos laminares mientras que valores elevados corresponden a una alta transferencia de calor por convección y son característicos de flujos turbulentos.

El número de Prandtl, es representado por la ecuación:

$$
Pr = \frac{\nu}{\alpha} = \frac{c_p \mu}{k} \tag{A.13}
$$

donde  $c_p$  es el coeficiente de calor a presión constante,  $\nu$  la viscosidad cinemática del fluido y  $\alpha$  la difusividad térmica; establece una relación entre la capa límite viscosa y la capa límite térmica. Un número de Prandtl igual o cercano a  $1$  (Pr=1) es común en gases, un valor elevado de este parámetro  $(Pr>>1)$  es propio de metales líquidos y un valor bajo  $Pr\{\langle 1 \rangle\}$  es propio de aceites.

Los coeficientes de fuerza y momento son parámetros que nos ayudan a conocer de forma adimensional las fuerzas y momentos a los cuales esta sometido nuestro cuerpo. Los coeficientes de fuerza son obtenidos al descomponer la fuerza resultante sobre un perfil en: sustentación L, resistencia aerodinámica D y fuerza lateral Y.

$$
C_L = \frac{L}{\frac{1}{2}\rho V^2 S}
$$
  
\n
$$
C_D = \frac{D}{\frac{1}{2}\rho V^2 S}
$$
  
\n
$$
C_Y = \frac{Y}{\frac{1}{2}\rho V^2 S}
$$
\n(A.14)

Los coeficientes de momento son obtenidos al conocer el momento de alabeo B, picado (cabeceo)  $M$  y guiñada  $N$  (figura [A.1\)](#page-106-0)

$$
C_B = \frac{B}{\frac{1}{2}\rho V^2 S b}
$$
  
\n
$$
C_M = \frac{M}{\frac{1}{2}\rho V^2 S c}
$$
  
\n
$$
C_N = \frac{N}{\frac{1}{2}\rho V^2 S b}
$$
\n(A.15)

en donde  $S$  es la superficie alar, c la cuerda media aerodinámica del ala, y  $b$  es la

<span id="page-106-0"></span>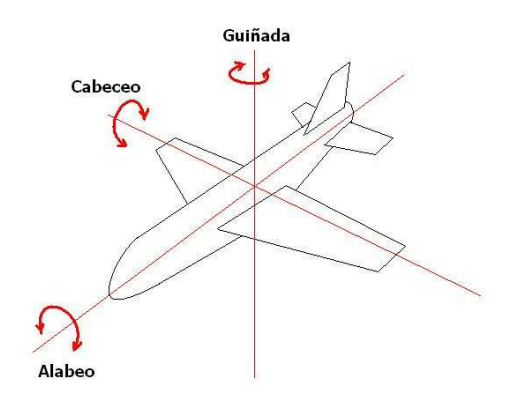

Figura A.1: Ejes de rotación en una aeronave.

envergadura alar

El coeficiente de presión es un parámetro adimensional que nos permite conocer la presi´on relativa de un cuerpo cuando se encuentra inmerso en un flujo, es importante mencionar que para un cuerpo existen infinidad de coeficientes dependiendo de lugar sobre el cual se haga la medición. Si se desea conocer el coeficiente de presión en un medio incompresible:

$$
C_p = \frac{p - p_{\infty}}{\frac{1}{2}\rho_{\infty}V_{\infty}^2}
$$
\n(A.16)

donde, p es la presión estática del fluido en el punto valuado,  $p_{\infty}$  es la presión del flujo libre,  $\rho_{\infty}$  la densidad del flujo y  $V_{\infty}$  la velocidad del flujo libre.

Mientras que si se desea conocer este coeficiente en un medio compresible:

$$
C_p = \frac{2}{\gamma M_{\infty}^2} \left(\frac{p}{p_{\infty}} - 1\right) \tag{A.17}
$$

aquí $M_\infty$ es el número de Mach del flujo y $\gamma$ es la relación entre calores específicos, a presión constante  $(c_p)$  y a volumen constante  $(c_v)$ .

# **Bibliografía**

Baines, W. y Peterson, E.

1951. An investigation of flow through screens. Trans. Am. Soc. Mech. Engrs., 73(1)

<span id="page-107-0"></span>Barlow, J. B., Pope, A., y Rae, W.

1999. Low-Speed Wind Tunnel Testing. United States of America: John wiley and Sons

Bradshaw, P.

1965. The effect of wind-tunnel screens on nominally two-dimensional boundary layers. Journal of Fluid Mechanics, 22(4):679–687

Bruun, H. H.

1996. Hot-wire anemometry: principles and signal analysis

Cooley, J. W. y Tukey, J. W.

1965. An algorithm for the machine calculation of complex fourier series. Mathematics of computation, 19(90):297–301

Cortés Galicia, A.

11 de julio, 2018. La industria aeroespacial: una nueva oportunidad de desarrollo para méxico. El Economista. Recuperado el 15 de diciembre de 2018, de [https://www.eleconomista.com.mx/opinion/La-industria-aeroespacial-u](https://www.eleconomista.com.mx/opinion/La-industria-aeroespacial-una-nueva-oportunidad-de-desarrollo-para-Mexico-20180711-0143.html) [na-nueva-oportunidad-de-desarrollo-para-Mexico-20180711-0143.html](https://www.eleconomista.com.mx/opinion/La-industria-aeroespacial-una-nueva-oportunidad-de-desarrollo-para-Mexico-20180711-0143.html)

Dantec Dynamics A/S

1995. Fiber Flow Installation and User's guide. Dantec Dynamics A/S, Tonsbakken 16-18, DK-2740 Skovlunde, Denmark, Second edition. Publicación no.: 9040U2022.

Dantec Dynamics A/S

2002. How to measure turbulence with hot-wire anemometers. Dantee Dynamics  $A/S$ ,
Tonsbakken 16-18, DK-2740 Skovlunde, Denmark, Second edition. Publicación no.: 9040U6151.

Dryden, H. L.

1947. The use of damping screens for the reduction of wind-tunnel turbulence. Journal of the Aeronautical Sciences, 14(4):221–228

Fernandez, A.

2016. Vibration analysis learning. Recuperado el 12 de marzo de 2019, de [https://](https://power-mi.com/content/introduction-maintenance) [power-mi.com/content/introduction-maintenance](https://power-mi.com/content/introduction-maintenance)

Forbes, S.

24 de julio, 2018. México, tercer lugar en inversión extranjera de industria aeroespacial. Forbes México. Recuperado el 15 de diciembre de 2018, de [https://www.forbes.com.mx/mexico-tercer-lugar-en-inversion-extranje](https://www.forbes.com.mx/mexico-tercer-lugar-en-inversion-extranjera-de-industria-aeroespacial/) [ra-de-industria-aeroespacial/](https://www.forbes.com.mx/mexico-tercer-lugar-en-inversion-extranjera-de-industria-aeroespacial/)

Kolmogorov, A. N.

1941. Dissipation of energy in locally isotropic turbulence. In Akademiia Nauk SSSR Doklady, volume 32, P. 16

Laws, E. y Livesey, J.

1978. Flow through screens. Annual review of fluid mechanics, 10(1):247–266

Matlab

2018. Documentation. Recuperado el 27 de julio de 2019, de [https://www.mathwor](https://www.mathworks.com/help/signal/ref/butter.html) [ks.com/help/signal/ref/butter.html](https://www.mathworks.com/help/signal/ref/butter.html)

Measurement Specialties

s.f. LDT with Crimps Vibration Sensor/Switch. [Ficha técnica]. Recuperada el 16 de junio de 2019, de [https://cdn.sparkfun.com/datasheets/Sensors/ForceFlex/L](https://cdn.sparkfun.com/datasheets/Sensors/ForceFlex/LDT_Series.pdf) [DT\\_Series.pdf](https://cdn.sparkfun.com/datasheets/Sensors/ForceFlex/LDT_Series.pdf)

Mehta, R.

1984. Turbulent flow through screens. In 22nd Aerospace Sciences Meeting, P. 538

Prandtl, L.

1933. Attaining a steady airstream in wind tunnels. Technical report, National Advisory Committee for Aeronautics; Washington, DC, United States

Royal Dutch Shell

s.f. S[h](http://www.lubrifianti.com/documente-up/fisa-tehnica_59850.pdf)ell Ondina Oil 917. [Ficha técnica]. Recuperada el 10 de marzo de 2017, de h [ttp://www.lubrifianti.com/documente-up/fisa-tehnica\\_59850.pdf](http://www.lubrifianti.com/documente-up/fisa-tehnica_59850.pdf)

Schubauer, G. B., Spangenberg, W. G., y Klebanoff, P. S.

1950. Aerodynamic characteristics of damping screens. Technical report, National Advisory Committee for Aeronautics; Washington, DC, United States

Secretaría de Economía

Marzo, 2018. Conociendo la industria aeroespacial. Secretaria de Eco $nomía.Recuperado el 15 de diciembre de 2018, de https://www.gob.mx/cms/$  $nomía.Recuperado el 15 de diciembre de 2018, de https://www.gob.mx/cms/$ [uploads/attachment/file/315125/conociendo\\_la\\_industria\\_aeroespacial\\_2](https://www.gob.mx/cms/uploads/attachment/file/315125/conociendo_la_industria_aeroespacial_23mar2018.pdf) [3mar2018.pdf](https://www.gob.mx/cms/uploads/attachment/file/315125/conociendo_la_industria_aeroespacial_23mar2018.pdf)

Tan-Atichat, J., Nagib, H., y Loehrke, R.

1982. Interaction of free-stream turbulence with screens and grids: a balance between turbulence scales. Journal of Fluid Mechanics, 114:501–528

Taylor, G., Batchelor, G., Dryden, H., y Schubauer, G. 1949. The effect of wire gauze on small disturbances in a uniform stream. The Quarterly Journal of Mechanics and Applied Mathematics, 2(1):1–29

Torres Fernandez, C. A. 2017. Estudio hidrodinamico de la ventilacion en un modelo de vagon de metro. Tesis

Yeh, Y. y Cummins, H. 1964. Localized fluid flow measurements with an he–ne laser spectrometer. Applied Physics Letters, 4(10):176–178